# **1. INFORMACIÓN GENERAL**

# **Título:**

Prototipo de riego automatizado para la producción de rosas usando la lógica difusa.

## **Fecha de inicio:**

Abril 2021.

# **Fecha de finalización:**

Agosto 2021.

**Lugar de ejecución:** Barrio Rio Blanco de Lasso, Parroquia Tanicuchi, Cantón Latacunga, Provincia Cotopaxi, Invernadero "Rosas Alexander".

# **Facultad que auspicia:**

Facultad de Ciencias de la Ingeniería y Aplicadas.

## **Carrera que auspicia:**

Ingeniería en Informática y Sistemas Computacionales.

## **Proyecto de investigación vinculado:**

Técnicas de inteligencia artificial para la producción agrícola en la provincia de Cotopaxi.

# **Equipo de Trabajo:**

**Tutor de titulación:** Ing. MSc. Llano Casa Alex Christian

**Coordinadores del proyecto:** Hidalgo Aguaisa Bryan Giovanny

Tumbaco Sango Cinthia Vanessa

# **Área de Conocimiento:**

**Área:** Información y Comunicación (TIC).

**Sub-Área:** Información y Comunicación (TIC).

# **Línea de investigación:**

Tecnologías de la Información y Comunicación (TICs) y Diseño Gráfico.

# **Sublíneas de investigación de la Carrera:**

Robótica e inteligencia artificial.

# **2. INTRODUCCIÓN**

A lo largo de estos años la tecnología ha transformado los sistemas de riego, con el objetivo de obtener resultados satisfactorios con respecto a la optimización del agua, tiempo y a su vez la mano de obra. La automatización de un sistema de riego se lo aplica preferentemente al riego por goteo, ya que esta técnica es muy utilizada en cultivos de rosas bajo invernaderos, evitando generar estancamientos de agua o charcos. El sistema de riego automatizado que permiten una optimización del agua es aquel que está basado en la lógica difusa como técnica de la inteligencia artificial (IA), ya que es la mejor alternativa cuando se trata de monitorear factores ambientales como la humedad relativa o humedad del suelo, puesto que permite tomar decisiones similares a lo que realizan los seres humanos [1].

Desde la perspectiva de Rafael González, perteneciente al grupo de investigación del departamento de Agronomía de la Universidad de Córdoba (UCO) ubicada en España, manifiesta que un modelo innovador es aquel que aplica técnicas de IA como la lógica difusa, ya que la inteligencia artificial puede ayudar a optimizar los recursos para que sean sostenibles en las diferentes actividades agrícolas, por ende desarrolló un modelo que permita predecir con anticipación el agua que consumirá diariamente cada cultivo, por ende se empleó la lógica difusa para interpretar el comportamiento de la toma de decisiones en base a parámetros agroclimáticas de la zona, para que de esta forma los agricultores puedan regar sus cultivos sin desperdiciar agua, ni dañar otras zonas de regadío [2].

El objetivo de este proyecto de investigación es medir los estados de humedad en los cultivos de rosas bajo invernaderos, ante la falta de un riego automatizado que permita optimizar el consumo de agua, esto por medio de un prototipo que permita recopilar lecturas de los sensores ambientales tales como: humedad del suelo, temperatura y humedad ambiente, en base a aquello se realizará un control con lógica difusa para determinar el tiempo de apertura de la válvula de riego, de esta forma evitar que el suelo se encuentre demasiado seco o demasiado húmedo.

Para desarrollar el proyecto se efectuará un documento escrito el mismo que nos permitirá registrar todos los parámetros elementales para su desarrollo, así como la fundamentación teórica, posterior a ello se diseñará la propuesta apoyándonos en los recursos que dependerán de varios factores físicos, tecnológicos y humanos, siguiendo a esto se redactará los materiales, métodos y finalmente se emitirán los resultados a través de los cuales se presentará las conclusiones y recomendaciones debidas.

#### **2.1. EL PROBLEMA**

#### **2.1.1. Situación Problemática**

Se estima que en el año 2030 el mundo entero tendrá que afrontar el déficit del 40% de agua, dado que el 10% es destinado para uso doméstico, el 20% se utiliza en industrias y generación de energía y el 70% del consumo total de agua es utilizado en la agricultura, de modo que el riego es importante durante la etapa de desarrollo y producción del cultivo, así ocurre en Italia que existe alrededor de 4,7 millones de hectáreas irrigadas, ubicadas el 70% al Norte, el 21% en el Sur y el 9% se encuentran en el Centro, el agua que utilizan para el riego se extrae un 6% de reservorios artificiales, el 27% de reservas subterráneas y el 67% de los ríos [3].

Dentro de la agricultura la frecuencia de sequía aumenta durante la estación de verano provocando una crisis a falta de agua, esto debido a la utilización de sistemas de riego ineficientes es decir que no existe una relación entre la cantidad de agua usada por la bomba y la cantidad de agua utilizada para el cultivo, por tal motivo cuan menos eficiente sea el sistema de riego más difícil será lograr el propósito de ahorrar agua. Los sistemas de riego más ineficientes son por inundación y surcos, causando la lixiviación de nutrientes del suelo y los sistemas más eficientes que contribuyen al ahorro de agua son los que logran distribuir el agua en sitios precisos, cerca del suelo o directamente en la planta.

En Ecuador, las flores son los cultivos que requieren más riego, por tal razón el 99,2% de los cultivos de rosas y otro tipo de flores consumen agua los 365 días del año [4]. El sistema de riego más utilizado en los cultivos de rosas bajo invernaderos es el riego por goteo, ya que este permite suministrar agua, abono y agroquímicos al pie de cada planta de forma tradicional, además las técnicas convencionales de riego no miden la humedad del suelo de los cultivos, ni el tiempo de riego, ni tampoco aplican técnicas de inteligencia artificial, puesto que estos aspectos son importantes para lograr su adecuado crecimiento y desarrollo de la planta, ya que si existe demasiada humedad o a su vez la falta de riego genera problemas en el suelo, reducción del rendimiento de las plantas, deshidratación, deficiencias nutricionales y enfermedades que la deterioran, causando pérdidas en la producción de rosas puesto que afecta la calidad estándar del producto para su comercialización y exportación [5].

Actualmente en el Ecuador existe varios sistemas de control de riego automatizado para la producción de rosas, pero dichos sistemas no utilizan ninguna técnica de inteligencia artificial como la aplicación de la lógica difusa, mientras que en otros casos si existen sistemas de riego automatizados empleando la lógica difusa pero no para el cultivo de rosas, sino más bien para otro tipo de cultivos.

Por lo tanto, se considera importante diseñar un prototipo de riego por goteo de manera automatizada para la producción de rosas, usando la lógica difusa que permita monitorear el tiempo de riego en el momento adecuado dependiendo de los sensores ambientales, con la finalidad de suministrar la cantidad de agua necesaria para su correcto crecimiento, desarrollo y florecimiento, logrando así también la optimización del consumo de agua en los cultivos.

## **2.1.2. Formulación del problema**

¿Con el desarrollo de un prototipo de riego automatizado basado en la lógica difusa permitirá la optimización de recursos como el control del tiempo, humedad y suministros en la producción de rosas bajo invernadero?

## **2.2. OBJETO Y CAMPO DE ACCIÓN**

## **Objeto de estudio**

Sistema de riego automatizado usando lógica difusa para la producción de rosas en invernadero.

#### **Campo de acción**

Ciencias tecnológicas, tecnología de la instrumentación y tecnología de la automatización.

## **2.3. BENEFICIARIOS**

Los beneficiarios directos del proyecto son: propietarios y floricultores de los invernaderos de rosas.

Los beneficiarios indirectos son: distribuidores mayoristas y minoristas de flores.

## **2.4. JUSTIFICACIÓN**

En la actualidad se hace énfasis sobre el ahorro de agua, sin embargo, se hace un desperdicio de este recurso en diferentes actividades y se evidencia en los invernaderos de rosas, donde se utilizan sistemas de riego tradicionales que hacen uso del agua en gran cantidad, puesto que son sistemas de riego no aptos para el ahorro de agua, varios no son automatizados y si es que lo son tienen un costo elevado de adquisición e incluso pueden estimar muy bien la necesidad de riego y la cantidad de agua que requiere, pero los resultados que se obtienen no son los más óptimos para el ahorro de agua, ni para la planta, ya que los requerimientos climáticos que se toma en cuenta son estáticas y no logran responder a los cambios climáticos que surgen de forma inesperada como el aumento y bajas de temperatura o la evatranspiración [6].

Además, no solo es primordial la necesidad de agua para la producción de rosas, también es la adecuada cantidad de agua que debe recibir el cultivo para mantener a las plantas hidratadas, en buenas condiciones y mejorar la productividad de rosas, la mejor alternativa son los sistemas automatizados con sensores ya que es capaz de actuar inmediatamente ante los cambios de humedad y temperatura, combinadas con técnicas de IA aportan grandes beneficios a la agricultura de precisión [7].

Por tal razón, se usará la lógica difusa para controlar el tiempo de riego, puesto que es una manera de imitar la forma en que los seres humanos toman decisiones, con la finalidad de minimizar el trabajo de los floricultores al abrir y cerrar las válvulas de riego a cada momento, ya que si a la planta no se la riega ésta empezará a marchitarse, a caer sus hojas e incluso no llegar a desarrollarse y a florecer correctamente, mientras que si se le riega en exceso, favorecería a la aparición de hongos, enfermedades o sus raíces pueden llegar a pudrirse, además como beneficio principal es mejorar la calidad de producción de rosas para su comercialización.

La presente investigación pretende diseñar un prototipo automatizado que controle el tiempo de riego en los cultivos de rosas a través de la lógica difusa como técnica de inteligencia artificial, el prototipo integrará componentes electrónicos como el sensor de humedad para medir los niveles de hidratación del suelo y el sensor de temperatura y humedad relativa, que serán controlados mediante una aplicación móvil que recibe los datos de la placa Arduino, dichos parámetros permitirán dar lugar a la toma de decisión de la apertura de la válvula de riego en un determinado tiempo y así obtener un control de la humedad a la que debe estar el cultivo de rosas bajo invernadero.

# **2.5. HIPÓTESIS**

El prototipo de riego automatizado basado en la lógica difusa permite controlar el tiempo de riego para la optimización del consumo de agua y lograr un adecuado crecimiento de los cultivos de rosas bajo invernadero.

## **2.6. OBJETIVOS**

## **2.6.1. General**

Diseñar un prototipo de riego automatizado usando la lógica difusa como técnica de inteligencia artificial para la optimización del consumo de agua en la producción de rosas bajo invernadero.

# **2.6.2. Específicos**

- Identificar las técnicas empleadas para el proceso de riego automatizado mediante el análisis bibliográfico que sirva de base teórica para la investigación.
- Monitorear datos del cultivo de rosas mediante un prototipo de riego para activar el riego automático de acuerdo a la lógica difusa.
- Realizar pruebas del prototipo de riego mediante la simulación de la humedad relativa y humedad del suelo para identificar el tiempo de riego del cultivo de rosa.

# **2.7. SISTEMA DE TAREAS**

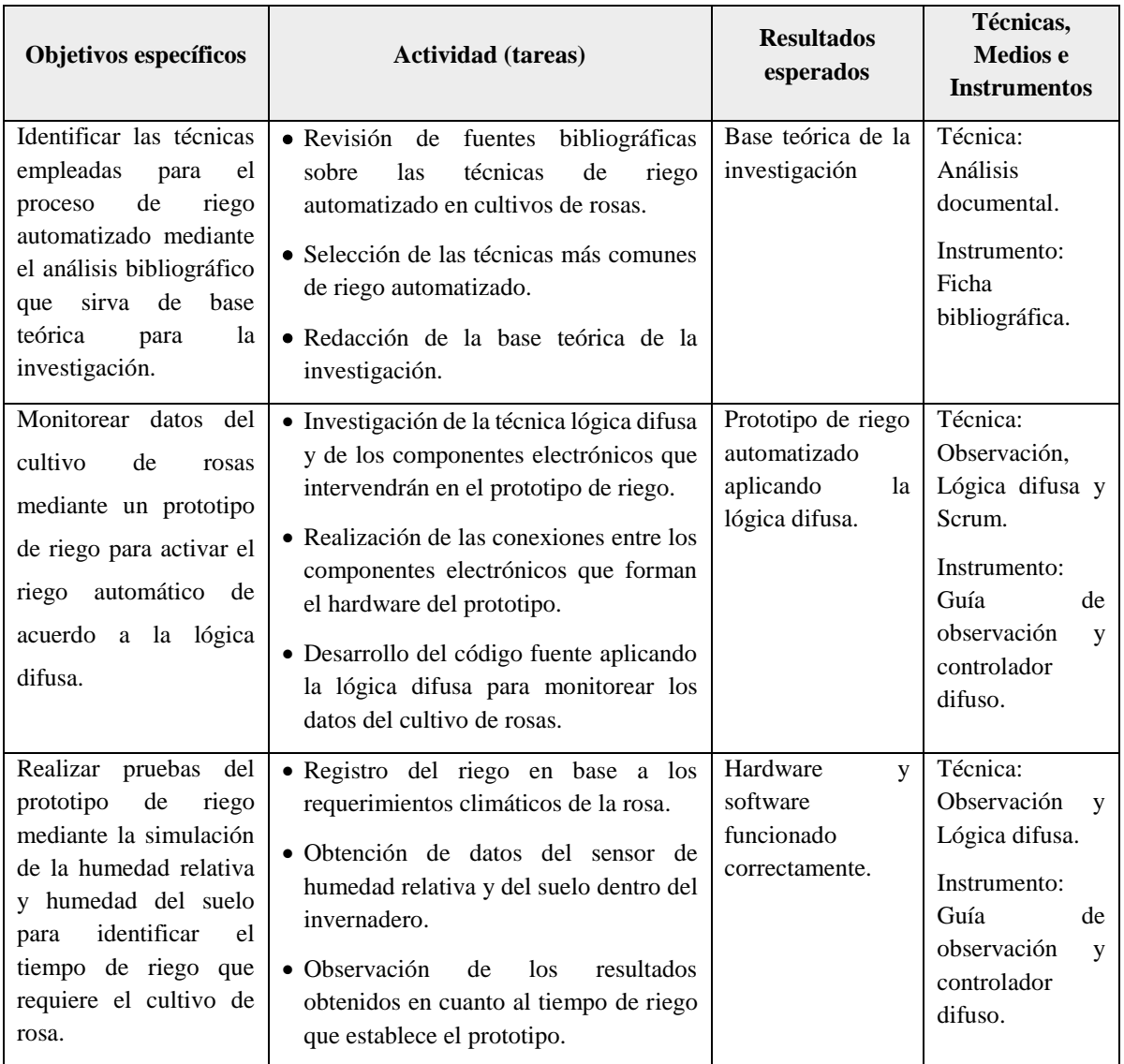

## **Tabla 1.** Tareas de los objetivos planteados.

# **3. FUNDAMENTACIÓN TEÓRICA**

## **3.1. ANTECEDENTES**

Desde hace años atrás la lógica difusa viene trabajando en varios campos de la ingeniería para la toma de decisiones, por lo cual se han realizado innumerables investigaciones para posteriormente aplicarlos, en su gran mayoría los proyectos se orientaron a sistemas de control, aunque actualmente se están realizando investigaciones en el reconocimiento de patrones visuales y control industrial [8].

Además, tradicionalmente los sistemas de riego en los invernaderos de rosas se realizan de forma empírica, es decir que no existe algún procedimiento técnico o estandarizado que permita determinar el porcentaje de humedad en el suelo, puesto que lo monitorean o inspeccionan mediante el sistema de tacto y apariencia. A lo largo de estos años la tecnología ha transformado a los sistemas de riego, con el objetivo de obtener resultados satisfactorios con respecto a la optimización del agua, tiempo y a su vez la mano de obra.

En el 2016, se desarrolló un proyecto dirigido por el autor Guerrero. J. denominado "Control de riego para pequeños jardines en casas, habitación haciendo uso de una aplicación *Android*" perteneciente al Instituto Politécnico Nacional ubicada en la ciudad de México, el sistema tenía que señalar el área el cual se debe regar y a través de la aplicación se activa la válvula que corresponde, con el fin de optimizar el uso de agua, sin embargo existió algunas dificultades con relación a la limitación del tiempo que debe durar el riego, así como también él envió de información desde la aplicación *Android* y el tiempo de respuesta [9].

En abril del 2020, un grupo de investigación de *Informetrics* de la Universidad *Ton Duc Thang*, ciudad de *Ho Chi Minh*, Vietnam desarrollaron un sistema de riego inteligente utilizando la lógica difusa e Internet de las cosas, con el objetivo de contribuir a los agricultores a mejorar el proceso de regadío en sus cultivos a través del Sistema Global de Comunicación Móvil (GSM). El sistema consistía en remitir mensajes acerca de los estados de trabajo en el cual se incluye datos de la temperatura ambiente, nivel de humedad del suelo y el estado del motor que es la fuente de alimentación. Además, el controlador de lógica difusa calculó variables de entrada, es decir humedad del suelo, temperatura y humedad ambiente, con el fin de generar salidas con referencia al estado del motor y consecuentemente apagar el motor si fuera necesario para ahorrar energía, a su vez también se efectuó una comparación entre el sistema de riego propuesto, inundación manual y riego por goteo [2].

## **3.2. MARCO CONCEPTUAL REFERENCIAL**

#### **3.2.1. Sistemas de riego en invernaderos**

Un sistema de riego es una combinación de estructuras y componentes físicos que tienen como objetivo principal suministrar agua a los cultivos de un área en específico con la cantidad suficiente y de manera más adecuada [10]. Existen diferentes sistemas de riego que depende de varios parámetros que están vinculados con el cultivo, tal como el lugar en donde se va a realizar el cultivo, el tipo de suelo, la especie o planta que va a ser cultivada, la calidad y disponibilidad del agua, entre otros.

El sistema de riego automático consiste en aprovechar eficientemente el agua, haciendo uso de tecnologías que beneficien a la agricultura, puesto que tienen como funciones el saber cuándo, cuánto y cómo regar.

## **3.2.1.1. Riego subterráneo**

Es una técnica de riego que permite suministrar agua y nutrientes al suelo por debajo de la superficie a través de tuberías perforadas, estas son enterradas en el suelo a una determinada profundidad como se muestra en la [Figura 1,](#page-7-0) que dependen del tipo de cultivo y de las propiedades físicas del suelo, para aplicar esta técnica de riego lo más habitual es en suelos arcillosos y arenosos [11].

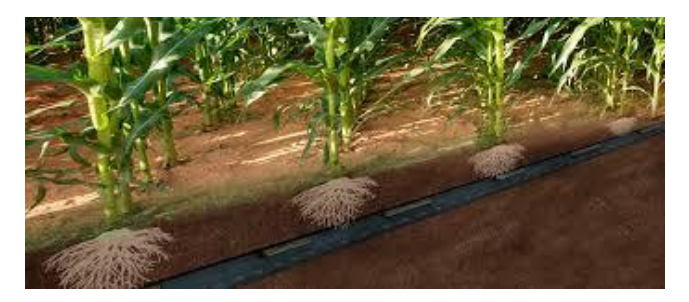

**Figura 1.** Riego subterráneo [11].

## <span id="page-7-0"></span>**3.2.1.2. Riego con micro aspersión**

Este método permite aplicar agua al suelo en forma de lluvia con gotas muy pequeñas como se observa en la [Figura 2,](#page-8-0) tienen un deflector giratorio (rotor o bailarina) el cual permite alcanzar una mayor cobertura y mejor distribución del agua, esta técnica es apropiado para todo tipo de cultivos frutales y hortalizas en invernaderos o en el exterior [12].

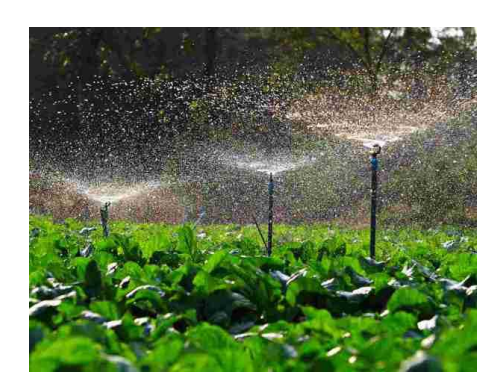

**Figura 2**. Riego con micro aspersores [12].

## <span id="page-8-0"></span>**3.2.1.3. Riego por goteo**

Este sistema de riego es el más popular debido a que la aplicación de agua es en forma de gotas de manera constante y justo al pie de cada planta, mojando solo una parte del suelo, según las necesidades y tamaño de cultivo como se muestra en la Figura 3, por ende, al aplicar esta técnica existe más probabilidad de ahorrar el recurso hídrico, permitiendo tener un control de la cantidad de agua suministrada [12].

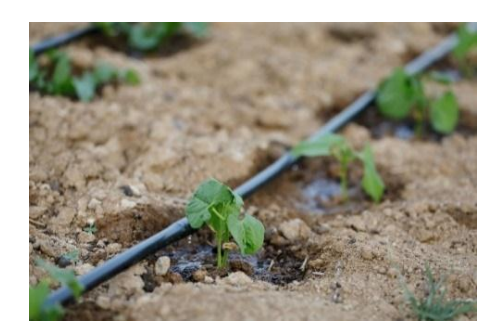

**Figura 3.** Riego por goteo [12].

## **3.2.2. Producción de rosas**

La rosa es una de las flores más vendidas en el mundo, después siguen los crisantemos, claveles, tulipanes y lilium, por tal razón el cultivo de rosas es valioso en el sector ornamental, puesto que es uno de los productos más importantes para el mercado comercial de la floricultura. La floricultura es una actividad en la cual consiste en cultivar plantas para cosechar flores, es un tipo de producción en la que interviene la superficie y la mano de obra, el cultivo de flores principalmente de rosas es una especie que requiere de un cuidado especial con lo que se refiere a los factores ambientales para su crecimiento y desarrollo [13].

En el Ecuador existe mayor número de hectáreas las cuales se encuentran con cultivos de flores bajo invernaderos para proteger a las plantas del viento excesivo, plagas, lluvia, heladas, entre otros factores, para ofrecer un producto de calidad al mercado exterior. Además, existen diversos tipos de flores que son cultivadas, pero la más exportada son las rosas, es así que existen más agricultores que se dedican a la producción de rosas.

La gran parte de producción se ubica en las cercanías a Quito, ya que la provincia del Pichincha cuenta con el 71% del área con cultivos de rosas, Cotopaxi con un 14%, Azuay con el 5%, Imbabura con el 4% y Cañar con el 1%, dando un total de 2.980 hectáreas cultivadas, por ende, en la provincia de Cotopaxi se encuentran las empresa florícolas que en su mayoría están ubicadas en el sector Lasso, lo cual se dedican a la producción de varios tipos de flores especialmente de rosas [14].

#### **3.2.3. Requerimientos climáticos**

#### **3.2.3.1. Temperatura**

Las rosas son muy delicadas frente a los cambios de temperatura, por tal razón la temperatura es un factor ambiental que influye sobre la calidad y la producción de rosas, la temperatura ideal de crecimiento va desde los 17°C a 25°C, durante la noche con un mínimo de 15°C y durante el día con un máximo de 28°C [15].

Los valores pueden variar durante el día según el estado vegetativo en que se encuentre, ya que si durante la noche la temperatura se encuentra por debajo de los 15°C ocasiona el retraso del crecimiento de la planta y flores deformes con demasiados pétalos, de igual forma sucede cuando la temperatura es muy elevada, provocando flores más pequeñas de lo normal, escasez de pétalos y de color cálido.

## **3.2.3.2. Humedad relativa**

La humedad relativa es una condición climática importante en la regulación de la evatranspiración de las plantas, puesto que permite la apertura de las estomas y previene la aparición de enfermedades, por lo cual se estima que del 70 al 80% es el valor óptimo para los cultivos de rosas, excepto en algunas estados tales como: plantación, en donde se necesita de mayor humedad para el crecimiento y reducir perdidas a causa de la evapotranspiración, el otro estado es durante el periodo de brotación de yemas y crecimiento del tallo, para dichas etapas la humedad relativa debe oscilar entre el 85 a 90% [15].

Las rosas necesitan una elevada humedad relativa, en caso de exceso de humedad puede dar paso a enfermedades del follaje, como la mancha negra y mildiu velloso, mientras que, si está por debajo del 60% puede inducir a deformaciones fisiológicos como deshidratación, hojas menos desarrolladas, deformación de los botones, caída total de las hojas y aparición de plagas como ácaros.

#### **3.2.3.3. Ventilación y concentración de CO<sup>2</sup>**

En varias zonas la temperatura en las primeras horas del día es muy baja para ventilar y los niveles de CO<sup>2</sup> son reducidos para el crecimiento de la planta, ya que en climas fríos la ventilación en la mañana no es rentable, puesto que se requiere de  $CO<sub>2</sub>$  para un óptimo crecimiento de la planta, de igual forma si el cierre de la ventilación se lo realiza antes del atardecer desciende la temperatura y los niveles de CO<sub>2</sub> continúan reduciéndose a causa de la actividad fotosintética de las plantas [15].

Además, las rosas requieren de una elevada humedad relativa que se regulariza a través de la ventilación, humedecimiento o nebulización durante las horas más cálidas del día, la aireación se lo realiza abriendo los laterales y cumbreras de los invernaderos, o a su vez se colocan ventiladores en el interior para evitar ciertas enfermedades.

#### **3.2.3.4. Humedad del suelo**

La humedad del suelo es la cantidad de agua que existe en un terreno y para el cultivo de rosas es importante durante la etapa de crecimiento y cosecha, para conocer el nivel de humedad del suelo existen varios métodos, pero los métodos tradicionales que son utilizados en los invernaderos de rosas son: el sistema de tacto y apariencia, y por tensiómetros.

La primera técnica consiste en introducir un barreno hasta 40 cm de profundidad para conseguir una muestra del suelo, la muestra es examinada a través del tacto y visualmente se determina la humedad, si el suelo tiene una textura semejante a una pasta se asume que el suelo tiene un adecuado nivel de humedad.

La segunda técnica es a través de tensiómetros, las empresas florícolas usan este aparato en sus camas de cultivo para determinar cuánto y cuando regar, si el tensiómetro marca sobre los 20 centibares quiere decir que el suelo necesita riego, mientras que, si marca entre 10 y 20 centibares no necesita riego, es recomendable colocar un tensiómetro a 60 cm y otro a 40 cm de profundidad del suelo, para que el tensiómetro de 60 muestre la cantidad de agua a regar, mientras que el de 40 indique la frecuencia de riego [16].

#### **3.2.4. Riego**

El riego en los cultivos de rosas es importante para el desarrollo de la planta y más aún cuando los cultivos son bajo invernaderos requieren de mayor cantidad de agua, este proceso se lo realiza por medio de riego por goteo de manera diaria, ya que esta técnica es la más recomendada ofreciendo uniformidad de humedad y ahorro del agua.

Durante las dos primeras semanas las raíces de la planta aun no son tan profundas y por tal razón necesitan absorber más agua, por ende se deben realizar riegos cíclicos entre 10 a 15 minutos y cada riego con una duración de 10 segundos para mantener húmedo el follaje, manteniendo a una temperatura entre 20 a 30°C, posteriormente si comienza la formación del callo o nudo de la planta los riegos son menos frecuentes con una estimación de 20 a 25 minutos con una duración de 10 segundos [5].

Para regar el cultivo principalmente se debe tener en cuenta el tipo de suelo, ya que cuando es un suelo arenoso la planta necesita de más frecuencia y cantidad de riego, mientras que si es un suelo arcilloso necesitará de menos agua. En las épocas de verano el cultivo necesita de más frecuencia de riego y se recomienda regar una vez cada día, cuando la temperatura sea moderada es mejor regarlo cada dos o tres días, además es importante hacerlo por la mañana o al atardecer, no durante las horas de mayor calor del día.

Se debe aplicar riegos frecuentes de corta duración para evitar el encharcamiento, pero a su vez mantener la suficiente humedad de forma constante, previniendo cambios bruscos entre exceso de humedad y sequedad, por ello la cantidad y frecuencia de riego depende del suelo y del clima. Si el suelo se encuentra encharcado matara a la planta, por el contrario, si es demasiado seco provocara estrés en el cultivo, y serán más vulnerables a plagas y enfermedades, por ende, es conveniente regar sin mojar el follaje para evitar enfermedades producidas por hongos.

#### **a. Inconvenientes por exceso de riego**

- Las hojas inferiores optan un color amarillento (clorosis).
- Caída de las hojas y flores.
- Las hojas jóvenes se vuelven de color marrón.
- Ausencia de nuevos brotes en la planta.
- Las raíces pueden pudrirse, ocasionando un crecimiento lento e incluso suspender.
- Los tallos comienzan a ennegrecerse.

## **b. Inconvenientes por falta de riego**

- Las hojas primarias se vuelven amarillentas y luego de color marrón, comenzando por los bordes, además pierden su brillo natural.
- El aborto de flores.
- Deshidratación de la planta hasta el punto de morir.

# **3.2.5. Agricultura de precisión**

La agricultura de precisión consiste en usar las herramientas que ofrecen las Tecnologías de la Información y Comunicaciones (TIC's), dispositivos de Internet de las Cosas (IoT), sensores para medir las principales variables ambientales (temperatura y humedad relativa, humedad del suelo, dirección del viento, concentraciones de  $CO<sub>2</sub>$ , entre otros), sistemas de control, automatización y sistemas de IA para el manejo de suelos y cultivos, considerando las variables y propiedades que son imprescindibles para mejorar la producción, la rentabilidad y calidad del medio ambiente y un ahorro de la cantidad de insumos o de productos qué se utilizan simultáneamente [17].

La agricultura de precisión involucra varias tecnologías avanzadas para obtener datos de los cultivos en invernadero o del exterior, además la IA ayuda a la automatización de operaciones agrícolas, en base a estas tecnologías satisface la agricultura moderna ya que proporciona un manejo óptimo de grandes extensiones de cultivos.

# **3.2.6. Inteligencia artificial**

La inteligencia artificial (IA) es importante en el desarrollo de sistemas que imitan la inteligencia de los seres humanos y engloba los distintos pensamientos, las principales funcionalidades que abarca la inteligencia artificial es el aprendizaje de máquinas [18].

La combinación de algoritmos y técnicas permite interpretar, comprender y transmitir los diferentes datos de forma significativa, para posteriormente obtener resultados para la toma de decisiones.

# **3.2.7. Técnicas inteligentes**

Un sistema inteligente tiene como característica principal la capacidad de adaptación a condiciones y variables de su entorno, con la finalidad de dar cumplimiento a sus objetivos, es así que en la agricultura de precisión se encuentra el análisis de un razonamiento que incluye ciertas técnicas inteligentes, conocidas como los campos que unidas conforman la IA.

Existen varias técnicas, pero las más principales dentro de este entorno son: Redes neuronales, Algoritmos genéticos, Robótica y Lógica difusa [19], el proyecto planteado está enfocado en la técnica de Lógica Difusa.

#### **3.2.8. Lógica difusa**

La lógica difusa (*fuzzy logic*) es una extensión de la 1ogica clásica, diseñada para el razonamiento sobre conceptos imprecisos o borrosos del lenguaje natural, es una lógica multivaluada que admite valores intermedios para expresar evaluaciones convencionales, permitiendo utilizar cualquier valor dentro del intervalo [0,1], en su mayoría son de tipo lingüístico cualitativo, como se muestra en la [Figura 4](#page-13-0) [20].

La lógica difusa es una rama de la IA que permite analizar información del mundo real dentro de la escala de verdadero y falso, esta lógica es muy eficiente cuando se aplica en sistemas de control, utilizada en diferentes áreas de la ingeniería tales como: industria química, robótica, procesos biológicos y sistemas basados en automatización.

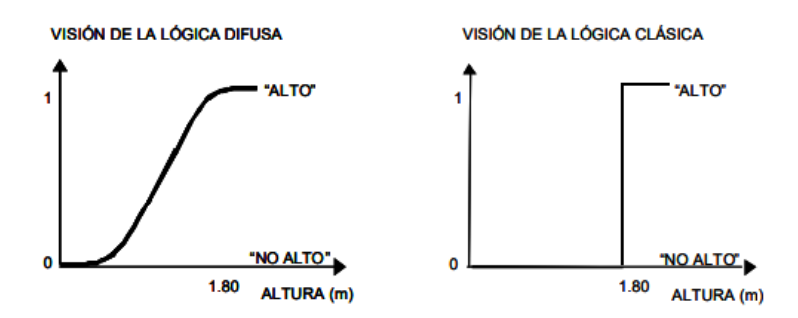

**Figura 4.** Lógica clásica vs lógica difusa [20].

#### <span id="page-13-0"></span>**3.2.8.1. Variable lingüística**

Es una variable cuyo valor son las palabras evaluadas en lenguaje natural por lo tanto no poseen un valor numérico exacto, es decir describen el estado de un fenómeno u objeto, por ejemplo: edad, temperatura, etc., puede tomar valores ambiguos y acepta términos lingüísticos (etiqueta), ver [Figura 5](#page-14-0) [21].

#### **3.2.8.2. Valor lingüístico**

Es el valor que puede tomar una variable lingüística, por ejemplo: bajo, medio y alto, como se muestra en la [Figura 5,](#page-14-0) posterior a ello cada valor corresponde a un conjunto difuso que se caracteriza por funciones de pertenencia especificadas sobre el universo discurso, además el valor lingüístico es el nombre del conjunto difuso [21].

#### **3.2.8.3. Universo de discurso**

Es el rango de posibles valores que puede tomar los elementos expresados por la variable lingüística, como se muestra en la [Figura 5.](#page-14-0)

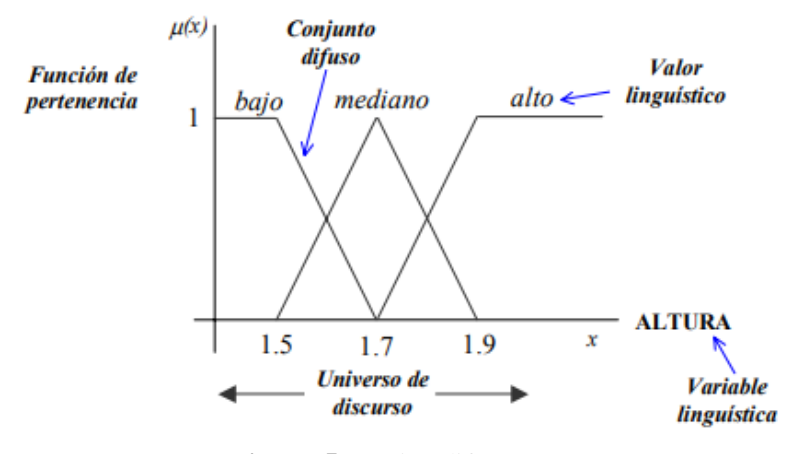

**Figura 5.** Lógica difusa [21].

#### <span id="page-14-0"></span>**3.2.8.4. Función de membresía**

Las funciones de membresía permiten representar de forma gráfica un conjunto difuso, indicando el grado de pertenencia o membresía de cada elemento del conjunto difuso dentro del intervalo 0-1, es representado por  $\mu_A(x)$  y las formas de las funciones de pertenencia más comunes son: triangular, trapezoidal, gaussiana y sigmoidal, como se muestra en la [Figura 6](#page-14-1) [22].

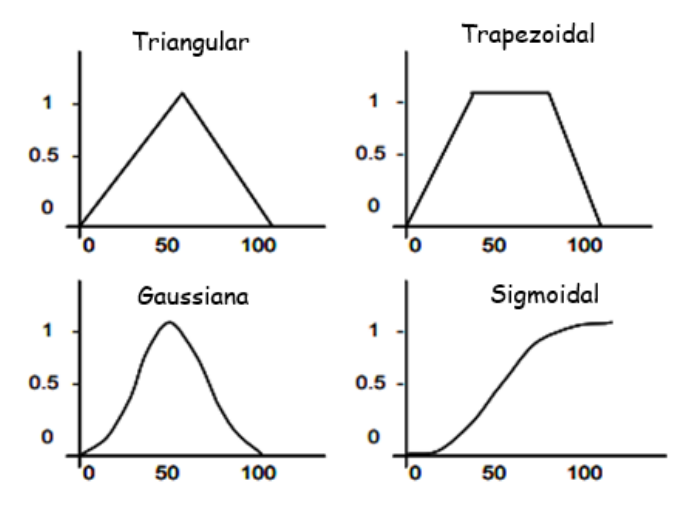

<span id="page-14-1"></span>**Figura 6.** Tipos de funciones de membresía [22].

La función de membresía trapezoidal define un valor inferior a, un valor superior d y los valores de soporte inferior b y superior c, en donde  $a < b < c < d$ , si los límites de b y c son iguales se consigue una función triangular. En la [Figura 7](#page-15-0) se muestra la representación gráfica de la función de membresía trapezoidal, en base a la ecuación anterior.

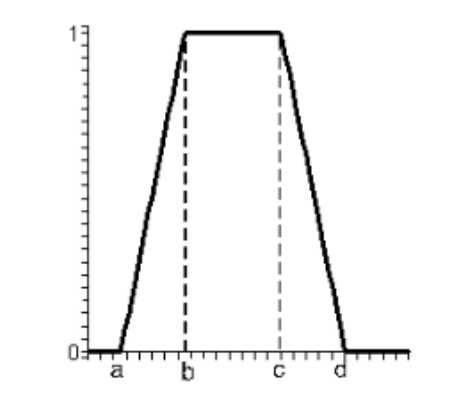

**Figura 7.** Función de membresía trapezoidal.

#### <span id="page-15-0"></span>**3.2.8.5. Conjuntos difusos**

Los conjuntos clásicos tienen ciertas limitaciones, dado que un elemento comprende de dos posibilidades como pertenecer o no a un conjunto en específico, no generan valores intermedios, por tal razón los conjuntos difusos provienen de los conjuntos clásicos en el cual el mismo componente se divide en más de un conjunto, en donde la probabilidad de pertenencia depende básicamente del conjunto al cual corresponda [22].

Además, entre los distintos conjuntos difusos necesitan de operaciones difusas que permitan obtener un resultado en específico, para cada conjunto difuso debe estar asociada a una función de pertenencia para sus elementos, que indica en qué medida el elemento forma parte de ese conjunto difuso.

#### **3.2.8.6. Distribucion borrosa**

Las variables difusas permiten diversas divisiones dando como resultado varios subconjuntos difusos, existen ciertos parámetros para el número de divisiones como el total de particiones el cual se debe considerar un número impar (3, 5, 7) puesto que la complejidad no es excesiva y con un solapamiento del 20% al 50%, se considera que una particion es completa si los subconjuntos establecidos cubren todo el universo de discurso [23].

#### **3.2.8.7. Reglas difusas**

Las reglas heurísticas o reglas difusas son importantes, ya que son el resultado de la relación que existe entre los subconjuntos difusos considerados de entrada o antecedente que generan nuevos subconjuntos difusos considerados de salida o consecuentes, son proposiciones afirmativas de tipo *If* (antecedente) *Then* (consecuente).

El antecedente y el consecuente también son conjuntos difusos, ya sean de forma pura o el resultado de operar con los mismos, pueden estar combinados con operadores lógicos tales como: *And* (y), *Not* (no) y *Or* (o), las cuales son las mismas operaciones que se utilizan en los conjuntos clásicos como: unión, intersección, negación o complemento para determinar la relación entre el antecedente y consecuente [24].

Existen varias técnicas sobre el uso adecuado de reglas, la más aplicada son de *Mamdani* y *Takagi-Sugeno*, para lo cual se aplicará las reglas difusas propuestas por *Mamdani*.

Las reglas difusas de *Mamdani* se expresa de la forma si-entonces (*if-then*), puesto que, si la regla tiene más de un antecedente, se usa el operador lógico *and* u *or* para obtener un único consecuente en forma de expresión lingüística como se observa en la [Figura 8.](#page-16-0)

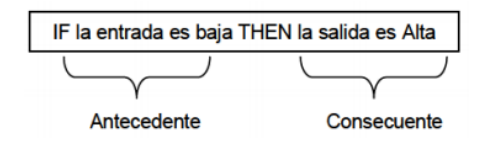

**Figura 8**. Regla si-entonces tipo Mamdani [24].

#### <span id="page-16-0"></span>**3.2.9. Controlador difuso**

Los controladores basados en la teoría de los conjuntos difusos son aquellos que están conformados por grupos de reglas, los cuales son usados para representar la experiencia y el conocimiento de un operador humano en términos de variables lingüísticas que son descritas a través de conjuntos difusos.

Los controladores difusos actúan cuando se les da un valor actual a las variables de entrada para obtener el valor de las variables de salida y estas se calculan a través de un método o mecanismo de inferencia difusa, como se muestra en la [Figura 9,](#page-17-0) el mecanismo de inferencia tiene que ser sencillo y rápido [24], por lo tanto, un controlador difuso tiende a ser robusta y adaptativa herramienta, compuesta principalmente por 4 etapas las cuales son las siguientes:

- Fusificación.
- Reglas difusas o base del conocimiento.
- Mecanismo de inferencia.
- Desfusificación.

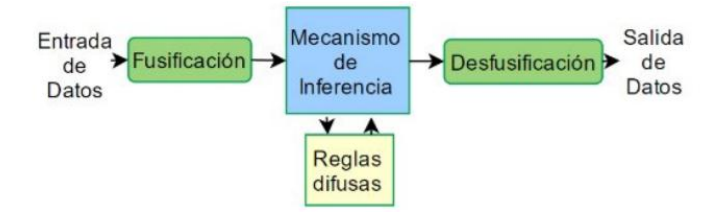

**Figura 9.** Estructura de un controlador difuso [24].

## <span id="page-17-0"></span>**3.2.9.1. Fusificación**

La fusificación o borrosificación es el proceso de transformar las entradas de datos del sistema, que son valores numéricos nítidos en valores pertenecientes a conjuntos difusos [24], para lo cual se aplica una función de pertenencia a las cuales se las etiqueta.

#### **3.2.9.2. Base del conocimiento**

La base del conocimiento se compone de la base de reglas y la base de datos [24], el primero contiene las reglas de si-entonces que será ejecutadas para la toma de decisiones y concluirán la manera en la que debe proceder el sistema, y la segunda almacena los valores lingüísticos, así como también las funciones de pertenencia.

#### **3.2.9.3. Mecanismo de inferencia**

El mecanismo o método de inferencia simula el razonamiento humano realizando inferencia, es decir la interpretación de las reglas que se encuentran almacenadas, con la finalidad de obtener conclusiones de las variables lingüísticas de salida, en base los valores actuales de las variables de entrada. Los métodos más utilizados son el de *Mandani* (máximo-mínimo) y Larsen (máximo-producto) [24].

#### **3.2.9.4. Defusificación**

La defusificación o desborrosificación es un proceso que convierte los valores difusos de las variables de salida que se obtienen del mecanismo de inferencia, en un valor numérico nítido para que posteriormente sea reutilizado [24]. Los métodos de defusificación más comunes son: Centro de Área (CoA), centro de máximos (CoM) y mediana de los máximos (MoM).

El método más utilizado es el Centro de Área conocido también como centroide, puesto que determina el centro del área producida por la combinación o sumatoria de todos los valores de salida, una de las principales ventajas de este método es que produce como salida una única solución, como se muestra en la [Figura 10.](#page-18-0)

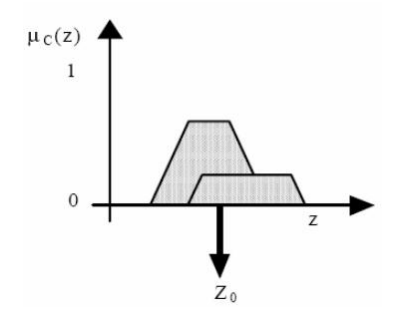

**Figura 10.** Representación del Centro de Área [24].

#### <span id="page-18-0"></span>**3.2.10. Sistema embebido**

Los sistemas embebidos (ES) se definen como equipos computacionales o electrónicos empotrados, conformado por componentes de *hardware* y *software* que usan la información digital con la finalidad de realizar una o varias funciones en tiempo real, representan el cambio de los sistemas electrónicos rígidos, cuya característica importante es la disponibilidad de ser programados de forma algorítmica, lo que se da a entender como razonamiento, es decir de que el sistema tiene la posibilidad de aprender por sí mismo (inteligencia artificial).

Los sistemas embebidos poseen cuatro características importantes: *hardware* (*embedded hardware*), *software* (*embedded software*), inteligencia computacional y ejecución de tareas en tiempo real, puesto que disponen en una de sus partes una computadora conocida como microcontrolador que pasa a ser el cerebro del sistema, un microcontrolador es un *hardware* óptimo no para la capacidad de cálculo sino más bien para interactuar con sensores, actuadores y con el exterior. Los sistemas embebidos permiten programar de manera directa en el lenguaje ensamblador del microcontrolador, o se puede utilizar compiladores que usen el lenguaje C, C++ o Java [25].

Actualmente los módulos electrónicos más comunes y de bajo coste son el Arduino, el *Raspberry Pi*, los cuales son utilizados en los sistemas embebidos, en estos módulos se pueden conectar varios accesorios o componentes electrónicos tales como: módulos de comunicación,

sensores, memorias, cámaras, etc., en la parte de la programación permite incluir librerías de forma libre, lo que resulta económico y rápido para implementar.

#### **3.2.10.1. Características**

Los ES son de bajo costo y consumo de potencia, por ello se debe tener en cuenta para la etapa de diseño, un sistema embebido está constituido por un microcontrolador y un *software* que actúa sobre él, pero a su vez este *software* requiere un espacio donde pueda almacenarse para posteriormente ser ejecutado por el controlador, esto toma la forma de memoria RAM o ROM, además cierta cantidad es usada por el sistema embebido.

## **3.2.11. Herramientas de software**

## **3.2.11.1. Android Studio**

*Android Studio* es un IDE completo para desarrollar aplicaciones móviles por medio de diferentes herramientas que son de forma práctica y funcional, las aplicaciones se visualizan específicamente en el sistema operativo *Android* en dispositivos como *Smartphone*, *Tablet*, *Tvs*, *Smartwatch* y otros, las aplicaciones de *Android* son escritas en lenguaje Java y requieren ser compiladas para obtener un archivo con extensión .apk [26].

## **Arquitectura de Android**

Para el desarrollo de la aplicación móvil es importante saber cómo está estructurado el sistema operativo, la arquitectura que maneja *Android* está constituida por varios niveles o distintas capas lo que facilita el desarrollo de la aplicación, ya que *Android* permite trabajar con capas inferiores mediante el uso de librerías, evitando la programación a bajo nivel para lograr que los componentes de *hardware* del dispositivo móvil interactúen con la aplicación.

## **Librerías para el desarrollo**

Para el desarrollo de aplicaciones móviles se utiliza distintas librerías que son necesarias para que el dispositivo móvil trabaje de mejor manera. El objetivo de las librerías es proporcionar funcionalidades a las distintas aplicaciones para que se repiten a menudo en una aplicación y así evitar configurarlas cada vez que inician la aplicación.

## **Componentes**

La aplicación de *Android* está constituida por distintos componentes, los cuales son necesarios para la construcción de la misma, estos componentes interactúan entre sí y se deben declarar en el fichero *AndroidManifest.xml*, en el cual se define todos los componentes, librerías y permisos que la aplicación necesitará.

| Componente       | Descripción                                                                 |  |  |  |  |  |
|------------------|-----------------------------------------------------------------------------|--|--|--|--|--|
| Activity         | Es el componente visual de la aplicación, principalmente forma la interfaz  |  |  |  |  |  |
|                  | que el usuario observa.                                                     |  |  |  |  |  |
| Service          | Son componentes que no tienen interfaz gráfica y se ejecutan en segundo     |  |  |  |  |  |
|                  | plano, además realizan múltiples procesos.                                  |  |  |  |  |  |
| Content provider | Este componente permite a la aplicación compartir datos entre otras         |  |  |  |  |  |
|                  | aplicaciones, sin la necesidad de mostrar detalles sobre su almacenamiento. |  |  |  |  |  |

**Tabla 2.** Componentes de Android.

*Android* necesita un paquete de herramientas de compilación con el fin de ejecutar procesos y establecer ajustes configurables específicos para la compilación, para ello en el fichero *build.gradle* se agrega distintas dependencias que la aplicación necesita y las cuales se ejecutan independientemente.

## **3.2.11.2. Lenguaje de programación Java**

Es un lenguaje orientado a objetos, independiente de la plataforma *hardware* donde se desarrolla, y utiliza una sintaxis similar a la de C++, pero reducida. Es un lenguaje con una curva de aprendizaje baja, dispone de un amplio conjunto de librerías y una de las características más importante es que las aplicaciones son multiplataformas, es decir la aplicación puede ser ejecutada en cualquier computador sin importar el sistema operativo [27].

## **3.2.11.3. Gestor de base de datos SQLite**

Es un sistema de gestión de base de datos relacional (*RDBMS*) que se caracteriza por tener una solución embebida, además *SQLite* es una librería que esta incrustada dentro de las aplicaciones, por ende, las operaciones de base de datos se utilizan dentro de la misma aplicación a través de funciones y llamadas incluidas en la librería, de tal forma permite manejar de manera fácil grandes bases de datos a diferencia de base de datos convencionales [28].

La ventaja de utilizar *SQLite* es que necesita una configuración sencilla, no requiere el soporte de un servidor de base de datos que se ejecute en un proceso independiente, en definitiva, es una base de datos *Open Source* que almacena información de forma persistente.

## **Estructura interna de SQLite**

La estructura interna de SQLite está conformada por los siguientes componentes: compilador de *SQL*, *kernel* y el *back-end*, como se muestra en la [Figura 11.](#page-21-0)

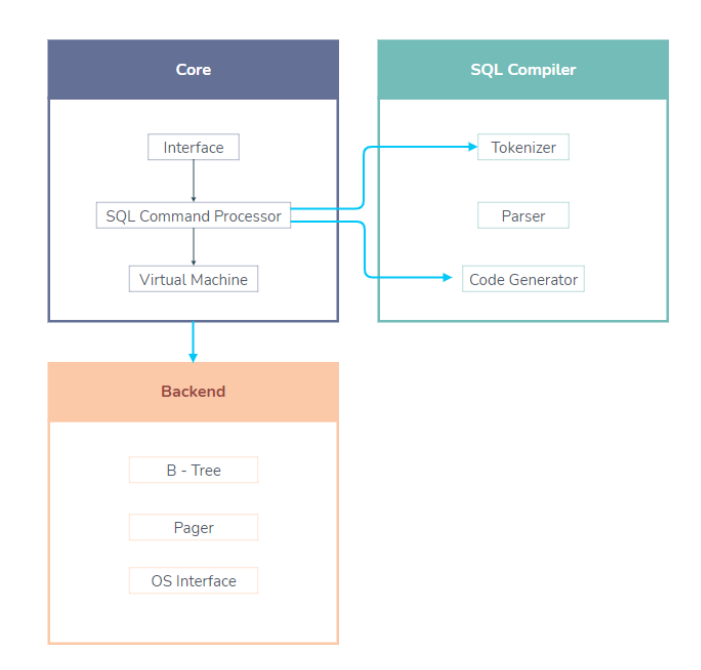

**Figura 11.** Estructura interna de *SQLite*.

## <span id="page-21-0"></span>**3.2.12. Herramientas de hardware**

## **3.2.12.1. Placa Arduino**

Arduino es una tarjeta electrónica digital para crear prototipos en base a *software* y *hardware*, utiliza un lenguaje de programación parecido a C, basado en el lenguaje *Wiring* y posee un entorno de desarrollo integrado (IDE) basado en *Processing* [29].

El IDE es un *software* libre que tiene como función editar, compilar y enviar el programa a la placa Arduino el cual se esté utilizando, posee una comunicación vía serie, permitiendo visualizar los datos en la ventana terminal, el programa es almacenado en el microcontrolador reprogramable de la placa Arduino, en el cual se encuentran una serie de pines que permiten conectar de forma sencilla y cómoda diferentes componentes electrónicos tales como: sensores, actuadores y otros elementos, como se puede observar en la [Figura 12.](#page-22-0)

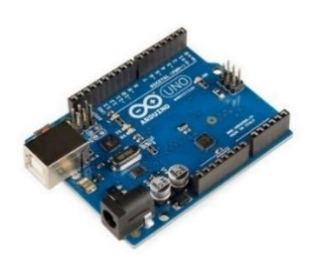

**Figura 12.** Arduino UNO [29].

## <span id="page-22-0"></span>**3.2.12.2. Sensor FC-28**

Es un sensor que permite medir la humedad del suelo de forma indirecta según de la variación de su conductividad, son aplicados en sistemas de riego automático de cultivos puesto que activa el sistema de bombeo, el sensor FC-28 como se muestra en la [Figura 13,](#page-22-1) tiene una placa pequeña el cual entrega directamente un valor analógico de la conductividad o un valor digital si supera el umbral de humedad determinado.

Además, cuanto más mojado se encuentre la tierra será mejor la conductividad, mientras que si se encuentra seco será menos conductivo, los valores que se obtienen de un suelo levemente húmedo van de 600 a 700 y un suelo seco dará valores de 800 a 1023, dicho sensor es económico y sencillo que no cumple con las expectativas cuando se refiere a un desarrollo comercial, por tal razón es apto solo para el desarrollo de prototipos y aprendizaje [30].

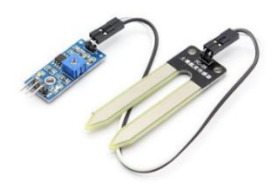

**Figura 13.** Sensor FC-28 [30].

## <span id="page-22-1"></span>**3.2.12.3. Sensor DHT11**

Es un sensor digital de humedad relativa y temperatura, de fácil uso y bajo precio, los datos se muestran a través de una señal digital que corresponde al pin de datos por lo cual no tiene una salida analógica, este tipo de sensor es utilizado en aplicaciones académicas con respecto al aire acondicionado, control automático de temperatura, monitoreo ambiental en el ámbito de la agricultura, entre otros. El sensor DHT11 se lo puede utilizar en placas de Arduino, *Raspberry Pi* y *Nodemcu*, es de fácil uso a nivel de *software* y *hardware*, ya que es un sensor de parámetros

limitados y por lo cual se lo utiliza solo para fines académicos, proyectos o pruebas que no requieran de una medición exacta, como se muestra en la [Figura 14](#page-23-0) [30].

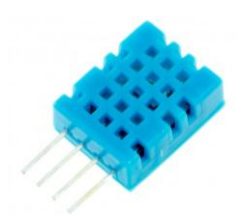

**Figura 14.** DHT11 [30].

# <span id="page-23-0"></span>**3.2.12.4. Módulo Esp32 Wifi Bluetooth**

Es un módulo de desarrollo que incorpora el microcontrolador ESP-WROOM-32 como se muestra en la [Figura 15,](#page-23-1) esta placa es de fácil conexión e instalación, además permite controlar cualquier tipo de sensores, actuadores y módulos a través de Wifi y Bluetooth, por ende, es apto para realizar proyectos IoT de manera económica y eficiente [31].

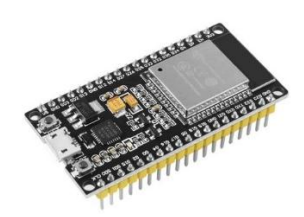

**Figura 15.** Módulo Esp32 Wifi Bluetooth 38 pines Innovatech [31].

# <span id="page-23-1"></span>**3.2.12.5. Módulo Relé**

Es un dispositivo que comúnmente se usa para el *Switcheo* o control de cargas de potencia, posee un transistor para activarse y el relé se activa o desactiva a través de una entrada de datos, además tiene un led verde de activación y un led rojo de alimentación como se observa en la [Figura 16,](#page-23-2) por ende, se logra controlar el encendido y apagado de algún aparato el cual esté conectado a una fuente de energía externa [31].

<span id="page-23-2"></span>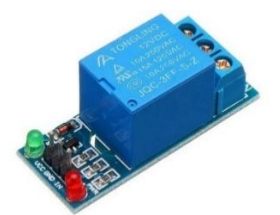

**Figura 16.** Modulo Relé [31].

# **4. MATERIALES Y MÉTODOS**

# **4.1. ENFOQUE DE INVESTIGACIÓN**

El enfoque de esta investigación es mixta ya que permitió integrar y combinar la metodología cualitativa y cuantitativa, por ende, se logró recopilar y analizar datos desde las dos perspectivas en una misma investigación, con la finalidad de comprender de mejor manera el objeto de estudio sobre los sistemas de riego automatizados en cultivos de rosas, basándose en los niveles de humedad del suelo para determinar el tiempo de riego en cultivos bajo invernaderos, con esta información se estableció el problema, formulación del problema, la fundamentación teórica, el procesamiento y análisis de datos.

# **4.2. TIPOS DE INVESTIGACIÓN**

## **4.2.1. Investigación bibliográfica**

La investigación bibliográfica consiste en realizar una selección de fuentes de información, búsqueda, revisión, interpretación y análisis del material bibliográfico, esta investigación es importante ya que se basa como punto de partida para cualquier tipo de investigación, proporcionando conocimiento de investigaciones ya realizadas y que sean verídicas [32].

En esta presente investigación se empleó la investigación bibliográfica, tomando como referencia investigaciones existentes de diferentes autores y enfocados hacia el tema a tratar, permitiendo que la información sea confiable y precisa, además se logró sustentar la fundamentación teórica por medio de un análisis documental.

## **4.2.2. Investigación de campo**

La investigación de campo consiste en recopilar información del propio lugar en donde se encuentra el objeto de estudio por medio de determinadas técnicas de recolección obteniendo así datos primarios, en este tipo de investigación no se modifican ni manipulan variables, permitiendo al investigador utilizar los datos o información con más seguridad, ya que la investigación es empleada en un entorno natural [33].

Se empleó la investigación de campo para obtener información y conocer el proceso de riego que realizan en la producción de rosas en el Invernadero "Rosas Alexander", además se aplicó la técnica de la observación directa en la cual se utilizó la guía de observación de campo.

## **4.2.3 Investigación explicativa**

La investigación explicativa permite conocer las propiedades, características y el porqué de la situación mediante el análisis de la relación causa y efecto, permitiendo explicar los factores que intervienen en el objeto de estudio basándose en la prueba de hipótesis, a partir de aquello se logra obtener resultados y conclusiones formando un mayor nivel de conocimiento del objeto de estudio [34].

En el presente proyecto se ejecutó la investigación explicativa ya que se aplicó la relación causaefecto para comprobar la hipótesis de la investigación, además permitió aumentar la comprensión del tema de investigación.

# **4.2.4. Investigación experimental**

La investigación experimental consiste en alterar una o varias variables para determinar los cambios que surgen en otras variables con la finalidad de identificar los efectos o reacciones de los fenómenos en estudio, este tipo de investigación es la más adecuada para relacionar la causa y efecto [34].

En la investigación se aplicó la técnica de investigación experimental ya que se manipuló la variable independiente para observar los cambios que suscitaron en la variable dependiente en un aspecto de control, es decir se manipuló las dos variables varias veces para establecer un grado de confianza y definir la relación entre causa y efecto, además permitió identificar y cuantificar el efecto de la causa.

# **4.3. MÉTODOS TEÓRICOS**

# **4.3.1. Método Analítico - sintético**

Es un método que permite la descomposición de un todo, dividiéndolo en elementos o partes para estudiarlos por separado y luego se reúnen los elementos para evaluarlas de forma integral mediante una síntesis del fenómeno estudiado [35].

Mediante este método se descompuso el objeto de estudio en partes, para obtener información de varias fuentes bibliográficas de forma individual, los mismos que fueron estudiados y analizados para posteriormente sintetizarlos de forma integral.

# **4.3.2. Método Hipotético - deductivo**

En este método se hace referencia a dos puntos de partida para nuevas deducciones, donde son puntos importantes dentro de cualquier investigación, de modo que se pueda comprobar a futuro

la veracidad o falsedad de la investigación y del desarrollo de la misma, pues son importantes porque dichas variables demuestran la inconsistencia lógica de la hipótesis [35].

En la investigación se utilizó este método para plantear la hipótesis y a partir de ella se pudo explicar el tema que se investigó, realizando deducciones que nos ayudó a comprobar la veracidad o la falsedad del problema a solucionar.

# **4.4. MÉTODOS EMPÍRICOS**

## **4.4.1. Técnicas de investigación**

#### **4.4.1.1. Análisis documental**

El análisis documental es una técnica que permite recopilar datos o información proveniente de diferentes fuentes de manera ordenada y sintetizada, para luego ser registrada en las diferentes fichas según la necesidad del investigador, permitiendo así ahorrar espacio y tiempo [36].

Mediante esta técnica se pudo observar y registrar información sobre los diferentes métodos de sistemas de riego que se aplica en cultivo de rosas bajo invernaderos, así como también información fundamental sobre la lógica difusa con sus respectivas fases para el control difuso.

#### **4.4.1.2. Observación**

La observación es una técnica importante dentro de la investigación de campo, en donde se recopila datos o información de cualquier fenómeno, hecho o suceso dentro de la naturaleza o sociedad a través de la vista para luego ser analizada [36].

Se aplico esta técnica para lograr una observación de forma directa, teniendo una mejor perspectiva de lo que se va a investigar, identificar como es el proceso de riego, para así obtener información acerca de la producción de rosas bajo invernadero.

#### **4.4.1.3. Entrevista**

La entrevista es una de las técnicas más comunes para obtener información, dado que en la entrevista se intercambia opiniones o ideas por medio de una conversación, en donde el investigador o entrevistador dirige la entrevista y plantea las preguntas al participante o entrevistado, quien responde libremente a las preguntas del entrevistador [36].

Se aplicó la técnica de entrevista semiestructurada para que la persona encarga del riego en los cultivos de rosas tenga tiempo de prepararse y analice las preguntas, de tal forma el entrevistado pudo responder de forma adecuada a las interrogantes, además surgieron preguntas durante el transcurso de la entrevista con el objetivo de recopilar información más detallada.

#### **4.4.2. Instrumentos de la investigación**

#### **4.4.2.1. Ficha bibliográfica**

La ficha bibliográfica es un documento sencillo en donde se registra información resumida del libro o artículo referente al objeto de estudio y las cuales serán útiles para cualquier investigación [37].

A través de la ficha bibliográfica se registró información resumida de libros y artículos referente al objeto de estudio, provenientes de fuentes primarias y secundarias importantes para la investigación (Ver Anexo B).

## **4.4.2.2. Guía de observación**

La guía de observación es un instrumento que facilita al investigador a presenciar de forma sistemática todo aquello que sea relacionado al objeto de estudio importante para la investigación, además permite obtener y recopilar datos o información de un fenómeno o suceso de manera específica, para lograr un análisis de la situación problemática [37].

Por medio de la guía de observación se recopilo y registro datos provenientes de los cultivos de rosas, en este caso los niveles de humedad del suelo que básicamente depende de la humedad relativa que existe bajo los invernaderos y el tiempo de riego (Ver Anexo C).

#### **4.4.2.3. Guía de entrevista**

La guía de entrevista es un documento que contiene preguntas sobre el tema a tratar, es importante que las preguntas sean formuladas de forma clara y precisa para que el entrevistado interprete de forma correcta, puesto que es la base de la entrevista [37].

Mediante la guía de entrevista se logró preparar con anticipación a la persona encargada del riego en los cultivos de rosas, así como también se expresó inquietudes acerca de la forma de medir la humedad, de tal forma se obtuvo datos cualitativos como cuantitativos que son fiables y a su vez comparables (Ver Anexo D).

## **4.4.3. Población**

La población con la que se realizó la investigación está constituida el total de los líderes de las áreas estratégicas del invernadero "Rosas Alexander" obteniendo un total de 3 personas.

# **4.5. MÉTODOS ESPECÍFICOS**

#### **4.5.1. Metodología de desarrollo ágil**

La metodología *Scrum* es un marco de trabajo o *framework* especializado para optimizar el trabajo en proyectos complejos, manteniendo la calidad y el tiempo de entrega, en cualquier desarrollo de *software* se ejecuta mediante iteraciones llamadas *Sprint*, que es un cuadro de tiempo que permite desarrollar y entregar parcialmente una parte del *software* final [38].

Es ideal aplicar esta metodología para proyectos complejos en donde se requiere obtener resultados rápidos y con requisitos poco definidos o cambiantes, por ende, es importante el trabajo en equipo para lograr una integración y coordinación del proyecto, aparte de la metodología *Scrum* existen otras metodologías agiles como XP y *Kanban* que hoy en día son muy utilizados para el desarrollo de procesos de ingeniería de *software*.

#### **4.5.1.1. Roles**

#### *Scrum Master*

Es quien lidera el equipo de desarrollo, garantizando que cumplan los procesos y reglas de la metodología, además ayuda a eliminar obstáculos que impidan el avance del proyecto e incluso participa en las reuniones para asegurarse que el equipo de desarrollo aplique correctamente la metodología [39].

## *Product Owner*

Es el dueño del producto y tiene como función principal expresar claramente, gestionar y dar validez a la lista de requerimientos (*Product Backlog*), además es el encargado de decidir y aceptar el valor del producto de acuerdo a las especificaciones establecidas [39].

## **Equipo** *Scrum*

Es el equipo de desarrollo o grupo de personas profesionales designados a convertir el *Product Backlog* en iteraciones funcionalidades del *software*, es decir el desarrollo del producto. Los miembros del equipo no tienen jerarquía puesto que todos tienen el mismo nivel, pero es necesario que exista colaboración, coordinación y comunicación para maximizar la productividad [39].

## **4.5.1.2. Artefactos**

## **Pila del producto o** *product backlog*

Es una lista ordenada de requerimientos, características o funcionalidades que el cliente define, para ello se suele utilizar las historias de usuario [40], esta lista es dinámica dado que nunca está completa y cambia constantemente a lo largo del desarrollo del producto, por tal razón la lista de producto se vuelve en una lista larga, además en este artefacto se establece la priorización y estimación de cuánto puede tardar el desarrollo de cada funcionalidad.

# **Pila del sprint o** *sprint backlog*

Es la subdivisión de un *product backlog*, el *sprint backlog* está constituido por todos los requerimientos más prioritarios de la pila del producto y se lo realiza de manera incremental por lo cual dentro de cada *sprint backlog* debe existir un producto a entregar [40].

# **4.6. DESARROLLO METODOLÓGICO SCRUM**

La metodología que se aplicó durante el desarrollo del proyecto es la metodología *Scrum*, que permitió establecer de manera ordenada las tareas para la construcción del prototipo de riego automatizado y el desarrollo de la aplicación móvil.

# **4.6.1. Definición de roles**

Los roles y responsabilidades fueron establecidos para cada miembro del equipo, tal como se muestra en la [Tabla 3.](#page-29-0)

<span id="page-29-0"></span>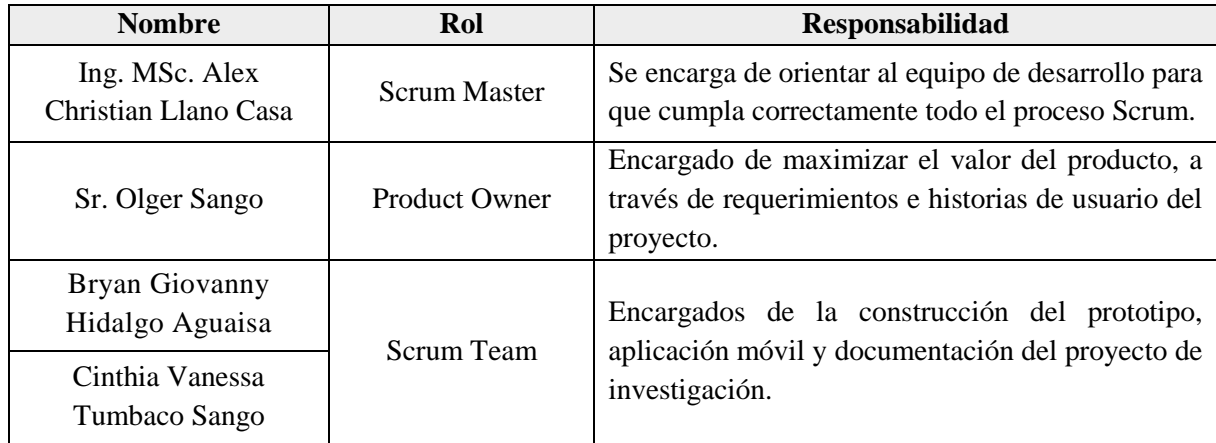

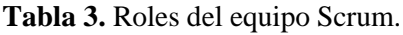

## **4.6.2. Historias de usuario**

Prosiguiendo con el proceso de la metodología *Scrum*, en la [Tabla 4](#page-30-0) se muestran las historias de usuario, las mismas que fueron analizadas puesto que son redactadas en lenguaje natural, por tal razón se trasladó a una plantilla mejor elaborada (Ver Anexo E).

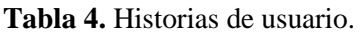

<span id="page-30-0"></span>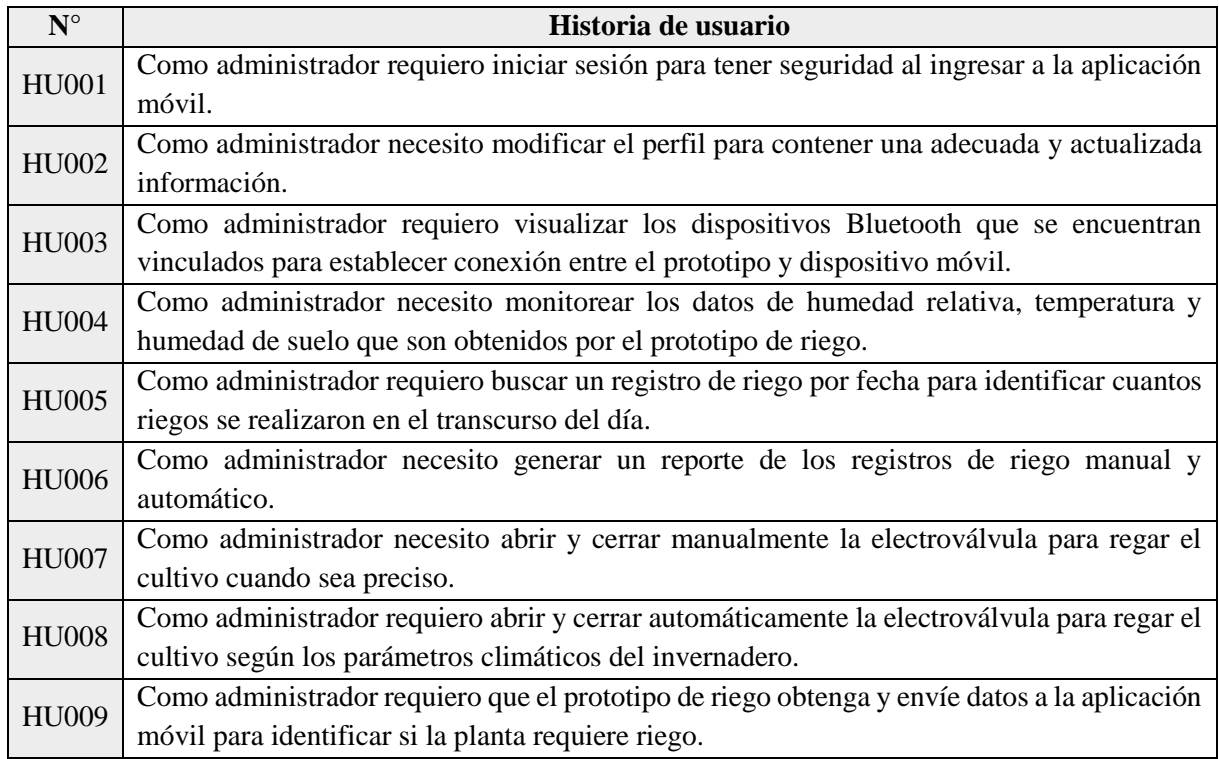

# **4.6.3. Priorización de historias de usuario**

Después de definir las historias de usuario se priorizó cada una de ellas, para lo cual se utilizó la técnica de priorización MoSCow, la misma que está dividida en cuatro categorías que son las siguientes:

*Must* (M): son funcionalidades imprescindibles y obligatorios.

*Should* **(S):** son funcionalidades importantes que deberían ser incluidos, aunque no depende directamente de su cumplimiento.

*Could* **(C):** son funcionalidades adicionales que se implementaría si existiera tiempo y presupuesto.

*Won't* (W): son funcionalidades excluidas de momento pero que en el futuro serán tomadas en cuenta para mejorar el producto o servicio.

En la [Tabla 5](#page-31-0) se puede observar la respectiva priorización de cada una de las historias de usuario.

<span id="page-31-0"></span>

| $N^{\circ}$  | Nombre de historia de usuario     | M | S            | $\mathbf C$ | W |
|--------------|-----------------------------------|---|--------------|-------------|---|
| <b>HU001</b> | Iniciar sesión                    | X |              |             |   |
| <b>HU002</b> | Modificar perfil                  |   | X            |             |   |
| HU003        | Visualizar dispositivos Bluetooth | X |              |             |   |
| <b>HU004</b> | Monitorear datos de cultivo       | X |              |             |   |
| <b>HU005</b> | Buscar registro de riego          |   | $\mathbf{x}$ |             |   |
| <b>HU008</b> | Generar reporte                   |   | $\mathbf x$  |             |   |
| <b>HU006</b> | Abrir y cerrar manualmente        |   | $\mathbf{x}$ |             |   |
| <b>HU007</b> | Abrir y cerrar automáticamente    | X |              |             |   |
| <b>HU009</b> | Obtener y enviar datos            | X |              |             |   |

**Tabla 5.** Priorización de historias de usuario.

## **4.6.4. Product backlog**

Para generar el *product backlog* es necesario estimar cada una de las historias de usuario y para ello se utilizó la técnica *Planning Poker*, la cual permite estimar de manera ágil el esfuerzo y tamaño relativo de las actividades de desarrollo de *software*, basadas en el conceso con los miembros del equipo de desarrollo. A partir de lo mencionado anteriormente, en la [Tabla 6](#page-31-1) se muestra la estimación de cada historia de usuario.

<span id="page-31-1"></span>

| $N^{\circ}$  | Nombre de historia de usuario     | <b>Prioridad</b> | <b>Valor</b><br>estimado | <b>Tiempo</b><br>estimado<br>(dias) | <b>Sprint</b>  |
|--------------|-----------------------------------|------------------|--------------------------|-------------------------------------|----------------|
| <b>HU001</b> | Iniciar sesión                    | M                | $\overline{c}$           | 5                                   |                |
| <b>HU002</b> | Modificar perfil                  | S                | $\overline{2}$           | 5                                   |                |
| <b>HU003</b> | Visualizar dispositivos Bluetooth | M                | 5                        | 5                                   |                |
| <b>HU004</b> | Monitorear datos de cultivo       | M                | 5                        | 5                                   | $\mathfrak{D}$ |
| <b>HU005</b> | Buscar registro de riego          | S                | 5                        | 5                                   |                |
| <b>HU006</b> | Generar reporte                   | S                | 5                        | 5                                   |                |
| <b>HU007</b> | Abrir y cerrar manualmente        | S                | 8                        | 5                                   |                |
| <b>HU008</b> | Abrir y cerrar automáticamente    | M                | 13                       | 13                                  |                |
| <b>HU009</b> | Obtener y enviar datos            | M                | 13                       | 13                                  |                |

Tabla 6. Product backlog.

## **4.6.5. Fase de análisis**

En esta etapa se realizó una primera reunión con el *Scrum Master* del proyecto, representado por el tutor académico juntamente con el equipo de desarrollo, con la finalidad de identificar y determinar los requerimientos funcionales y no funcionales del *software* en base a las historias de usuario de los *sprints* 1-4, tal como se muestra en la [Tabla 7](#page-32-0) y 8.

## **4.6.5.1. Requisitos funcionales**

<span id="page-32-0"></span>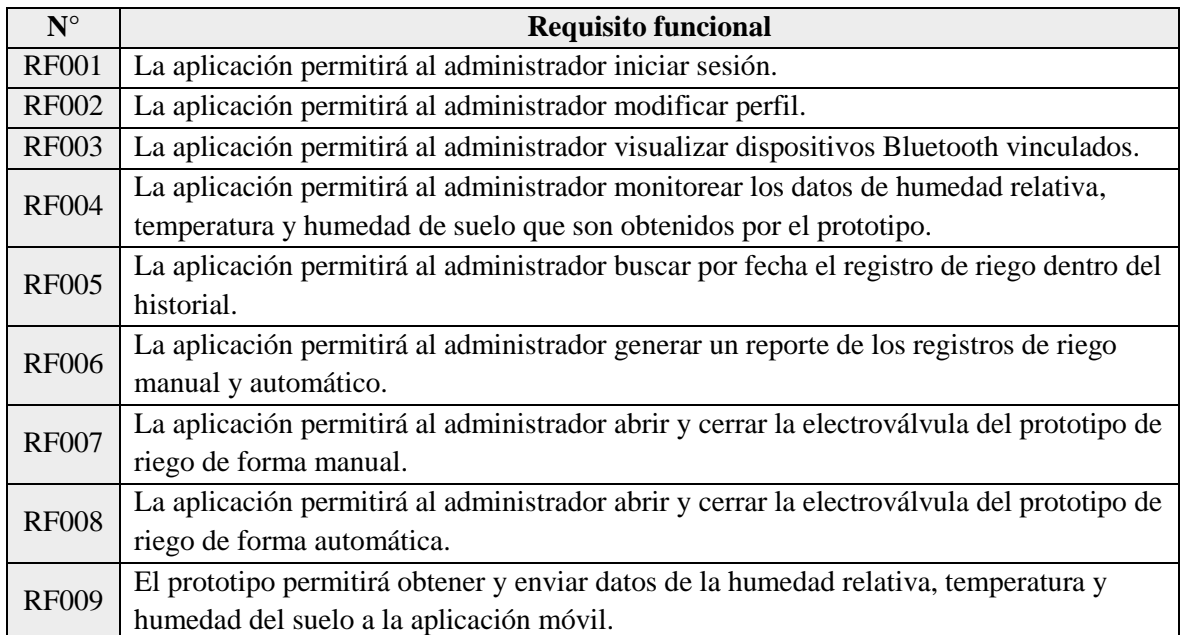

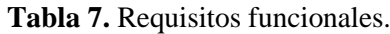

# **4.6.5.2. Requisitos no funcionales**

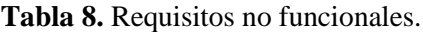

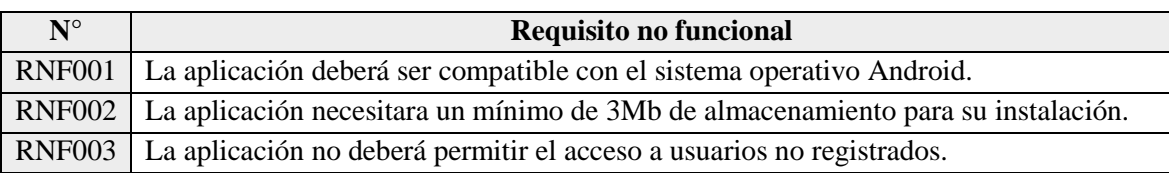

## **4.6.5.3. Requisitos técnicos**

 El dispositivo móvil deberá tener conexión *bluetooth*, tenerla activa y sincronizada con el prototipo.

- El dispositivo móvil deberá encontrarse a menos de 10 metros del prototipo.
- El dispositivo deberá tener una versión Android 4.0 o superior y 512 MB o más de memoria RAM.

#### **4.6.5.4. Casos de uso general y a detalle**

En base a lo analizado anteriormente se prosiguió a realizar el diagrama de caso de uso general como se muestra en la [Figura 17,](#page-33-0) así como también los diagramas de caso de uso a detalle de los *sprints* 1-4, con el objetivo de especificar los procesos que intervienen en cada una de las historias de usuario (Ver Anexo F).

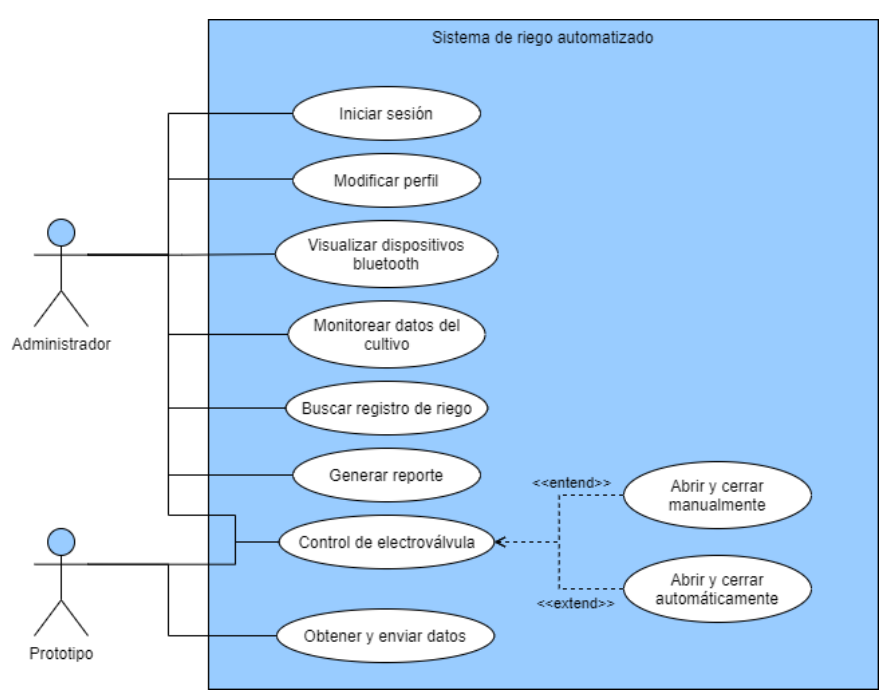

**Figura 17.** Diagrama de caso de uso general.

#### <span id="page-33-0"></span>**4.6.6. Fase de diseño**

A continuación, se realizó el diseño de la base de datos, diagrama de flujo de procesos del sistema, arquitectura del *software*, diseño de conexión del prototipo y el diseño de interfaces graficas de usuario de la aplicación móvil, para lo cual se toma en cuenta los 4 *sprints* de manera general.

## **4.6.6.1. Diseño de la base de datos**

La base de datos fue diseñada de forma general de los *sprint's* 1-4 con todas las tablas y campos necesarios para el desarrollo y ejecución de la aplicación móvil conjuntamente con el prototipo de riego RAPRUL-D (Ver Anexo G).

#### **4.6.6.2. Diagrama de flujo de procesos del sistema**

En la [Figura 18](#page-34-0) se observa los procesos y acciones que se van a ejecutar en el prototipo de riego y la aplicación móvil.

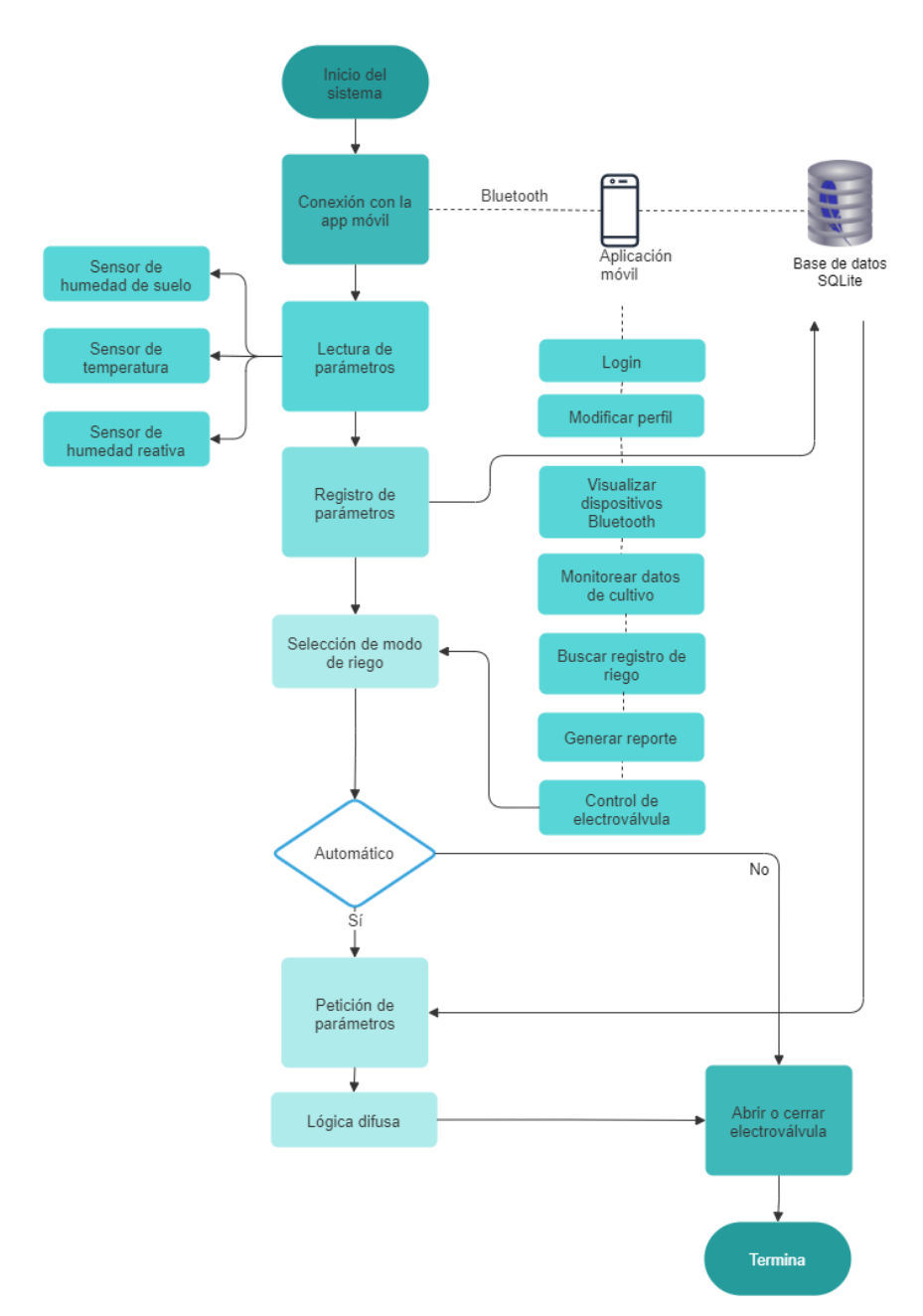

**Figura 18.** Diagrama de procesos del sistema de riego automatizado**.**

# <span id="page-34-0"></span>**Iniciar sistema**

Al iniciar el sistema del prototipo de riego se debe esperar para establecer una conexión con todos sus componentes, antes de tomar lectura de los parámetros, del registro en la base de datos, de la petición de parámetros de riego y de la ejecución de riego.

# **Conexión con la** *app* **móvil**

En este proceso el prototipo de riego mediante el módulo Esp32 establece una conexión vía *bluetooth* con la aplicación móvil, así como también con la base de datos de *SQLite* con la finalidad de enviar y obtener información.

# **Lectura y registro de parámetros de riego en la base de datos**

El prototipo captura los valores del sensor DHT11 y FC-28 los cuales son enviados para el registro en la base de datos, para posteriormente utilizarlos en el controlador difuso y en la aplicación móvil.

## **Selección de modo de riego y petición de parámetros**

Para este proceso se hace uso de la aplicación móvil en donde se selecciona el modo de riego que puede ser automático o manual, puesto que si es automático se solicita a la base de datos los valores de humedad relativa, temperatura y humedad de suelo, mientras que si el modo es manual, a través de la aplicación móvil se envía una orden al prototipo para la apertura o cierre de la electroválvula para el respectivo riego del cultivo.

## **Lógica difusa**

En el prototipo de riego se encuentra incorporada la técnica de lógica difusa, la cual permite establecer conjuntos difusos para las variables de entrada como: humedad relativa y humedad de suelo, posterior a ello se subdividen en subconjuntos con cierto grado de pertenencia, además se establecen reglas de la forma *if*-*then* y dependiendo de estas reglas se realiza la apertura o cierre de la electroválvula por un determinado tiempo.

## **4.6.6.3. Arquitectura del software**

El prototipo de riego automatizado consta de 3 capas, tal como se muestra en la [Figura 19,](#page-36-0) en donde la capa de presentación representa la aplicación móvil, conformada por componentes de UI permitiendo interactuar con el usuario, la capa de negocio se encarga de aplicar la lógica difusa en base a los valores de los sensores del prototipo para establecer la duración de riego en el cultivo, y la capa de acceso a datos interactúa directamente con la base de datos para la obtención de valores que son proporcionados por los sensores.
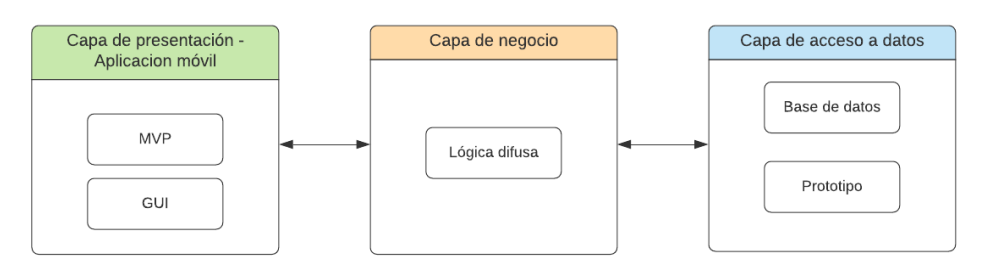

**Figura 19.** Arquitectura de software.

## **4.6.6.4. Diseño de conexión del prototipo**

En la [Figura 20](#page-36-0) se muestra la conexión del prototipo RAPRUL-D, el cual está conformado por varios componentes electrónicos tales como: placa Arduino Uno, sensor Fc-28, sensor Dht11, módulo esp32, módulo relé y electroválvula, para lo cual se utilizó el *software Fritzing*, dicho diseño servirá para la construcción física del prototipo de riego (Ver Anexo H)

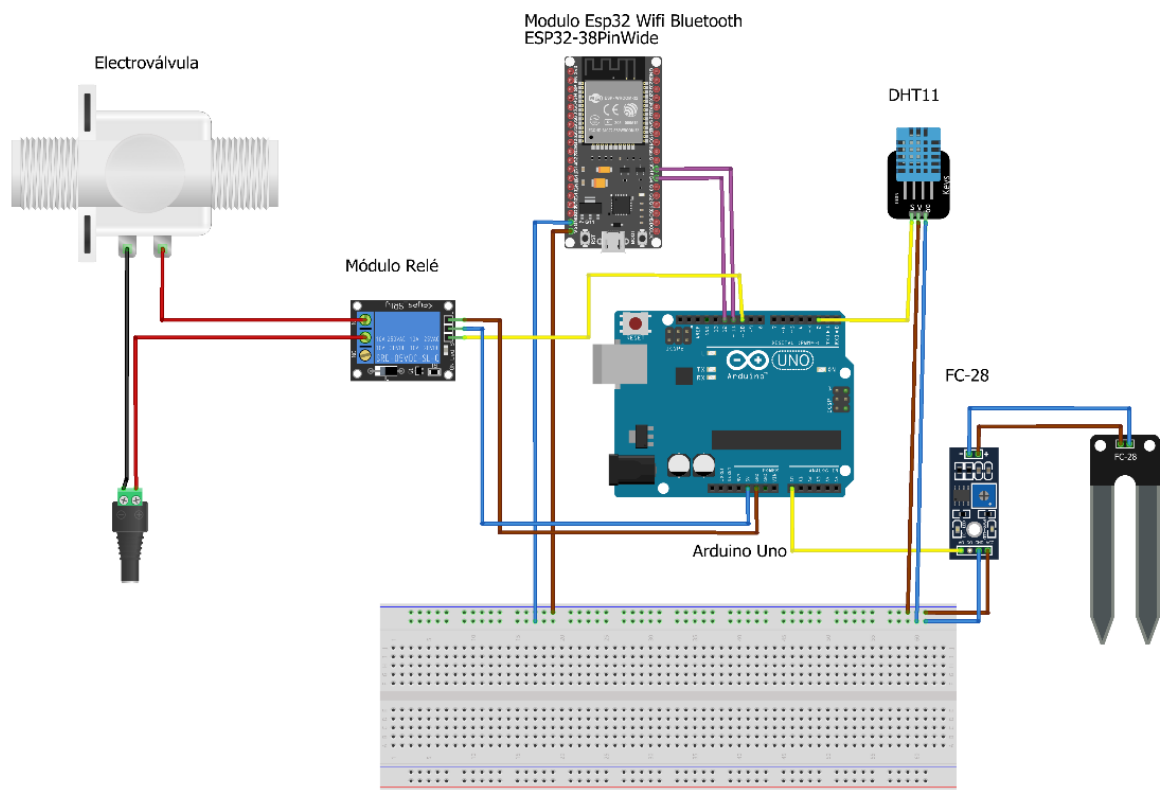

**Figura 20.** Diseño de conexión del prototipo de riego.

## <span id="page-36-0"></span>**4.6.6.5. Diseño de interfaces graficas de usuario**

De acuerdo a los requisitos funcionales que se definió anteriormente, se realizó el diseño de manera general los prototipos de interfaces gráficas de usuario de la aplicación móvil de

acuerdo a los 4 *sprints*, el diseño fue realizado en el *software Moqups* como se puede observar en la [Figura 21.](#page-37-0)

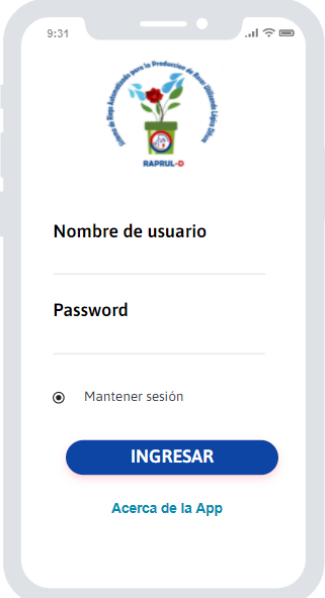

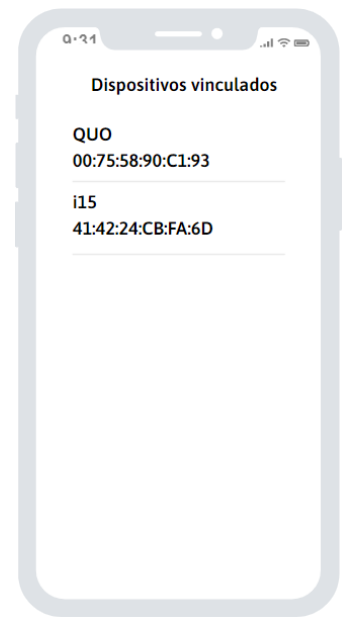

a) *Mockup* de inicio de sesión. b) *Mockup* de dispositivos vinculados.

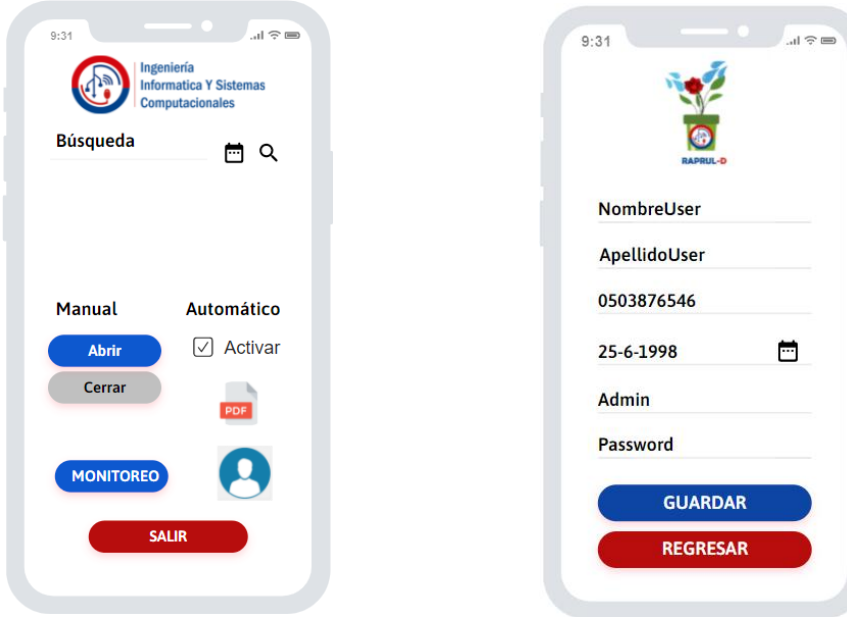

<span id="page-37-0"></span>c) *Mockup* de monitoreo de datos. d) *Mockup* de modificación de perfil.

**Figura 21.** Diseño de interfaces de usuario de la aplicación móvil.

#### **4.6.7. Fase de codificación**

En esta etapa se define la programación del prototipo de riego, la construcción del controlador difuso y el desarrollo de la aplicación móvil, puesto que estos 3 componentes interactúan entre sí para que el sistema de riego automatizado funcione de acuerdo a lo propuesto.

#### **4.6.7.1. Configuración del prototipo de riego**

Para la configuración de la placa Arduino, sensor Fc-28, sensor DHT11 y módulo *bluetooth* que conforman el prototipo RAPRUL-D, se realizó en el *IDE* de Arduino y aplicando el siguiente código (Ver Anexo I).

#### **4.6.7.2. Construcción del controlador difuso**

En la construcción del controlador difuso es importante tomar en cuenta los factores que intervienen en un sistema de riego y convertirlos a términos difusos, por ende, se dividió en partes el sistema con la finalidad de gestionar la información de manera adecuada, a continuación, se detallan los respectivos términos.

#### **a) Etapa de fusificación**

#### **Universo de discurso**

El universo de discurso está conformado por parámetros que influyen en el proceso de riego y se las toma en cuenta como variables de análisis, las cuales hacen referencia a los requerimientos climáticos, tales como humedad relativa y humedad de suelo, con respecto a la variable de salida se consideró el tiempo de riego, puesto que la selección de variables tiene el objetivo de reducir la complejidad de trabajo, en la [Tabla 9](#page-38-0) se indica los rangos de operación de cada variable.

<span id="page-38-0"></span>

| Variable          | Rangos de operación |
|-------------------|---------------------|
| Humedad relativa  | 20 a 90%            |
| Humedad del suelo | 0 a $15%$           |
| Tiempo            | 2 a 180 s           |

**Tabla 9.** Universo de discurso.

El universo de discurso ayuda a especificar los rangos de operación que alcanza cada elemento en su propio conjunto, están determinados de acuerdo a las especificaciones técnicas que otorga cada sensor, para ello se realizó un respectivo análisis.

El sensor Dht11 entrega dos valores de magnitudes: temperatura con una unidad de medida que se basa en la transformación que se realice en la programación (Kelvin, centígrados), el rango de operación que predomina el sensor es de 0 a 50 grados centígrados, la segunda magnitud es la humedad relativa y es expresado en porcentaje, donde el valor oscila de 20 a 90 %.

El valor de la humedad del suelo se extrae del sensor Fc-28, que mide en valor analógico y se deduce indistintamente, dado que posee un rango de 0 a 1023, de modo que son fáciles de aplicar al controlador, también se consideró factible alterar los valores convirtiéndoles en porcentajes y estableciendo un rango del 0 al 15%.

Por último, el tiempo de riego se establece en minutos, pero se ha considerado apropiado interpretarlo la unidad a segundos, donde el valor va de 2 a 180 segundos.

#### **Selección de conjuntos difusos**

Las variables son consideradas como conjuntos difusos, por lo cual se determinaron dos variables de medición, tales como: humedad relativa y humedad del suelo, en el ámbito difuso se expresa que un conjunto es difuso si tiene las siguientes características: no existen valores exactos y se encuentran valores intermedios que están relacionados al lenguaje natural.

La humedad relativa es una magnitud física, la cual se mide en porcentaje la cantidad de vapor de agua esparcida en el aire, en este conjunto difuso se le puede asignar un término cuantificador a diferentes expresiones tales como: poca presencia de agua, demasiada presencia de agua y mucha presencia de agua, con el fin de interpretar la información de forma imprecisa.

La humedad de suelo también es una magnitud física, que es común expresarlo con un término cuantificador, por ejemplo: poco seco, demasiado seco y muy seco, convirtiéndose en subconjuntos difusos.

Al tiempo de riego se la define como variable de salida del prototipo, de acuerdo a los cambios que se originan en las variables climáticas, las expresiones más comunes son: mucho, poco y nada de riego. Estas variables se caracterizan por asumir valores inexactos e intermedios, por tal razón se consideró apto para aplicar la lógica difusa, en la [Tabla 10](#page-40-0) se puede observar las variables de entrada y de salida con sus respectivos conjuntos difusos que conforman el control difuso del prototipo.

<span id="page-40-0"></span>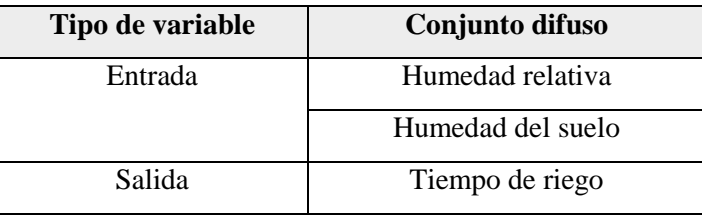

**Tabla 10.** Conjuntos difusos del sistema de riego.

Para la simulación del controlador difuso se utilizó el *software Matlab* y *Xfuzzy*, en el cual se definió la humedad del suelo y humedad relativa como variables de entrada, y el tiempo como variable de salida, tal como se muestra en la [Figura 22.](#page-40-1)

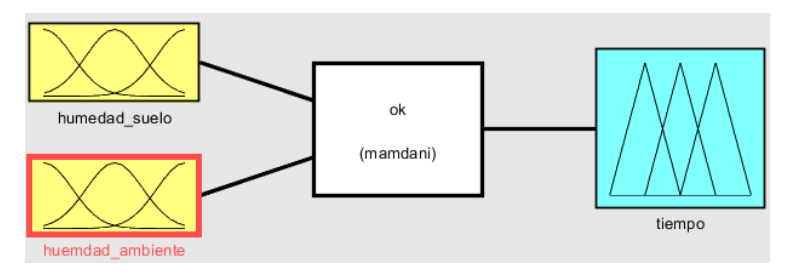

**Figura 22.** Variables de entrada y salida del controlador difuso.

#### <span id="page-40-1"></span>**Distribución difusa**

Las variables difusas son divididas para obtener subconjuntos difusos, para lo cual se consideró distribuir de la siguiente forma: tres subconjuntos para humedad relativa, tres subconjuntos para humedad del suelo y tres subconjuntos para el tiempo de riego, la distribución difusa del sistema de riego se puede observar en la [Figura 23.](#page-40-2)

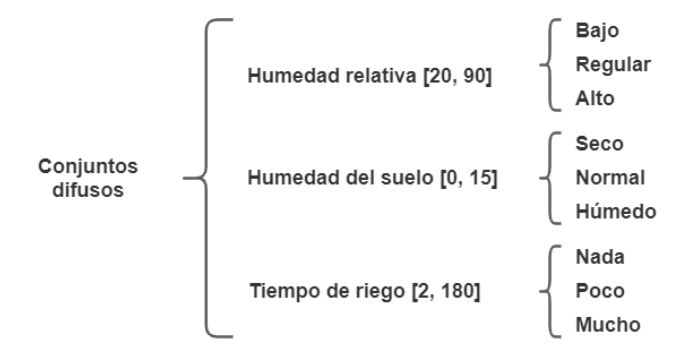

<span id="page-40-2"></span>**Figura 23.** Distribución difusa del sistema de riego.

## **Selección de la función de membresía**

Existen varias formas de representar una función de membresía, la más utilizada es la función trapezoidal por su fácil manejo, además permitirá establecer los subconjuntos de cada conjunto difuso.

La humedad relativa se divide en tres subconjuntos difusos de la siguiente forma: el subconjunto bajo ocupa valores de 20% a 36% y se incluye el subconjunto regular, el subconjunto regular toma valores de 34% a 57% y se incluye el subconjunto bajo y alto, y el subconjunto alto se estima desde 54% a 90%, en la [Tabla 11](#page-41-0) se muestra los rangos para cada función de membresía y en la [Figura 24](#page-41-1) se puede visualizar la parte gráfica.

| Función de membresía | Rango    |
|----------------------|----------|
| Bajo                 | 20 a 36% |
| Regular              | 34 a 57% |
| Alto                 | 54 a 90% |

<span id="page-41-0"></span>**Tabla 11.** Función de membresía de la variable humedad relativa.

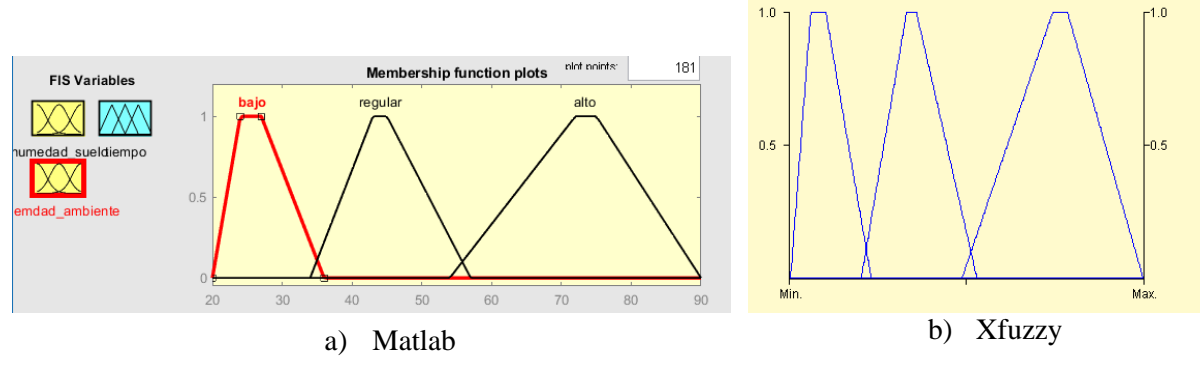

**Figura 24.** Función de membresía de la variable humedad relativa.

<span id="page-41-1"></span>La humedad del suelo contienes tres conjuntos difusos distribuidos del siguiente modo: subconjunto húmedo va de 0 a 5% y se incluye el subconjunto normal, el subconjunto normal va de 4 a 10% y se incluye el subconjunto húmedo y seco, por último, el subconjunto seco se considera a partir de 9 a 15%, en la [Tabla 12](#page-42-0) se muestra los rangos para cada función de membresía y en la [Figura 25](#page-42-1) se puede visualizar la parte gráfica.

| Función de membresía | Rango   |
|----------------------|---------|
| Seco                 | 0 a 5%  |
| Normal               | 4 a 10% |
| Húmedo               | 9 a 15% |

<span id="page-42-0"></span>**Tabla 12.** Función de membresía de la variable humedad del suelo.

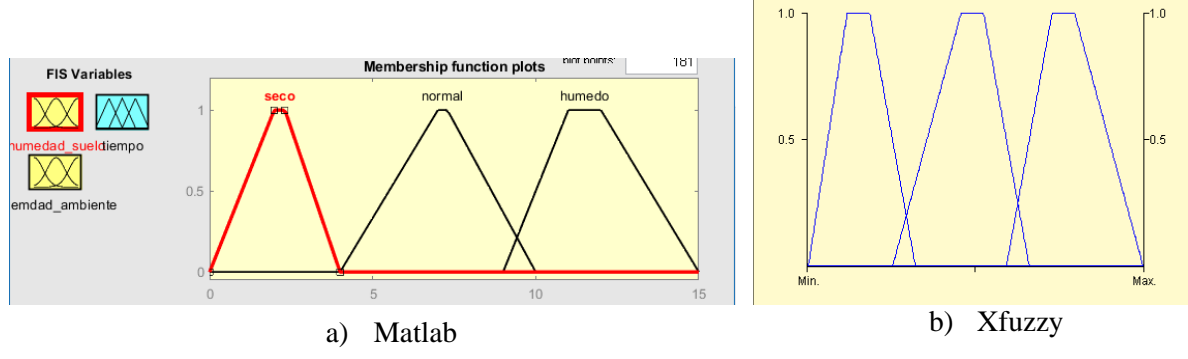

**Figura 25.** Función de membresía de la variable humedad del suelo.

<span id="page-42-1"></span>El conjunto tiempo se divide en los siguientes tres subconjuntos: el conjunto nada toma valores de 2 a 52 segundos y se incluye el subconjunto poco, el subconjunto poco ocupa valores de 50 a 117 segundos y se incluye el subconjunto nada y mucho, y el subconjunto mucho va desde 114 a 180 segundos, en la [Tabla 13](#page-42-2) se muestra los rangos para cada función de membresía y en la [Figura 26](#page-43-0) se puede visualizar la parte gráfica.

| Función de membresía | <b>Rango</b> |
|----------------------|--------------|
| Nada                 | 2 a 52 s     |
| Poco                 | 50 a 117 s   |
| Mucho                | 114 a 180s   |

<span id="page-42-2"></span>**Tabla 13.** Función de membresía de la variable tiempo.

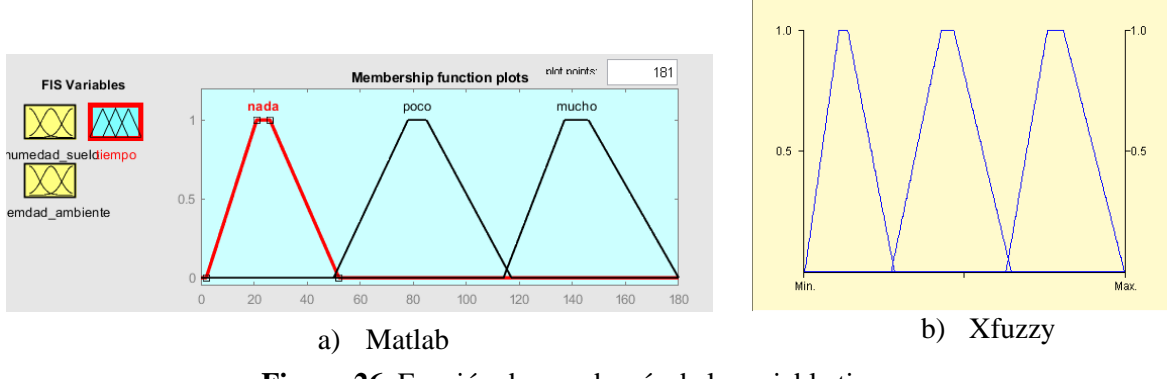

**Figura 26.** Función de membresía de la variable tiempo.

<span id="page-43-0"></span>Con respecto al prototipo se utilizó la librería *Fuzzy-Spooder* del IDE de Arduino, el que permite crear subconjuntos para cada conjunto, la [Tabla 14](#page-43-1) muestra las diferentes funciones de membresía del sistema.

<span id="page-43-1"></span>

| Conjunto difuso      | Subconjunto difuso | Declaración "Fuzzy-Spooder"                             |
|----------------------|--------------------|---------------------------------------------------------|
|                      | Bajo               | FuzzySet *HA0=new FuzzySet(20, 24, 27, 36);             |
| Humedad relativa     | Regular            | FuzzySet *HA1=new FuzzySet $(34, 43, 45, 57)$ ;         |
|                      | Alto               | FuzzySet *HA2=new FuzzySet(54, 72, 75, 90);             |
| Humedad del<br>suelo | Seco               | FuzzySet *HS0=new FuzzySet $(0.3, 2, 3, 5)$ ;           |
|                      | Normal             | FuzzySet *HS1=new FuzzySet $(4, 7, 8, 10)$ ;            |
|                      | Húmedo             | FuzzySet *HS2=new FuzzySet(9, 11, 12, 15);              |
|                      | Nada               | FuzzySet *Tiempo0=new FuzzySet(2, 21, 26, 52);          |
| Tiempo de riego      | Poco               | FuzzySet *Tiempo1=new FuzzySet(50, 78, 85, 117);        |
|                      | Mucho              | FuzzySet *Tiempo2=new FuzzySet $(114, 137, 146, 180)$ ; |

**Tabla 14.** Funciones de membresía del sistema de riego.

#### **b) Reglas difusas o base del conocimiento**

En esta etapa se definió las reglas difusas con las posibles combinaciones en base a los conjuntos difusos que se detalló en la etapa de fusificación, las cuales son importantes para la toma de decisiones, en la [Tabla 15](#page-44-0) se muestra una matriz de asociación para el modelo difuso y en la definición de reglas se tomó en cuenta el formato de *Mamdani* del tipo si-entonces, en la [Tabla 16](#page-44-1) se describe las reglas para el controlador difuso y la [Figura 27](#page-44-2) muestra las reglas establecidas en los simuladores.

<span id="page-44-0"></span>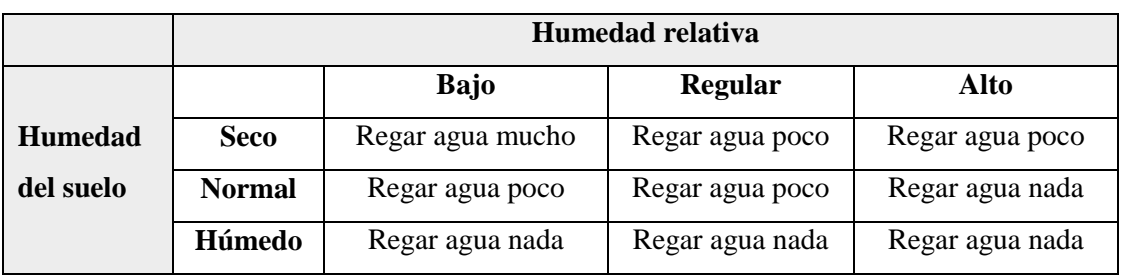

**Tabla 15.** Matriz de asociación difusa "Tiempo de riego".

## **Tabla 16.** Base de reglas difusas para el control difuso.

<span id="page-44-1"></span>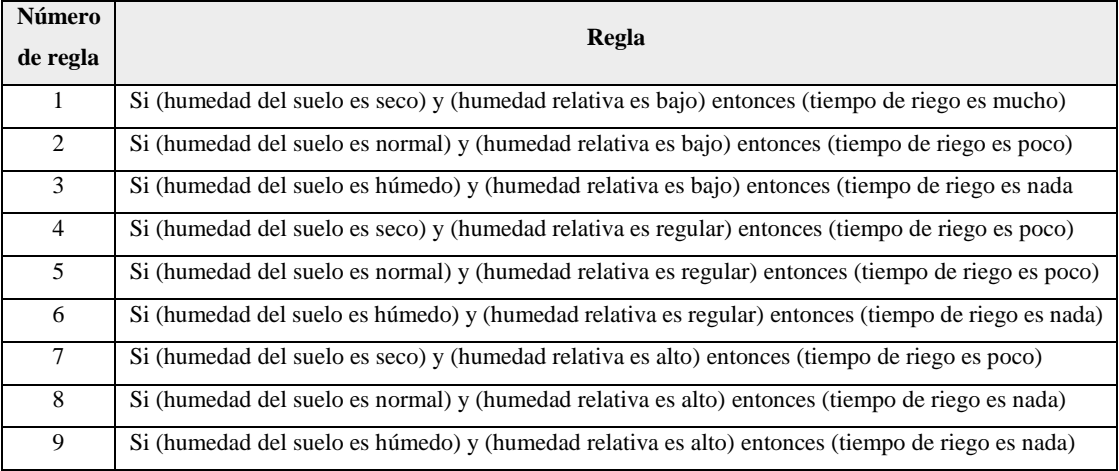

| $\vert 1$ . If (humedad suelo is seco) and (huemdad ambiente is bajo) then (tiempo is mucho) (1)  |              |
|---------------------------------------------------------------------------------------------------|--------------|
| [2. If (humedad suelo is normal) and (huemdad ambiente is bajo) then (tiempo is poco) (1)         |              |
| [3. If (humedad suelo is humedo) and (huemdad ambiente is bajo) then (tiempo is nada) (1)         |              |
| $\vert$ 4. If (humedad suelo is seco) and (huemdad ambiente is regular) then (tiempo is poco) (1) |              |
| [5. If (humedad suelo is normal) and (huemdad ambiente is regular) then (tiempo is poco) (1)      |              |
| [6. If (humedad suelo is humedo) and (huemdad ambiente is regular) then (tiempo is nada) (1)      |              |
| [1] 7. If (humedad suelo is seco) and (huemdad ambiente is alto) then (tiempo is poco)            |              |
| B. If (humedad suelo is normal) and (huemdad ambiente is alto) then (tiempo is nada) (1)          |              |
| [9. If (humedad suelo is humedo) and (huemdad ambiente is alto) then (tiempo is nada) (1)         |              |
|                                                                                                   |              |
|                                                                                                   | $\checkmark$ |
|                                                                                                   |              |

a) Matlab

| <b>Rule</b> |      |    | Premise                                                        |               | Conclusion                                      |
|-------------|------|----|----------------------------------------------------------------|---------------|-------------------------------------------------|
| 0           | 11.O |    | $\mathcal{L}$ huedadsuelo == seco & Humedadambiente == bajo )  | -≽            | $\ell$ ltiempo = mucho                          |
|             | 1.O  |    | $\ell$ huedadsuelo == seco & Humedadambiente == regular )      | -≽            | $\ell$ ltiempo = poco                           |
| 2           | 1.O  | if | $\ell$ huedadsuelo == seco & Humedadambiente == alto )         | ->            | $\mathbf{limpo} = \mathbf{p} \circ \mathbf{co}$ |
| 3           | 11.O | if | $\ell$ huedadsuelo == normal & Humedadambiente == bajo )       | $\Rightarrow$ | $\text{tiempo} = \text{poco}$                   |
| 4           | 1.O  | if | $\vert$ ( huedadsuelo == normal & Humedadambiente == requiar ) | $\Rightarrow$ | $\mathbf{limpo} = \mathbf{p} \circ \mathbf{co}$ |
| 5           | 11.O | if | $\ell$ huedadsuelo == normal & Humedadambiente == alto )       | -≽            | $\mathbf{limpo} = \mathbf{n}$ ada               |
| 6           | 11.O | if | $\ $ huedadsuelo == humedad & Humedadambiente == bajo )        | $\Rightarrow$ | $itempo = nada$                                 |
|             | 11.O | if | $\mathbf{r}$ huedadsuelo == humedad & Humedadambiente == reg   | ->            | $Itempo = nada$                                 |
| 8           | 11.O | if | $\mathbf f$ huedadsuelo == humedad & Humedadambiente == alto ) | ->            | $tiempo = nada$                                 |
| $\star$     |      |    |                                                                |               |                                                 |

b) Xfuzzy

<span id="page-44-2"></span>**Figura 27.** Reglas difusas del controlador.

#### **c) Mecanismo de inferencia**

En esta etapa se utilizó el método de inferencia de *Mamdani* comúnmente conocido como máximo-mínimo, con la finalidad de tomar el mínimo de los antecedentes que permite determinar la fuerza de cada regla difusa, utilizar la operación de unión de conjuntos difusos a través del operador lógico *and* y tomar en cuenta la regla más fuerte para el consecuente, para este proceso se utilizó las reglas de la [Tabla 16](#page-44-1) y de manera gráfica se mostraría como en la [Figura 28.](#page-45-0)

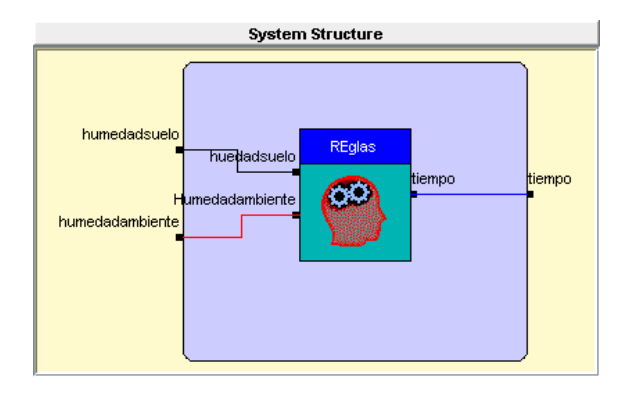

**Figura 28.** Mecanismo de inferencia del sistema en *Xfuzzy*.

## <span id="page-45-0"></span>**d) Defusificación**

En esta etapa se utilizó el método de centro de áreas (COA), el cual analiza las variables de entrada y las reglas difusas, traduciéndolo a un lenguaje que el operador pueda interpretar dado que el mecanismo de inferencia es en lenguaje difuso, para obtener como resultado la variable de salida que contiene el tiempo de riego en segundos, como se muestra en l[a Figura 29](#page-45-1) [y Figura](#page-46-0)  [30.](#page-46-0)

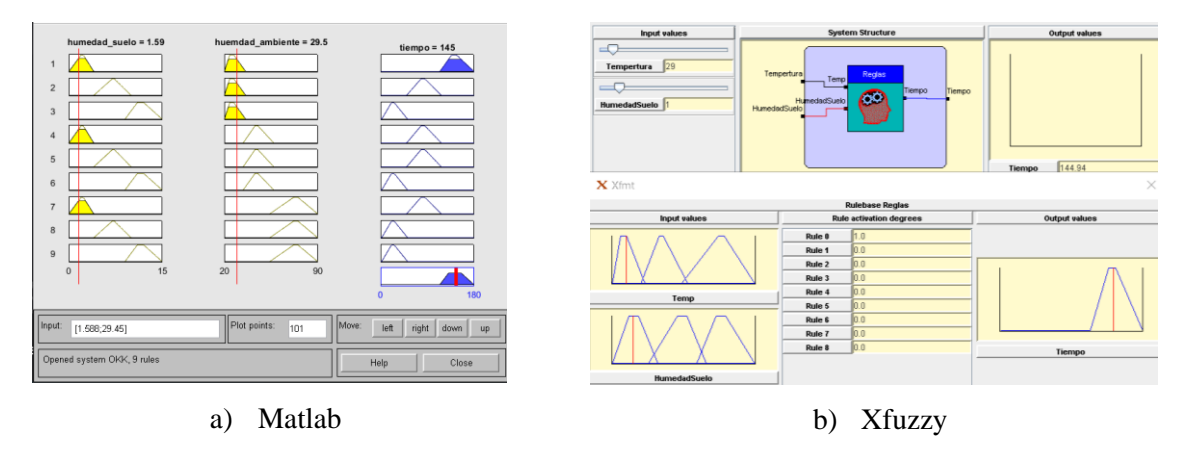

<span id="page-45-1"></span>**Figura 29.** Defusificación del sistema.

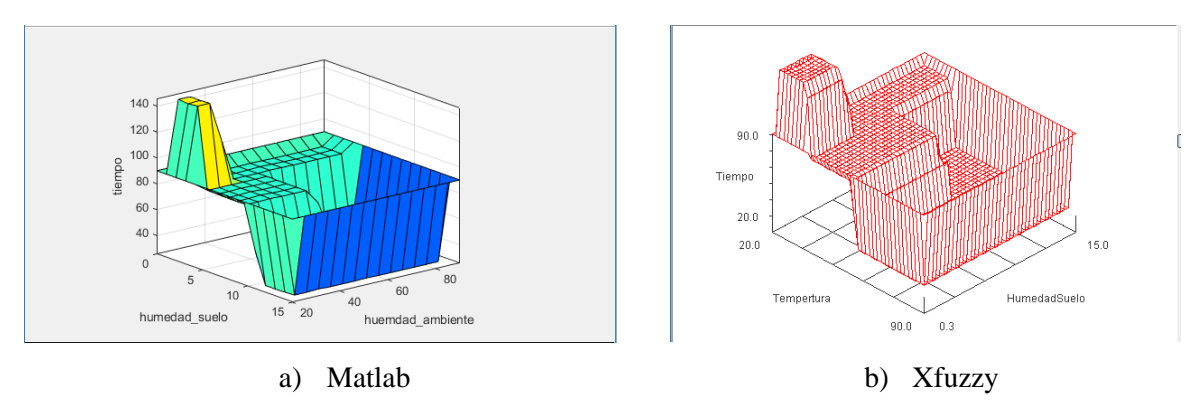

**Figura 30.** Relación de variables humedad relativa, humedad del suelo y tiempo.

#### <span id="page-46-0"></span>**4.6.7.3. Desarrollo de la aplicación móvil**

La construcción de la aplicación móvil fue desarrollada en el IDE de *Android Studio* con el lenguaje de programación *Java* y haciendo uso de la base de datos *SQLite,* permitiendo así crear varias vistas como: el inicio de sesión, modificación de perfil del administrador, visualización de dispositivos *bluetooth* vinculados y monitoreo de datos los cuales son obtenidos de los sensores del prototipo.

## *Layout* **activity\_menu**

En este *layout* se observa todos los botones que se gestionan en la aplicación y asi mismo se visualiza la información que se obtenga del prototipo en base al análisis de la lógica borrosa. En esta vista se detalla toda la información primordial del riego, así como los porcentajes de sus sensores, el tiempo de riego y el tipo de riego, tomando en cuenta que se lo genera en el momento de que la lógica se cumpla, como se muestra en la [Figura 31.](#page-46-1)

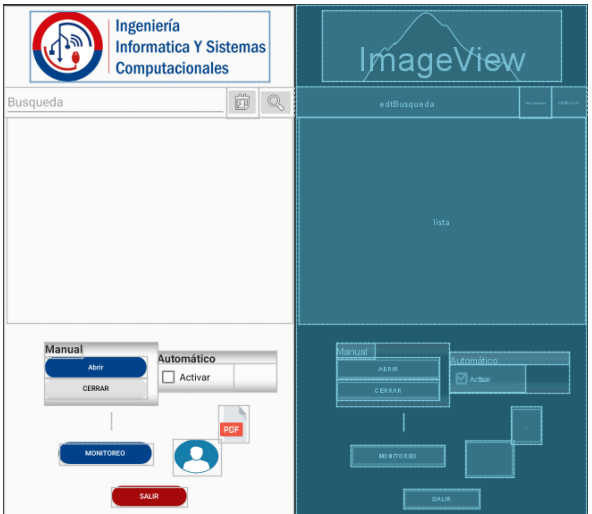

<span id="page-46-1"></span>**Figura 31.** Activity\_menu.

#### **Clase MenuActivity**

En esta clase se pueden visualizar distintas líneas de código que en función del *checkbox* se activará el método automático como se observa en la [Figura 32,](#page-47-0) este método permitirá interactuar con la información obtenida desde la lógica difusa para poderla visualizar y administrarla en la interfaz principal, al igual se podrá observar distintos métodos para la comunicación entre el Arduino y la aplicación móvil, como se muestra en [Figura 32.](#page-47-0)

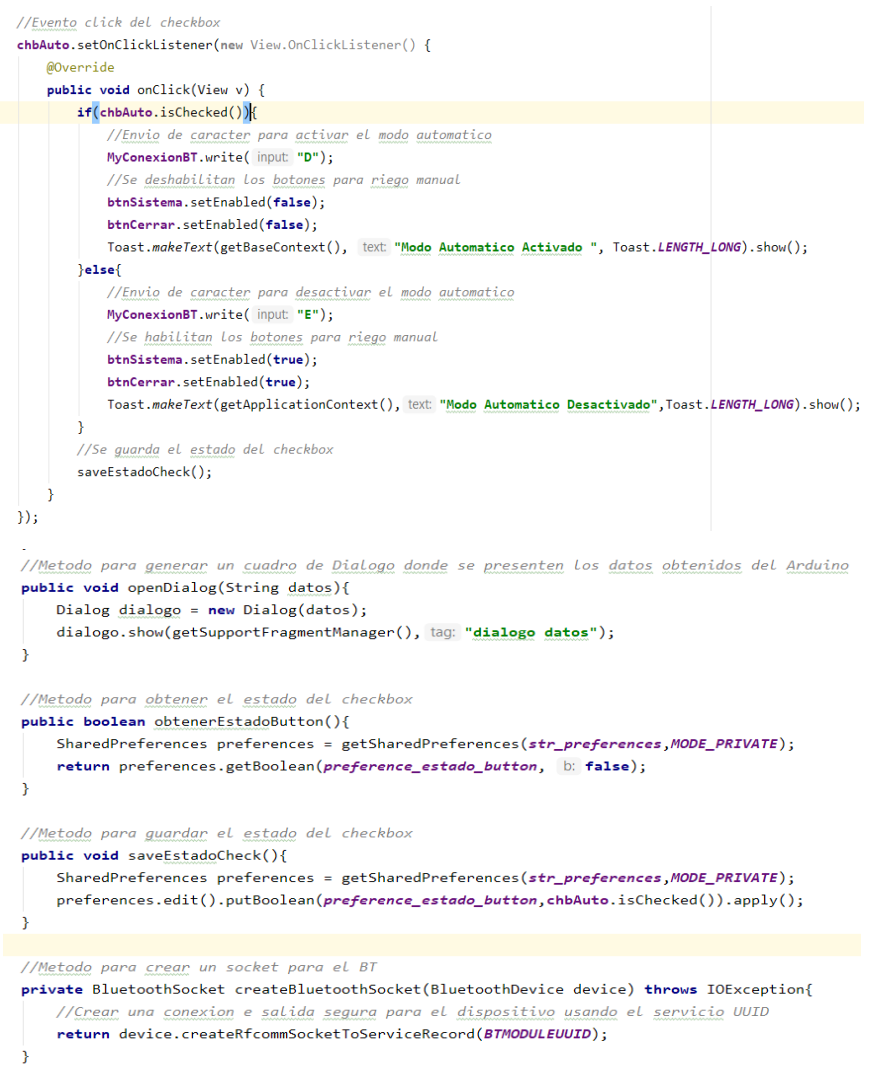

**Figura 32.** MenuActivity.

#### <span id="page-47-0"></span>**4.6.8. Fase de pruebas**

Posteriormente, se realizó pruebas de cada funcionalidad que conforman los 4 *sprints*, con el objetivo de observar y comprobar los resultados esperados, por ende, se procedió a diseñar los casos de prueba de cada requisito funcional de la aplicación móvil (Ver Anexo J).

# **5. ANÁLISIS Y DISCUSIÓN DE LOS RESULTADOS**

## **5.1. ANÁLISIS DE LA ENTREVISTA**

En esta sección se presenta el análisis de la entrevista realizada al Sr. Olger Sango quién supervisa el riego en la producción de rosas del Invernadero "Rosas Alexander", con la finalidad de conocer la situación actual del proceso de riego que se realiza en dicho lugar, de esta forma se logró recopilar información importante para analizar la problemática sobre la cual se investiga, además se identificó los parámetros necesarios y valores óptimos que necesita el cultivo de rosas, sobre el cual influye el proceso de riego y a partir de ello se describió los requisitos del sistema.

#### **Preguntas y respuestas**

- **1. ¿Qué factores consideraría usted más importantes para la producción de rosas?** Se considera que el factor más importante es la tecnificación en riego para mayor productividad, para ello el agua debe ser buena, así como también la temperatura y humedad en un invernadero debe ser normal.
- **2. ¿Qué problemas se presentan con mayor frecuencia en el proceso de riego?** El problema más habitual en el proceso de riego por goteo es la uniformidad, ya que se abre la válvula de forma manual provocando un desfase y desperdicio del agua.
- **3. ¿Qué alternativas considera usted para la optimización de recursos como: tiempo, personal y suministros en el cultivo de rosas?**

La alternativa para optimizar recursos sería el uso de un sistema de riego automatizado para evitar estar pendientes de abrir y cerrar la válvula, debido a que el riego se lo realiza de tres a cinco minutos por válvula, ocasionando una pérdida de tiempo ya que se podría utilizar en otras actividades.

# **4. ¿Cuáles son los parámetros climáticos que influyen en el proceso de riego del cultivo de rosas?**

En épocas de lluvias se reduce la duración de riego debido a que los invernaderos se enfrían, mientras que en época de verano incrementan cinco minutos extras.

# **5. Según su experiencia, ¿Cuál es el porcentaje de humedad relativa y temperatura dentro de un invernadero y cuál es el nivel óptimo de humedad de suelo del cultivo de rosas?**

La humedad del suelo se debe mantener en un rango de 10 a 15 % dentro de un invernadero, la temperatura entre 14°C y la humedad relativa oscila desde 68% en adelante.

# **6. ¿Cuál es el procedimiento que se realiza para medir la humedad del suelo en los cultivos?**

Para medir la humedad del suelo se realiza a través de phmetro o conductímetro, este procedimiento se realiza todos los días para verificar el pH y la humedad relativa.

- **7. ¿Actualmente el invernadero cuenta con un sistema de riego automatizado?** El invernadero no cuenta con sistema de riego automatizado.
- **8. ¿Conoce el tiempo de riego y la cantidad de agua que consume el sistema de riego actual?**

Se basan solo en las cintas de goteo que son estándar y lo unifican para el invernadero.

**9. ¿Está de acuerdo en que se debe aplicar un control automatizado al momento de suministrar el agua a los cultivos? ¿Por qué?**

Si, porque permitiría programa el tiempo de riego para evitar desperdiciar el agua ahorrar y ahorrar tiempo.

**10. ¿Cree que, aplicando una técnica inteligente al sistema de riego se podría mejorar la eficiencia en el consumo de agua?**

Claro que sí, por ejemplo, ya no tendrían que estar pendientes del contenido de agua en los reservorios y otro aspecto seria que el riego fuera de manera uniforme.

## **11. ¿Qué tan confiable considera usted que un prototipo de riego automatizado controle las válvulas de riego de su invernadero?**

Consideraría muy bueno porque he observado en otros lugares que tienen el sistema de riego automatizado y son de gran ayuda.

# **12. Para usted ¿Qué mejoras podría aportar un prototipo de riego automatizado en la etapa de producción de un cultivo de rosas?**

Permitiría subir el porcentaje de productividad, ya que debido a la apertura de la válvula de forma manual el riego no es uniforme, sucedería todo lo contrario si fuera automático ya que se regaría a todas las plantas al mismo tiempo, obteniendo un buen largo de tallo y mejor botón de rosa.

#### **Interpretación**

Como resultado de la entrevista se ha logrado tener una mejor perspectiva de lo que se espera del prototipo RAPRUL-D, por lo cual se puede manifestar lo siguiente: la aplicación móvil abarcará aspectos sobre la seguridad de la información por medio de la autenticación de usuario, monitoreo de parámetros de cultivo, comunicación vía bluetooth con el prototipo, control de electroválvula ya sea de forma manual o automática. Además, se definió que el prototipo tenga la capacidad de tomar decisiones con respecto a la apertura o cierre de la electroválvula, para ello se aplicara una técnica de inteligencia artificial como lo es la lógica difusa, con el fin de optimizar el consumo de agua en la producción de rosas.

## **5.2. FUNCIONAMIENTO DE LA APLICACIÓN MÓVIL**

La aplicación contiene una interfaz principal para la autenticación de usuario, con la finalidad de tener un control de acceso al sistema, en el cual se solicitará el nombre de usuario, contraseña y a su vez seleccionar si desea mantener la sesión abierta cuando salga de la aplicación, como se muestra en la [Figura 33.](#page-50-0)

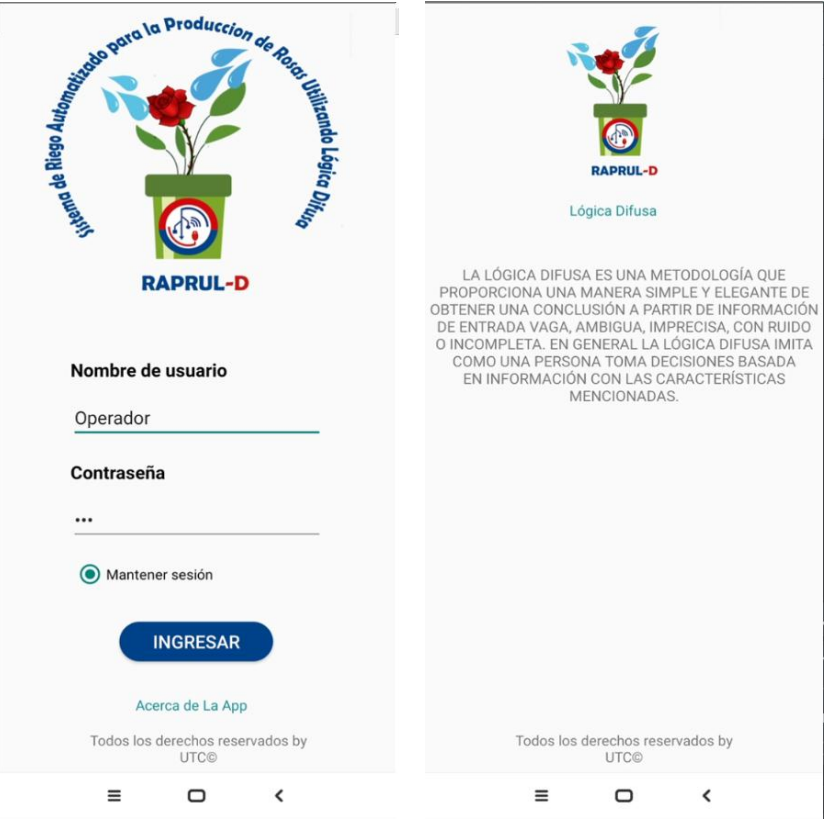

**Figura 33.** Interfaz principal del sistema.

<span id="page-50-0"></span>Al momento que el administrador acceda al sistema, se visualizará la interfaz de los dispositivos que se encuentren vinculados, lo cual permitirá conectarse con el prototipo RAPRUL-D, como se muestra en la [Figura 34,](#page-51-0) con la finalidad de establecer una comunicación entre ambos.

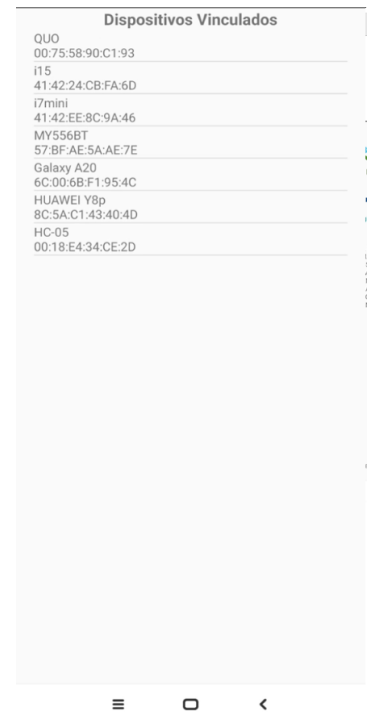

**Figura 34.** Interfaz de dispositivos vinculados.

<span id="page-51-0"></span>Cuando se logre establecer una conexión con el prototipo, se podrá visualizar la interfaz principal del sistema de riego, el cual contiene distintas opciones logrando que ésta sea interactiva, como se muestra en la [Figura 35.](#page-51-1)

<span id="page-51-1"></span>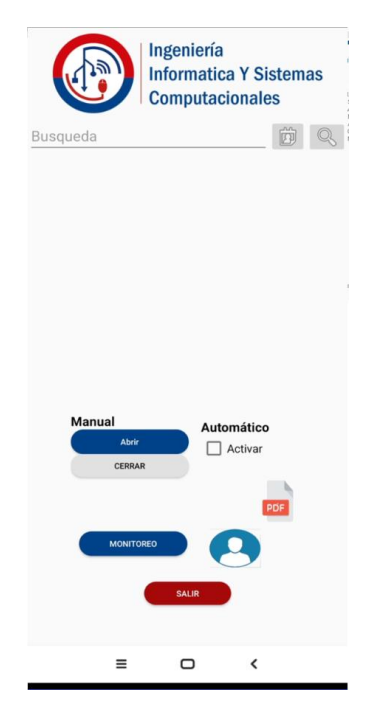

**Figura 35.** Interfaz principal del sistema de riego.

Una de las opciones que permite gestionar los datos del administrador es la de perfil, en el cual permite editar el nombre de usuario y contraseña, posterior a ello se solicitará iniciar sesión nuevamente dirigiéndole a la interfaz inicial de autenticación, como se lo muestra en la [Figura](#page-52-0)  [36.](#page-52-0)

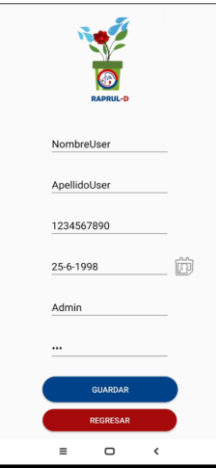

**Figura 36.** Interfaz gestión de información del administrador.

<span id="page-52-0"></span>En la ventana principal de la aplicación el administrador tendrá la opción de hacer un monitoreo, para ello pulsará el botón monitorear, posteriormente se visualizar la humedad relativa la humedad del suelo y la temperatura qué tendrá en esos momentos el invernadero de rosas, tal y como se lo muestra en la [Figura 37.](#page-52-1)

<span id="page-52-1"></span>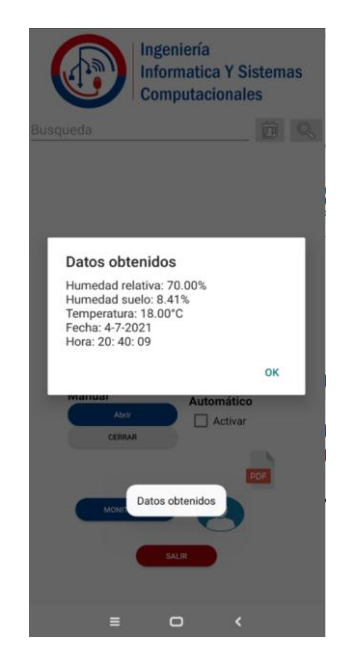

**Figura 37.** Datos de monitoreo.

El administrador puede ejecutar de forma manual el riego, dando clic en abrir y cerrar la electroválvula, la aplicación mostrará el registro del momento exacto cuando se realiza el riego, este registro se podrá visualizar en la parte superior de la aplicación, como se muestra en la [Figura 38.](#page-53-0)

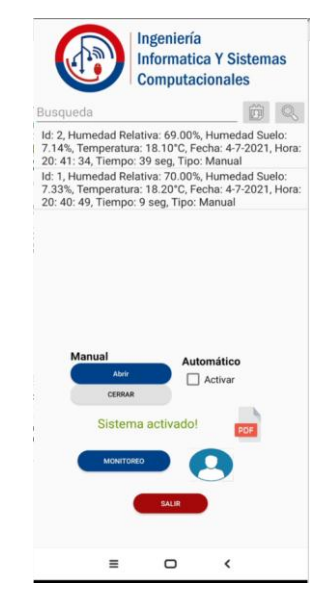

**Figura 38.** Riego manual.

<span id="page-53-0"></span>Del mismo modo el administrador puede ejecutar el riego de forma automática, para ello se deberá activar dicha opción, al ejecutar esta acción la lógica borrosa ejecutará el riego automáticamente, y de igual forma se guarda el registro que se podrá observar en la parte superior de la aplicación, como se muestra en la [Figura 39.](#page-53-1)

<span id="page-53-1"></span>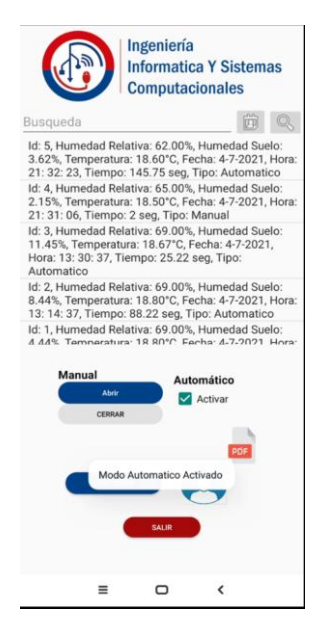

**Figura 39.** Riego Automático.

En [Figura 40](#page-54-0) se puede observar un método de búsqueda por medio del calendario, en el cual se elegirá la fecha y posteriormente realizará la búsqueda de todos los riegos tanto manual como automático que se llevó a cabo en ese día.

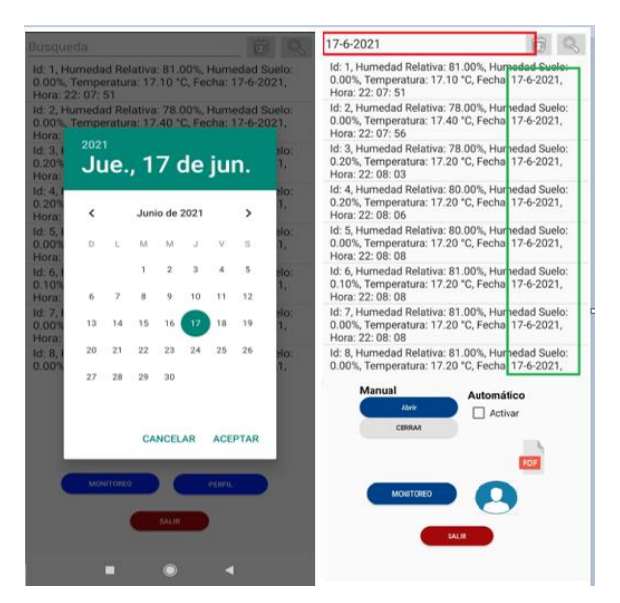

**Figura 40.** Resultado de la búsqueda.

<span id="page-54-0"></span>En la [Figura 41](#page-54-1) se puede visualizar un reporte de los registros de riego, tanto del modo de riego manual como del automático, en donde se especifica los valores de la humedad relativa, humedad del suelo y el tiempo de riego.

| 9:35 PM @ @<br>Editar $\bigcirc$ | <b>MPS</b>             |                                                  | $8 - 4$ $(2) +$<br>刚                                                                                 |  |
|----------------------------------|------------------------|--------------------------------------------------|----------------------------------------------------------------------------------------------------|--|
|                                  |                        |                                                  |                                                                                                    |  |
|                                  |                        |                                                  |                                                                                                    |  |
|                                  |                        |                                                  |                                                                                                    |  |
|                                  |                        |                                                  |                                                                                                    |  |
|                                  |                        | Sistema de riego                                 |                                                                                                    |  |
|                                  | <b>Datos obtenidos</b> |                                                  |                                                                                                    |  |
|                                  | Generado: 4-7-2021     |                                                  |                                                                                                    |  |
|                                  |                        | 21: 34: 58, Tiempo: 145.75 seg, Tipo: Automatico | M: 6, Humedad Relativa: 62.00%, Humedad Soelo: 3.23%, Temperatura: 18.60°C, Fecha: 4-7-2021, Hora:   |  |
|                                  |                        | 21: 32: 23, Tiempo: 145.75 seg, Tipo: Automatico | Id: 5, Humedad Relativa: 62.00%, Humedad Suelo: 3.62%, Temperatura: 18.60°C, Fecha: 4-7-2021, Hora:  |  |
|                                  |                        | 21: 31: 06, Tiempo: 2 seg. Tipo: Manual          | Id: 4, Humedad Relativa: 65.00%, Humedad Suelo: 2.15%, Temperatura: 18.50°C, Fecha: 4-7-2021, Hora:  |  |
|                                  |                        | 13: 30: 37, Tiempo: 25.22 seg. Tipo: Automatico  | Id: 3, Humedad Relativa: 69.00%, Humedad Suelo: 11.45%, Temperatura: 18.67°C, Fecha: 4-7-2021, Hora: |  |
|                                  |                        | 13: 14: 37, Tiempo: 88.22 seg, Tipo: Automatico  | M: 2, Humedad Relativa: 69.00%, Humedad Suelo: 8.44%, Temperatura: 18.80°C, Fecha: 4-7-2021, Hora:   |  |
|                                  |                        |                                                  | M: 1, Humedad Relativa: 69.00%, Humedad Suelo: 4.44%, Temperatura: 18.80°C, Fecha: 4-7-2021, Hora:   |  |
|                                  |                        | 12: 12: 11, Tiempo: 145.22 seg. Tipo: Automatico |                                                                                                    |  |
|                                  |                        |                                                  |                                                                                                    |  |
|                                  |                        |                                                  |                                                                                                    |  |
|                                  |                        |                                                  |                                                                                                    |  |
|                                  |                        |                                                  |                                                                                                    |  |
|                                  |                        |                                                  |                                                                                                    |  |
|                                  |                        |                                                  |                                                                                                    |  |
|                                  |                        |                                                  |                                                                                                    |  |
|                                  |                        |                                                  |                                                                                                    |  |
|                                  |                        |                                                  |                                                                                                    |  |
|                                  |                        |                                                  |                                                                                                    |  |
|                                  |                        |                                                  |                                                                                                    |  |
| 骼                                | 目                      | $\alpha_0^0$                                     | $\sqrt{2}$                                                                                           |  |

<span id="page-54-1"></span>**Figura 41.** Reporte PDF.

#### **5.3. ESCENARIOS DE PRUEBA DEL PROTOTIPO**

Para este proceso se describió tres escenarios de prueba, con la finalidad de comprobar el funcionamiento del prototipo de riego y demostrar la posibilidad de que con lógica difusa se puede optimizar el uso de agua en la producción de rosas bajo invernadero, además se definió que el mecanismo más apropiado para diferenciar su funcionamiento es por medio de un análisis de comparación con otra modalidad de riego, en ambas modalidades se usó la técnica de riego por goteo.

La primera modalidad de riego es de tipo manual, por lo cual se requirió el apoyo del supervisor de riego del Invernadero "Rosas Alexander" para medir la humedad del suelo con el barómetro, mientras que la segunda modalidad es automática, en el cual se utilizó la aplicación móvil conjuntamente con el prototipo RAPRUL-D el cual contiene el sistema de control difuso, además para cada modalidad de riego se usó una cama de cultivo de rosas *Freedom* diferente.

<span id="page-55-0"></span>El Invernadero "Rosas Alexander" se encuentra en una zona baja, por tal razón los valores óptimos de humedad relativa y humedad del suelo que debe tener el cultivo de rosas bajo invernadero se encuentran en la [Tabla 17.](#page-55-0)

**Tabla 17.** Valores óptimos de invernadero.

| Humedad   Humedad<br>relativa | del suelo | <b>Temperatura</b> | Tipo de<br>suelo |
|-------------------------------|-----------|--------------------|------------------|
| 68 %                          | 10 a 15%  | $14^{\circ}$ C     | Arenoso          |

#### **5.3.1. Escenario 1: Suelo Seco**

En este caso se realizó las pruebas sobre el suelo seco para determinar la optimización del agua y ahorro del tiempo, para lo cual se llevó a cabo el riego manual y automático, en la [Tabla 18](#page-56-0) se muestra los valores que se obtuvo de la humedad relativa y humedad del suelo, correspondientes a la modalidad de riego manual y automático, dependiendo de los valores obtenidos se efectuó el riego y para ambos casos se determinó el tiempo de riego.

<span id="page-56-0"></span>

| Modalidad  | <b>Humedad</b><br>relativa $(\% )$ | <b>Humedad del</b><br>suelo inicial $(\frac{9}{6})$ | Tiempo de<br>riego $(s)$ | Tiempo de<br>riego (min) | Humedad del<br>suelo final $(\% )$ |
|------------|------------------------------------|-----------------------------------------------------|--------------------------|--------------------------|------------------------------------|
| Manual     | 67                                 |                                                     | 180                      |                          |                                    |
| Automático | 67                                 |                                                     | 120                      |                          | 14                                 |

**Tabla 18.** Valores obtenidos del escenario 1: riego manual y automático.

En la [Figura 42](#page-56-1) se puede observar el procedimiento que se llevó a cabo para realizar el riego de forma manual y para la determinación del tiempo de riego se tomó en cuenta desde el momento en el que el supervisor de riego abre la válvula hasta que la cierra.

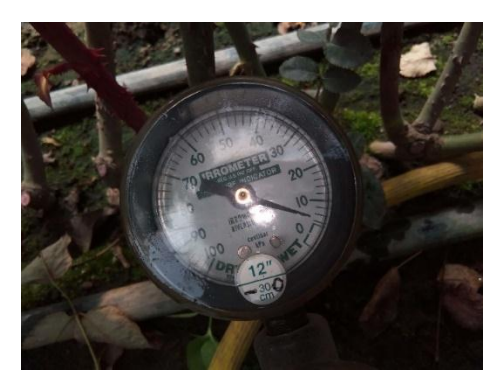

a) Medición de humedad del suelo b) Apertura de la válvula

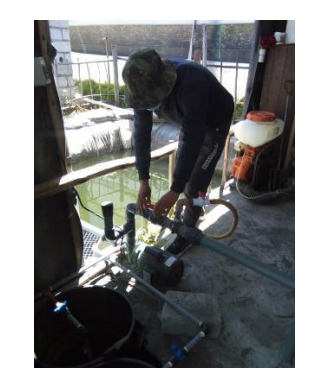

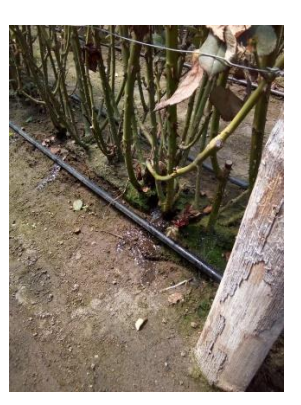

c) Riego de agua **Figura 42.** Escenario 1: riego manual.

<span id="page-56-1"></span>El riego automático se lo efectuó a través del prototipo, en donde el sensor de humedad mide en porcentaje y estos valores fueron enviados hacia la aplicación móvil para su respectivo monitoreo, posteriormente se activó el sistema de riego automático por un determinado tiempo, como se muestra en la [Figura 43.](#page-57-0)

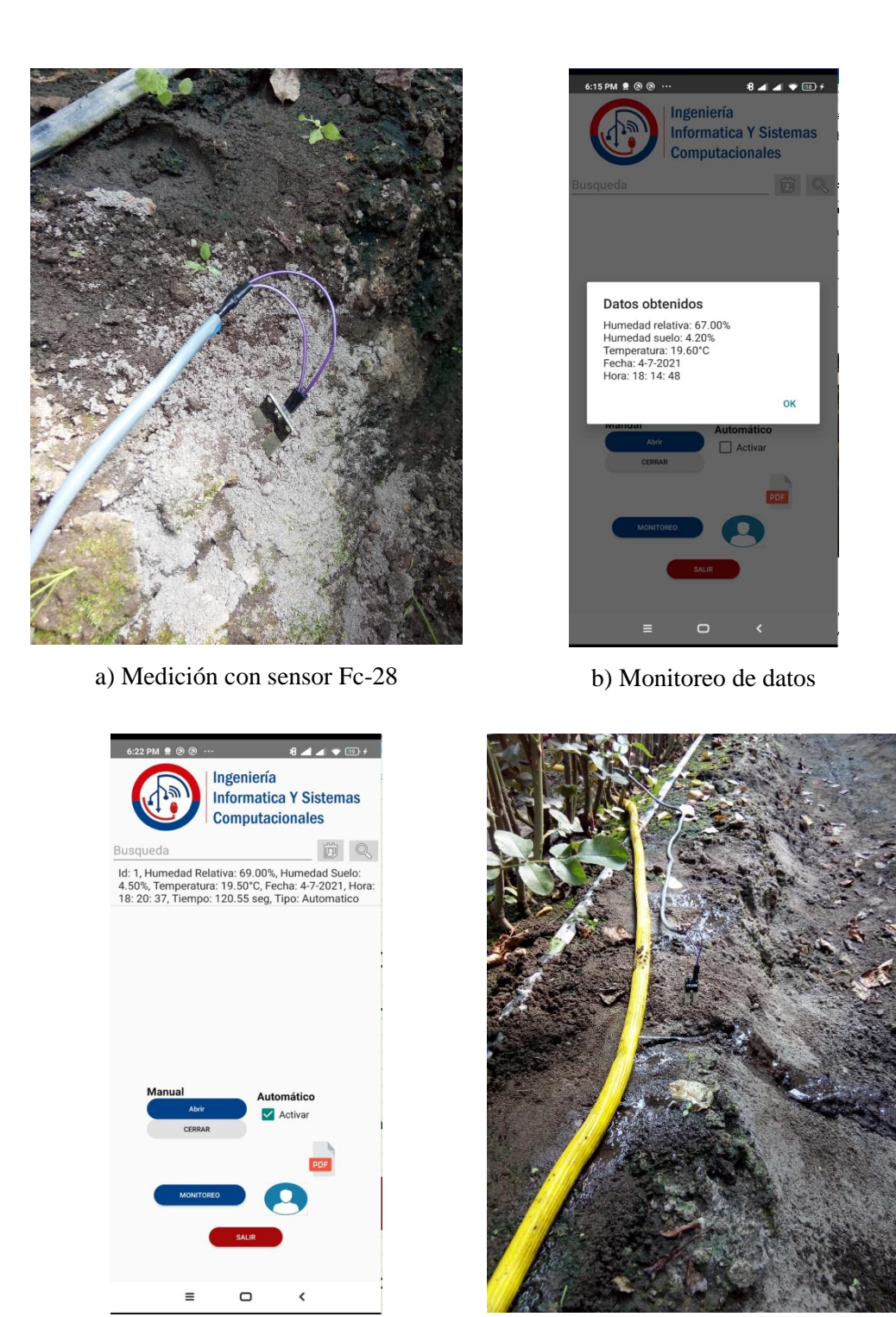

c) Activación del riego automático d) Riego de agua

**Figura 43.** Escenario 1: riego automático.

<span id="page-57-0"></span>Otra forma de verificar el funcionamiento del prototipo RAPRUL-D es a través de la simulación del circuito electrónico en el *software Proteus*, el cual permitió obtener el tiempo de riego según

el porcentaje de humedad relativa y humedad del suelo, dicho resultado se puede observar en la [Figura 44.](#page-58-0)

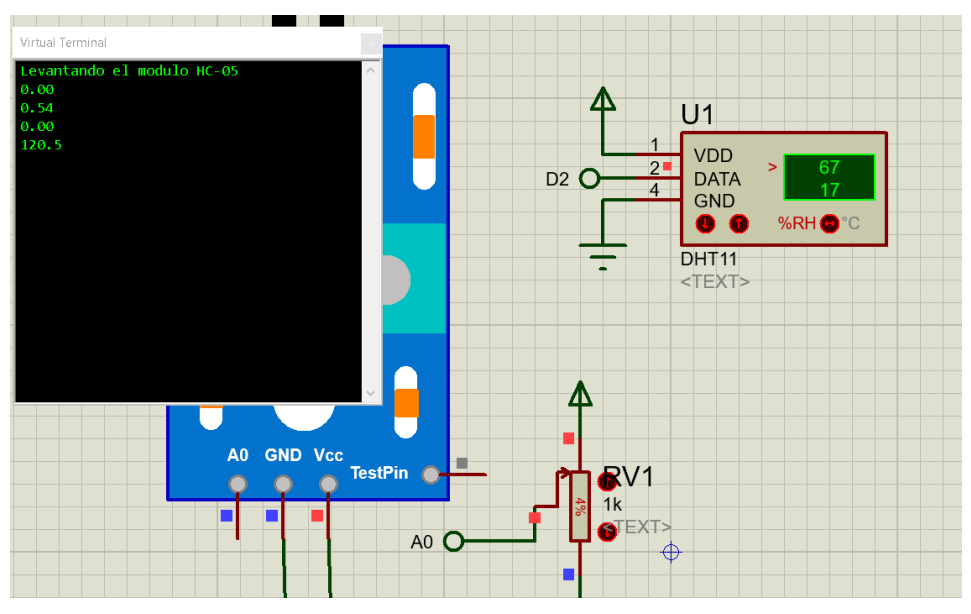

**Figura 44.** Simulación del escenario 1.

## <span id="page-58-0"></span>**5.3.2. Escenario 2: Suelo Normal**

En este caso se realizó las pruebas sobre el suelo normal, para lo cual se llevó a cabo el riego manual y automático, en la [Tabla 19](#page-58-1) se muestra los valores que se obtuvo de la humedad relativa y humedad del suelo, correspondientes a la modalidad de riego manual y automático, dependiendo de los valores obtenidos se efectuó el riego y para ambos casos se determinó el tiempo de riego.

**Tabla 19.** Valores obtenidos del escenario 2: riego manual y automático.

<span id="page-58-1"></span>

| Modalidad  | <b>Humedad</b><br>relativa $(\% )$ | Humedad del<br>suelo inicial $(\frac{9}{6})$ | Tiempo de<br>riego $(s)$ | Tiempo de<br>riego (min) | Humedad del<br>suelo final $(\% )$ |
|------------|------------------------------------|----------------------------------------------|--------------------------|--------------------------|------------------------------------|
| Manual     | 68                                 |                                              | 125                      |                          |                                    |
| Automático | 68                                 |                                              | 83                       |                          |                                    |

En la [Figura 45](#page-59-0) se puede observar el procedimiento que se llevó a cabo para realizar el riego de forma manual, cabe recalcar que este escenario no es común para los floricultores, puesto que ellos realizan el riego solo cuando el suelo se encuentra seco, pero para comparar el tiempo de riego se hizo una excepción, teniendo en cuenta desde la apertura y cierre de la válvula.

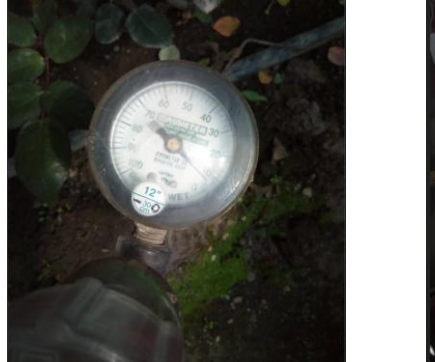

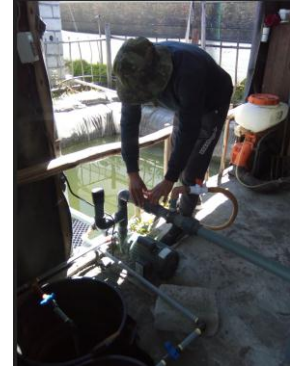

a) Medición de humedad del suelo b) Apertura de la válvula

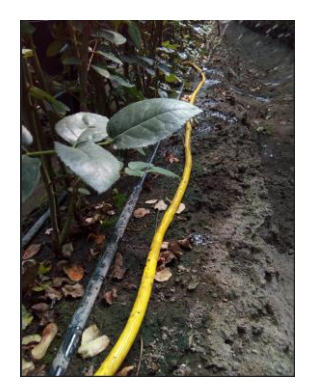

c) Riego de agua **Figura 45.** Escenario 2: riego manual.

<span id="page-59-0"></span>En esta ocasión también interactuó el prototipo, en donde el sensor mide la humedad del suelo y estos valores son enviados hacia la aplicación móvil para su respectivo monitoreo, posteriormente se activó el sistema de riego automático por un determinado tiempo, como se muestra en la [Figura 46.](#page-60-0)

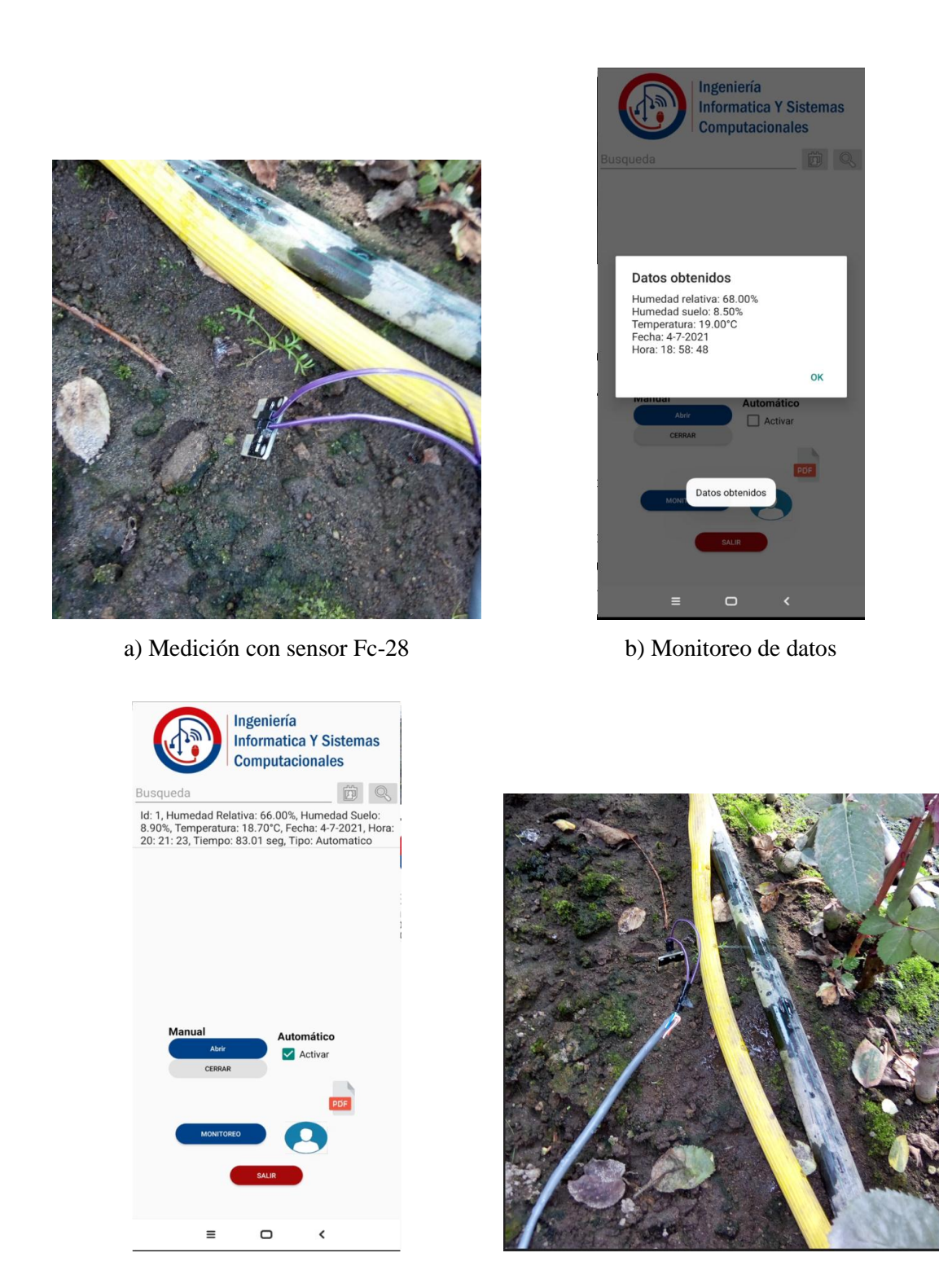

<span id="page-60-0"></span>c) Activación del riego automático d) Riego de agua

**Figura 46.** Escenario 2: riego automático.

En el simulador de *Proteus* se estableció los valores obtenidos de la humedad relativa y humedad del suelo para identificar el tiempo de riego, dicho resultado se puede observar en la [Figura 47.](#page-61-0)

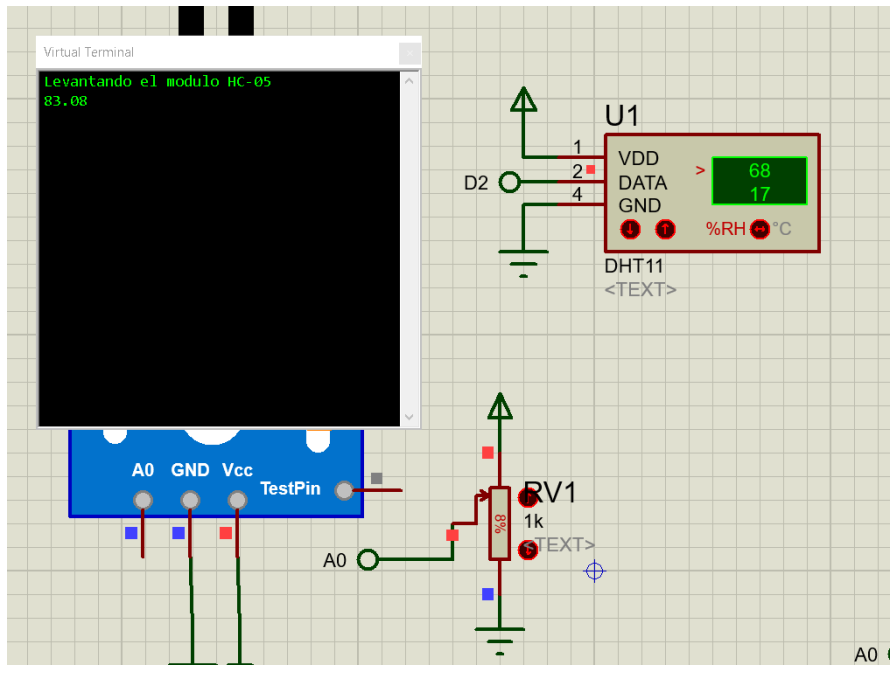

**Figura 47.** Simulación del escenario 2.

## <span id="page-61-0"></span>**5.3.3. Escenario 3: Suelo Húmedo**

En este caso se realizó las pruebas sobre el suelo húmedo, para lo cual se llevó a cabo el riego manual y automático, en la [Tabla 20](#page-61-1) se muestra los valores que se obtuvo de la humedad relativa y humedad del suelo, correspondientes a la modalidad de riego manual y automático, dependiendo de los valores obtenidos se efectuó el riego y para ambos casos se determinó el tiempo de riego.

**Tabla 20.** Valores obtenidos del escenario 3: riego manual y automático.

<span id="page-61-1"></span>

| <b>Modalidad</b> | <b>Humedad</b><br>relativa $(\% )$ | <b>Humedad del</b><br>suelo inicial $(\% )$ | Tiempo de<br>riego $(s)$ | Tiempo de<br>riego (min) | <b>Humedad del</b><br>suelo final $(\frac{9}{6})$ |
|------------------|------------------------------------|---------------------------------------------|--------------------------|--------------------------|---------------------------------------------------|
| Manual           | 68                                 |                                             | 75                       |                          | 20                                                |
| Automático       | 68                                 |                                             | 25                       | 0.41                     |                                                   |

En la [Figura 48](#page-62-0) se puede observar el procedimiento que se llevó a cabo para realizar el riego de forma manual, en este escenario los floricultores ya no miden la humedad del suelo, puesto que ellos consideran que ya se encuentra en lo más óptimo, pero para comparar el tiempo de riego se hizo una excepción.

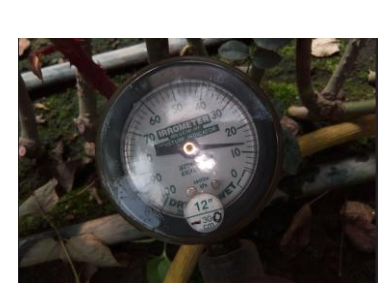

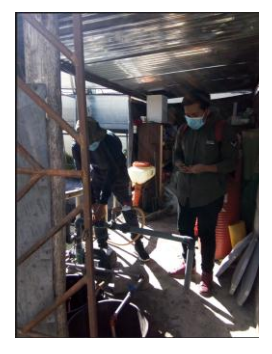

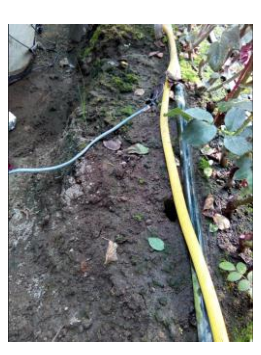

a) Medición de humedad del suelo b) Apertura de la válvula c) Riego de agua **Figura 48.** Escenario 3: riego manual.

<span id="page-62-0"></span>El sensor mide la humedad del suelo y estos valores son enviados hacia la aplicación móvil para su respectivo monitoreo, posteriormente se activó el sistema de riego automático por un determinado tiempo, como se muestra en la [Figura 49.](#page-62-1)

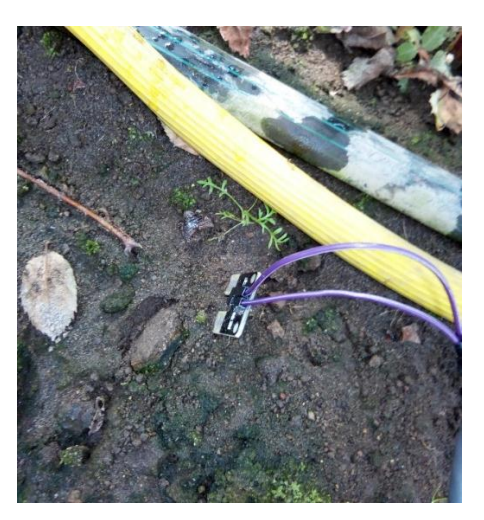

a) Medición con sensor Fc-28 b) Monitoreo de datos

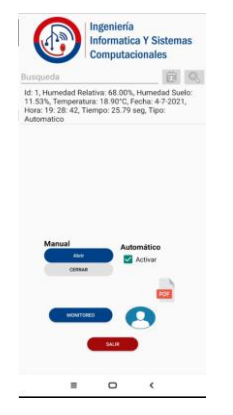

<span id="page-62-1"></span>c) Activación del riego automático d) Riego de agua

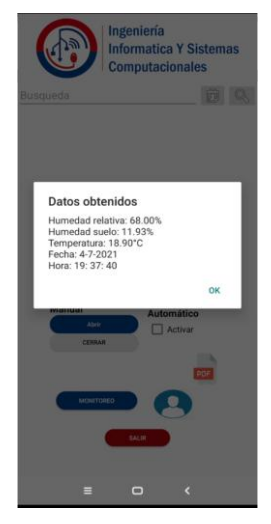

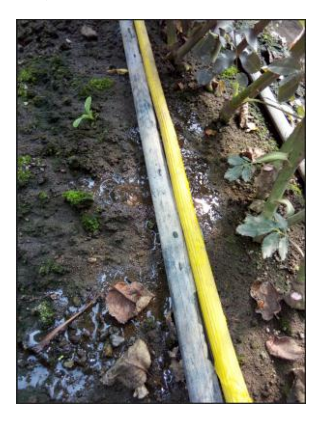

**Figura 49.** Escenario 3: riego automático.

En el simulador de *Proteus* se establecido los valores obtenidos de la humedad relativa y humedad del suelo para identificar el tiempo de riego en un suelo húmedo, dicho resultado se puede observar en la [Figura 50.](#page-63-0)

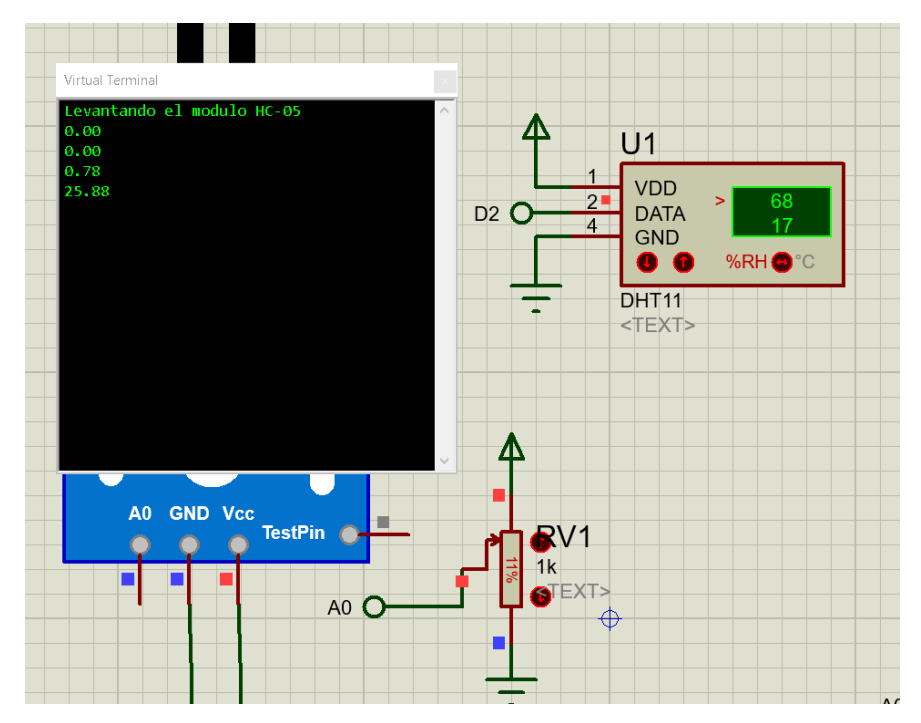

**Figura 50.** Simulación del escenario 3.

<span id="page-63-0"></span>Posteriormente de haber realizado los registros del tiempo de riego de los tres escenarios, se registraron en la base de datos de la aplicación movil la misma que trabaja con *SQLite*, en la base de datos internamente se fueron enlistando de acuerdo al tiempo de ejecucion de cada riego ya sea automático o manual, tal como se muestra en la [Figura 51.](#page-63-1)

<span id="page-63-1"></span>

|   | Id     | HumedadRelativa | HumedadSuelo | Temperatura | Fecha  | Hora                       | Tiempo        | Tipo       |
|---|--------|-----------------|--------------|-------------|--------|----------------------------|---------------|------------|
|   | Filtro | Filtro          | Filtro       | Filtro      | Filtro | Filtro                     | <b>Filtro</b> | Filtro     |
|   |        | 1 69.00         | 4.44         | 18.80       |        | 4-7-2021 12: 12: 11 145.22 |               | Automatico |
| 2 |        | 2 69.00         | 8.44         | 18.80       |        | 4-7-2021 13: 14: 37 88.22  |               | Automatico |
|   |        | 3 69.00         | 11.45        | 18.67       |        | 4-7-2021 13: 30: 37 25.22  |               | Automatico |

**Figura 51.** Registros de riego en la base de datos.

## **5.4. COMPARACIÓN ENTRES AMBOS SISTEMAS DE RIEGO**

Una vez que se obtuvo el tiempo de riego tanto de la modalidad de riego manual como del riego automático, por consiguiente, se realizó una comparación entre ambos, con la finalidad de identificar la diferencia de tiempos de riego y si existe una optimización del consumo de agua en los cultivos de rosas, para ello se tomó en cuenta los resultados de los tres escenarios de prueba, tal como se muestra en la [Tabla 21.](#page-64-0)

<span id="page-64-0"></span>

| $\mathbf{N}^{\circ}$<br>escenario | Tiempo de riego<br>manual (min) | Tiempo de riego<br>automático (min) |  |  |
|-----------------------------------|---------------------------------|-------------------------------------|--|--|
|                                   |                                 |                                     |  |  |
|                                   |                                 |                                     |  |  |
|                                   |                                 | 0.41                                |  |  |
| <b>Total</b>                      |                                 | 3.41                                |  |  |

**Tabla 21.** Comparación de resultados.

De acuerdo al valor total del tiempo de riego manual se logró evidenciar que en el sistema de riego manual existe un desperdicio de agua, puesto que para cerrar la válvula el supervisor del riego se demora alrededor de 1 minuto, durante ese tiempo el riego continúa provocando un exceso de riego y a su vez puede dar paso a la aparición de hongos o enfermedades que afectan a la producción de rosas, en la [Figura 52](#page-64-1) se muestra el tiempo de consumo de agua de los dos métodos en los tres escenarios.

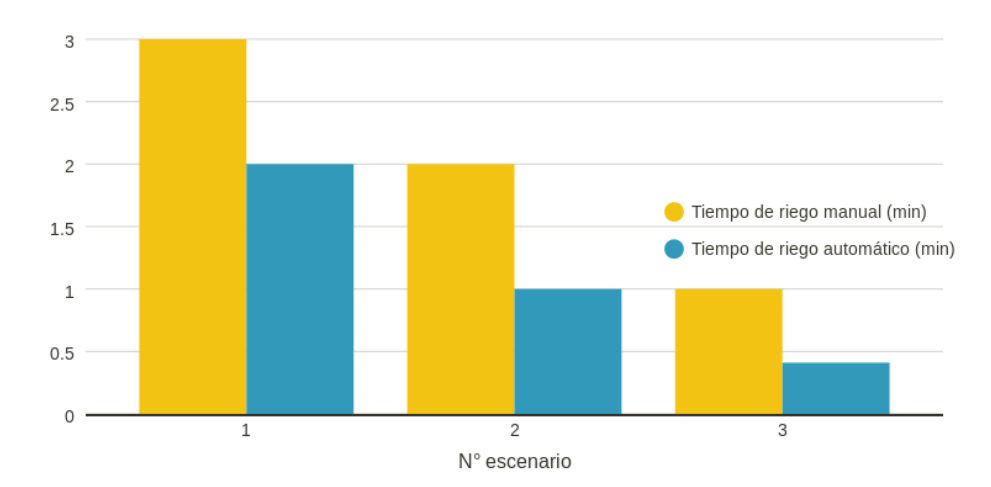

<span id="page-64-1"></span>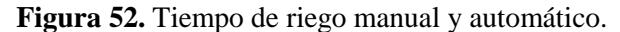

A diferencia del riego manual, el sistema de riego automatizado usando lógica difusa, obtuvo un valor total del tiempo de riego menor, puesto que el prototipo cierra la electroválvula inmediatamente siempre y cuando la humedad del suelo haya alcanzado su porcentaje óptimo. La ventaja de utilizar el prototipo RAPRUL-D con su aplicación móvil permitirá a la persona que está encargada del proceso de riego optimizar su tiempo para invertir en otras actividades, puesto que el cultivo de rosas será regado en un menor tiempo además de optimizar el consumo de agua en un 33.33%, como se observa en la [Figura 53.](#page-65-0)

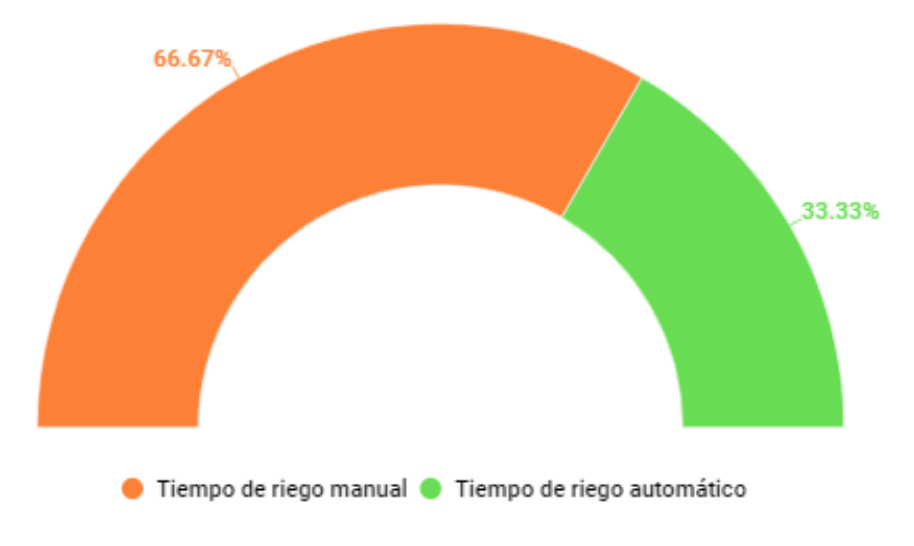

**Figura 53.** Porcentaje del tiempo de consumo de agua.

## <span id="page-65-0"></span>**5.5. DISCUSIÓN**

En este proyecto de investigación se resumió de una forma detallada la importancia del riego en los invernaderos de rosas, el riego consiste en aportar agua al suelo y nutrir a la planta para que así tenga el suministro de agua que favorezca su crecimiento. Los resultados obtenidos mediante de las pruebas realizadas se enfocó al riego de agua en un invernadero convencional, el mismo que utiliza un riego manual, el período de pruebas del sistema se orientó al ciclo total del riego de rosas en la florícola "Rosas Alexander" y se realizó el registro de la información de cada riego.

Posteriormente se realizó una comparativa de datos en la ejecución del tiempo del riego manual y la del riego del sistema automatizado desarrollado en este proyecto de investigación, el mismo que esta implementado en un *software* que se denomina Riego Automatizado para la Producción de Rosas usando la Lógica Difusa (RAPRUL-D).

El sistema se basa en la automatización del riego controlado por la lógica borrosa, el mismo que se divide en tres partes: entrada, control y salida, otra parte necesaria es la comunicación del *software* con las variables de entrada del invernadero, para esto se desarrolló una integración de elementos electrónicos y una interacción entre los mismos, la tecnología como Arduino es pionera en el desarrollo de proyectos orientados a la automatización.

## **5.6. VALIDACIÓN DE LA HIPÓTESIS**

Después de haber realizado el respectivo proyecto de investigación, en cual se empleó distintos procesos que permitieron dar solución a la hipótesis que se planteó inicialmente, se pudo llegar a la conclusión de que el prototipo de riego automatizado basado en la lógica difusa, ha sido factible y aceptada para ser usada en la producción de rosas bajo invernadero, obteniendo un resultado positivo en el cual se puede comprobar que el prototipo RAPRUL-D permite controlar el tiempo de riego, optimizando el consumo de agua y suministros en los cultivos de rosas bajo invernadero, por lo tanto se pudo demostrar que la investigación fue realizada y culminada satisfactoriamente.

## **5.7. VALIDACIÓN DE LA PROPUESTA**

La validación de la propuesta se llevó a cabo a través del método de criterio de expertos, en donde cada uno de los requerimientos fueron validados por el criterio de adecuación y verificados por el criterio de pertinencia, el experto tiene un desempeño profesional en el área de Agronomía (Ver Anexo L), por ende, se procedió a revisar el sistema de riego automatizado para la producción de rosas usando la lógica difusa.

#### **Adecuación**

El criterio de adecuación se válida para identificar si el requerimiento funciona de manera adecuada, su precisión, facilidad de uso y si tiene un orden lógico con el cual requiere para su funcionamiento.

#### **Pertinencia**

El criterio de pertinencia verifica si el requerimiento es realmente útil para el supervisor de riego de la producción de rosas del Invernadero "Rosas Alexander" y las pruebas realizadas aportaron un valor a la lógica de negocio del sistema de riego automatizado (Ver Anexo M), a continuación, en la [Tabla 23](#page-67-0) se muestra las puntuaciones emitidas por el experto colaborador en la validación del sistema (Ver Anexo K) según la escala de valoración de la [Tabla 22.](#page-67-1)

<span id="page-67-1"></span>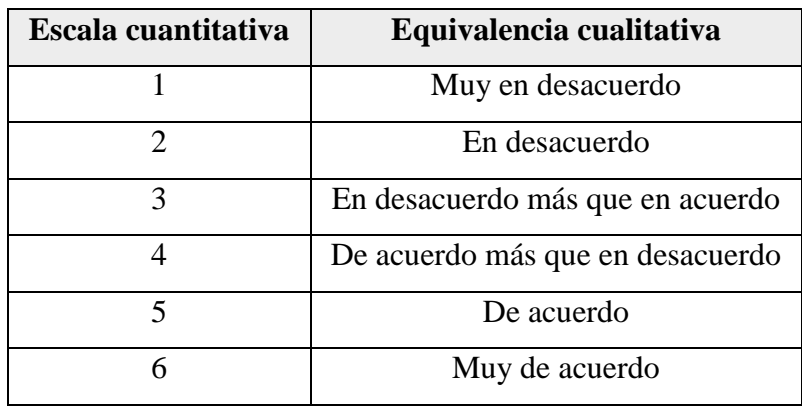

**Tabla 22.** Escala de valoración de la validez y verificación.

**Tabla 23.** Puntuaciones asignadas por criterio de expertos.

<span id="page-67-0"></span>

| Requerimiento      |                   |              | Puntuación     |   |                         |   |              | Validación      | Verificación    |
|--------------------|-------------------|--------------|----------------|---|-------------------------|---|--------------|-----------------|-----------------|
| Descripción        | <b>Criterio</b>   | $\mathbf{1}$ | $\overline{2}$ | 3 | $\overline{\mathbf{4}}$ | 5 | 6            | (Si/No)         | (Si/No)         |
| Monitorear datos   | Adecuación        |              |                |   |                         |   | $\mathbf{X}$ | Si              | Si              |
| de cultivo         | Pertinencia       |              |                |   |                         |   | $\mathbf{X}$ | Si              | $\overline{Si}$ |
| Buscar registro de | Adecuación        |              |                |   |                         |   | $\mathbf X$  | $\overline{Si}$ | Si              |
| riego              | Pertinencia       |              |                |   |                         |   | $\mathbf{X}$ | Si              | Si              |
| Generar reporte    | <b>Adecuación</b> |              |                |   |                         |   | $\mathbf{x}$ | Si              | Si              |
|                    | Pertinencia       |              |                |   | $\mathbf{x}$            |   |              | Si              | Si              |
| Abrir y cerrar     | Adecuación        |              |                |   |                         | X |              | $\overline{Si}$ | Si              |
| manualmente        | Pertinencia       |              |                |   |                         | X |              | Si              | Si              |
| Abrir y cerrar     | Adecuación        |              |                |   |                         |   | $\mathbf{X}$ | Si              | Si              |
| automáticamente    | Pertinencia       |              |                |   |                         |   | $\mathbf{X}$ | Si              | Si              |
| Obtener y enviar   | <b>Adecuación</b> |              |                |   |                         |   | $\mathbf X$  | Si              | Si              |
| datos              | Pertinencia       |              |                |   |                         |   | $\mathbf{X}$ | Si              | Si              |

## **5.8. ANÁLISIS DE IMPACTOS**

#### **5.8.1. Impacto social**

El presente proyecto de investigación tendrá un impacto social, puesto que el prototipo de riego automatizado usando lógica difusa imita la forma en que los seres humanos toman decisiones con respecto a la apertura o cierre de la electroválvula de riego en un determinado tiempo, ya que en el lenguaje natural se suele mencionar conceptos vagos o imprecisos, por tal razón se considera de gran ayuda para los floricultores de los invernaderos de rosas.

#### **5.8.2. Impacto tecnológico**

La construcción del prototipo RAPRUL-D y de la aplicación móvil para el riego en la producción de rosas bajo invernadero, permitirá utilizar nuevas tecnologías innovadoras tanto como *hardware* y *software* para lograr la optimización del consumo de agua en el cultivo de rosas, para ello también es importante incluir técnicas de inteligencia artificial como la lógica difusa con el objetivo de que el prototipo tenga la capacidad de imitar el razonamiento humano para obtener resultados de forma rápida y precisa.

#### **5.8.3. Impacto ambiental**

Se enfocará a optimizar el recurso hídrico, puesto que el agua es imprescindible en las actividades agrícolas, por ende, se pretende reducir el impacto ambiental evitando consumir cantidades excesivas de agua que se origina a causa del riego manual, con la finalidad de mejorar la calidad de producción de rosas.

#### **5.8.4. Impacto económico**

En el impacto económico se incluye la inversión generada, puesto que se requirió de varios componentes electrónicos para la construcción del prototipo, cabe recalcar que el costo del prototipo es 55% menor en comparación a otros sistemas de riego automatizados.

#### **5.8.4.1. Gastos directos**

Como parte de los gastos directos se tiene al conjunto de componentes electrónicos que son necesarios para la construcción del prototipo RAPRUL-D, en donde para evitar un presupuesto excesivo se consideró oportuno utilizar materiales económicos y accesibles, el presupuesto del prototipo se encuentra detallado en la [Tabla 24.](#page-69-0)

<span id="page-69-0"></span>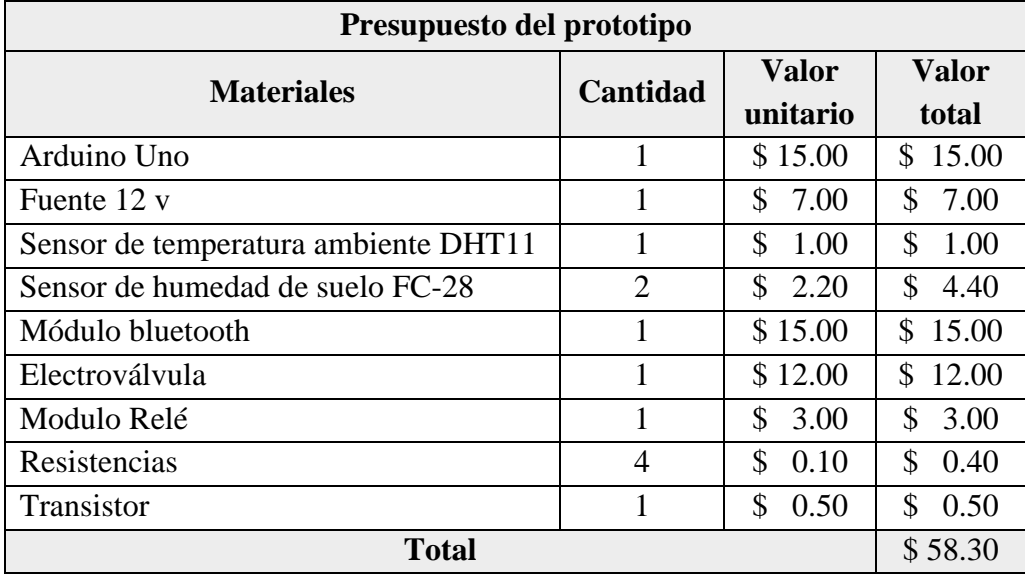

**Tabla 24.** Presupuesto del prototipo.

Para la estimación del costo de desarrollo de la aplicación móvil, se procedió a utilizar la técnica *Planning Poker* haciendo referencia a la estimación del tiempo, en el cual se obtuvo un total de 61 días, tal como se detalló en la [Tabla 6,](#page-31-0) con respecto al sueldo mínimo del programador es de \$ 426.20 por cada mes según lo establecido por el Ministerio de trabajo, para realizar el cálculo se tomó como referencia 5 horas productivas de las 8 horas y 20 días al mes, tal como se muestra en la [Tabla 25.](#page-69-1)

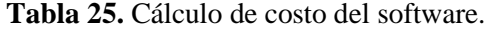

<span id="page-69-1"></span>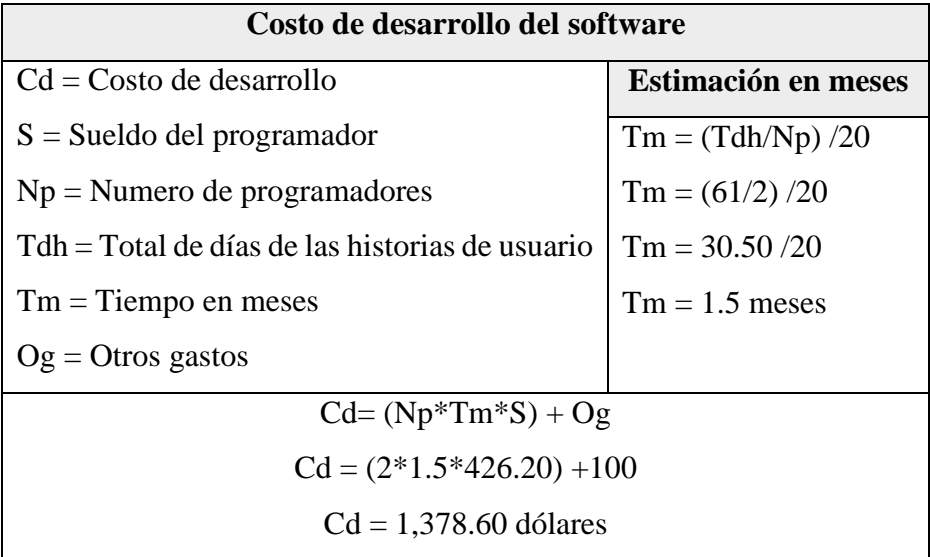

<span id="page-70-0"></span>Luego de aplicar la estimación de costo a través de la técnica ágil *Planning Poker*, se obtuvo el costo de desarrollo de la aplicación móvil el cual es de \$ 1,399.91 dólares, por ende, el gasto directo total se encuentra en la [Tabla 26.](#page-70-0)

| Descripción                      | <b>Total</b> |  |  |  |
|----------------------------------|--------------|--|--|--|
| Presupuesto del prototipo        | 58.30        |  |  |  |
| Costo de desarrollo del software | \$1,378.60   |  |  |  |
| Total                            | \$1,436.90   |  |  |  |

**Tabla 26.** Gastos directos.

#### **5.8.4.2. Gastos indirectos**

Los gastos indirectos que se consideró para el desarrollo del proyecto también se encuentran relacionada con las visitas que se realizó al Invernadero "Rosas Alexander", puesto que se requirió para la investigación de campo, tal como se muestra en la [Tabla 27.](#page-70-1)

**Tabla 27.** Gastos indirectos.

<span id="page-70-1"></span>

| <b>Detalle</b> | Cantidad | <b>Visitas</b><br>in situ | <b>Valor</b><br>unitario | <b>Valor</b><br>total |
|----------------|----------|---------------------------|--------------------------|-----------------------|
| Transporte     |          | 8 días                    | \$2.00                   | \$32.00               |
| Alimentación   |          | 8 días                    | \$2.50                   | \$40.00               |
|                | \$72.00  |                           |                          |                       |

#### **5.8.4.3. Gastos aproximados**

<span id="page-70-2"></span>Una vez estimado los gastos directos e indirectos del proyecto, se calculó el gasto aproximado que se requirió para el proyecto de investigación, en la [Tabla 28](#page-70-2) se muestra el costo total del proyecto.

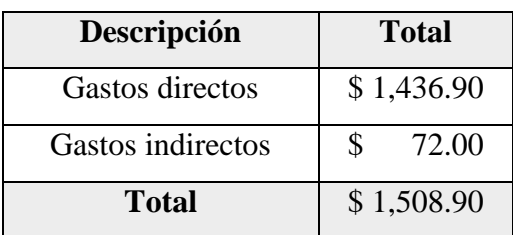

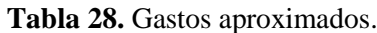

## **6. CONCLUSIONES Y RECOMENDACIONES**

## **6.1. CONCLUSIONES**

- La revisión bibliográfica de varios artículos científicos y estudios relacionados acerca de las técnicas de riego más comunes en los cultivos de rosas bajo invernadero y de la lógica difusa como técnica de inteligencia artificial, fueron importantes para la construcción de la fundamentación teórica, desarrollo de la metodología y para la determinación de herramientas tecnológicas.
- El prototipo de riego automatizado utilizando lógica difusa como técnica de inteligencia artificial, el cual interactúa con una aplicación móvil permitió al floricultor monitorear la humedad relativa y humedad del suelo del cultivo de rosas, así como también la activación del riego automático en función de la lógica.
- Para la comprobación de resultados, la herramienta de *Matlab* y *Xfuzzy* fueron fundamentales para la simulación del controlador difuso en base a la humedad relativa y del suelo, así como también la simulación del prototipo de riego en *Proteus*, la misma permitió realizar una comparación de los resultados reales y simulados, con la finalidad de identificar el tiempo de riego más adecuado.

## **6.2. RECOMENDACIONES**

- Es conveniente que la aplicación móvil funcione en distintos sistemas operativos móviles (*iOS*, *Windows Phone*), ya que las personas no únicamente utilizan dispositivos móviles *Android*.
- Los conjuntos, reglas difusas y funciones de membresía pueden ser actualizadas de acuerdo a las factores climáticos y valores óptimos del invernadero, los cuales influyen en el riego de los cultivos de rosas.
- Tener en cuenta la posibilidad de utilizar un sensor de humedad del suelo de mejor calidad y con mayor robustez, debido a que en el periodo de pruebas se presentaron inconvenientes con respecto a este sensor, puesto que en varias ocasiones se tuvo que reemplazarlo.
- En caso de necesitar utilizar la aplicación móvil con mayor distancia del prototipo RAPRUL-D, es aconsejable renovar el diseño y reemplazar el módulo *Bluetooth* por un módulo *Wifi* o GSM/GPRS.
# **7. BIBLIOGRAFÍA**

- [1] S. A. V. Vaca Vargas, «Automated greenhouse, instrumentation and fuzzy logic», *Vis.*  Electron., vol. 14, n.º 1, ene. 2020, doi: 10.14483/22484728.15907.
- [2] R. S. Krishnan *et al.*, «Fuzzy Logic based Smart Irrigation System using Internet of Things», *Journal of Cleaner Production*, vol. 252, p. 119902, abr. 2020, doi: 10.1016/j.jclepro.2019.119902.
- [3] A. Namesny, «Ahorro de agua en agricultura-Actualidad-Tecnología Hortícola», *Tecnologia Hortícola*, abr. 14, 2019. https://www.tecnologiahorticola.com/ahorro-aguaagricultura/ (accedido abr. 25, 2021).
- [4] E. Cobos, «El acceso al agua: una deuda pendiente con la agricultura», *Gestión digital*, ene. 26, 2020. https://www.revistagestion.ec/economia-y-finanzas-analisis/el-acceso-alagua-una-deuda-pendiente-con-la-agricultura (accedido abr. 25, 2021).
- [5] J. J. Arévalo, J. E. Vélez S., y D. S. Intrigliolo, «Determination of an efficient irrigation schedule for the cultivation of rose cv. Freedom under greenhouse conditions in Colombia», Agron. colomb., vol. 32, n.º 1, pp. 95-102, ene. 2014, doi: 10.15446/agron.colomb.v32n1.40160.
- [6] S. Jaiswal y M. S. Ballal, «Fuzzy inference based irrigation controller for agricultural demand side management», *Computers and Electronics in Agriculture*, vol. 175, p. 105537, ago. 2020, doi: 10.1016/j.compag.2020.105537.
- [7] R. González Perea, E. Camacho Poyato, P. Montesinos, y J. A. Rodríguez Díaz, «Prediction of applied irrigation depths at farm level using artificial intelligence techniques», *Agricultural Water Management*, vol. 206, pp. 229-240, jul. 2018, doi: 10.1016/j.agwat.2018.05.019.
- [8] P. Tremante y E. Brea, «Una visión de la teoría difusa y los sistemas difusos enfocados al control difuso», *Ingeniería Industrial. Actualidad y Nuevas Tendencias*, vol. IV, n.<sup>o</sup> 12, pp. 121-136, 2014.
- [9] J. D. Guerrero Guadarrama, «Control de riego para pequeños jardines en casas habitación haciendo uso de una aplicación android», Tesis, Instituto Politécnico Nacional, México, 2016. Accedido: may 21, 2021. [En línea]. Disponible en: http://tesis.ipn.mx:8080/xmlui/handle/123456789/19691
- [10] L. J. Salazar Cárdenas, «Diseño de un sistema de riego inteligente para cultivos de hortalizas basado en Fuzzy Logic en la granja la pradera de la Universidad Técnica del Norte», Tesis, Universidad Técnica del Norte, Ibarra-Ecuador, 2019. Accedido: may 21, 2021. [En línea]. Disponible en: http://repositorio.utn.edu.ec/handle/123456789/9137
- [11] L. E. Erazo Yépez, «Diseño de un sistema de riego para la hacienda San Antonio, ubicada en la parroquia Machachi, cantón Mejía, provincia de Pichincha», Tesis (Ingeniero Civil), Universidad San Francisco de Quito-Colegio de Ciencias e Ingenierías, Quito-Ecuador, 2015. Accedido: abr. 28, 2021. [En línea]. Disponible en: http://repositorio.usfq.edu.ec/handle/23000/4996
- [12] P. E. Demin, *Aportes para el mejoramiento del manejo de los sistemas de riego: Métodos de riego: fundamentos, usos y adaptaciones*, 1a ed. San Fernando del Valle de Catamarca-Catamarca: Ediciones INTA, 2014.
- [13] A. M. Arzate Fernández, M. D. Bautista Puga, J. L. Piña Escutia, J. I. Reyes Diaz, y L. M. Vázquez García, *Técnicas tradicionales y biotecnológicas en el mejoramiento genético del rosal*, 1a ed. Toluca, Estado de México: Universidad Autónoma del Estado de México, 2014. Accedido: may 21, 2021. [En línea]. Disponible en: http://ri.uaemex.mx/handle/20.500.11799/21611
- [14] G. M. Monta Carrera y R. M. DT Sánchez Sánchez, «Las exportaciones y la tasa de empleo en el sector florícola del cantón Latacunga de la provincia de Cotopaxi», Tesis, Universidad Técnica de Ambato, Facultad de Contabilidad y Auditoría, Carrera Ingeniería Financiera, Ambato, Ecuador, 2019. Accedido: may 21, 2021. [En línea]. Disponible en: https://repositorio.uta.edu.ec:8443/jspui/handle/123456789/29554
- [15] L. Romero Pavon, «Manejo del Cultivo del Rosal como Flor de Corte, Bajo Condiciones de Invernadero», Tesis, Universidad Autónoma Agraria Antonio Narro, Departamento de Botánica, Coahuila, México, 2017. Accedido: may 21, 2021. [En línea]. Disponible en: http://repositorio.uaaan.mx:8080/xmlui/handle/123456789/42746
- [16] E. Vernaza Espinoza, «La huella hídrica y el agua virtual de las rosas como el uso, consumo y aprovechamiento del agua tiene impacto dentro de la cadena de suministro de la industria florícola», Tesis (Ingeniero Industrial), Universidad San Francisco de Quito, Colegio de Ciencias e Ingeniería, Quito, Ecuador, 2014. Accedido: may 21, 2021. [En línea]. Disponible en: http://repositorio.usfq.edu.ec/handle/23000/3811
- [17] G. Moreano, J. Cajamarca, y A. Tenicota García, «Agricultura de Precisión: Preprocesamiento y Segmentación de Imágenes para Obtención de una Ruta de Navegación Autónoma Terrestre», *Revista Politécnica*, vol. 44, n.º 2, pp. 43-50, ene. 2020, doi: 10.33333/rp.vol44n2.05.
- [18] J. C. Oviedo-Lopera, A. I. Oviedo-Carrascal, C. S. Carmona-Rodriguez, G. L. Velez-Saldarriaga, y J. Reina-Alzate, «Diseño de un sistema acuapónico monitoreado mediante internet de las cosas e inteligencia artificial», *Espacios*, vol. 41, n.º 47, pp. 56-73, dic. 2020, doi: 10.48082/espacios-a20v41n47p05.
- [19] O. J. Reyes-Ortiz, M. Mejia, y J. S. Useche-Castelblanco, «Técnicas de inteligencia artificial utilizadas en el procesamiento de imágenes y su aplicación en el análisis de pavimentos», *Revista EIA*, vol. 16, n.º 31, pp. 189-207, jun. 2019, doi: 10.24050/reia.v16i31.1215.
- [20] B. Roldán Ortega, R. Roshan Biswal, y E. Sánchez De La Cruz, «Detección de enfermedades en el sector agrícola utilizando Inteligencia Artificial», *RCS*, vol. 148, n.<sup>o</sup> 7, pp. 419-427, dic. 2019, doi: 10.13053/rcs-148-7-31.
- [21] H. A. Mendiburu Díaz, «Gestión de proyectos mediante Lógica Fuzzy gestiopolis», *Gestiopolis*, ago. 26, 2011. https://www.gestiopolis.com/gestion-proyectos-mediantelogica-fuzzy/ (accedido may 21, 2021).
- [22] J. Almache Cabrera, «Lógica clásica y lógica difusa: Facetas que las caracterizan», *Revista*  Estoa, vol. 2, n.º 2, pp. 91-101, feb. 2013, doi: 10.18537/est.v002.n002.10.
- [23] I. Delgado Díaz y M. Lobatón Orta, «Modelo de control borroso para la regulación de la temperatura del agua en piscinas climatizadas», Tesis, Universidad de Huelva, Huelva, 2012. **IED** Isomible en: http://www.uhu.es/juanc.gutierrez/PID11030/PDFs/MercedesIsabel.pdf
- [24] A. Matute Clavier y W. F. Bernal Suárez, «Técnicas de lógica difusa en ingeniería de control | Ciencia, Innovación y Tecnología», *Ciencia, Innovación y Tecnología*, vol. 3, pp. 125-134, nov. 2017.
- [25] C. Caldera, J. Lopez, H. Olivas, y J. Gallegos, «Diseño de sistema de control automatizado con sistemas embebidos, aplicaciones móviles y el internet de las cosas», *Revista de*  Tecnología e Innovación, vol. 4, n.º 11, pp. 51-62, jun. 2017.
- [26] E. A. Delgado Garcia, B. López Díaz, J. A. Roldan Guadarrama, A. Saldaña Pareja, J. S. Valdez Martínez, y J. Villanueva Tavira, «Sistema automático de riego basado en sistemas embebidos de bajo costo», *Instituto de Ingenieros Electrónicos y Eléctricos de Morelos A.C*, pp. 55-60, oct. 2020.
- [27] M. R. Valarezo Pardo, J. A. Honores Tapia, A. S. Gómez Moreno, y L. F. Vinces Sánchez, «Comparación de tendencias tecnológicas en aplicaciones web», *3C Tecnología. Glosas*  de innovación aplicadas a la pyme, vol. 7, n.º 3, pp. 28-49, sep. 2018, doi: 10.17993/3ctecno.2018.v7n3e27.28-49.
- [28] Y. Muradas, «SQLite para Android: La herramienta definitiva», *OpenWebinars*, mar. 23, 2018. https://openwebinars.net/blog/sqlite-para-android-la-herramienta-definitiva/ (accedido jun. 17, 2021).
- [29] M. Vargas, G. Castillo, J. Sandoval, y A. Brambila, «Arduino una Herramienta Accesible para el Aprendizaje de Programación», Revista de Tecnología e Innovación, vol. 2, n.º 4, pp. 810-815, sep. 2015.
- [30] D. F. Apaza Mamani y I. J. La Torre Javier, «Diseño e implementación de un sistema automatizado para riego tecnificado basado en el balance de humedad de suelo con tecnología Arduino en el laboratorio de control y automatización EPIME 2016», Tesis, Universidad Nacional del Antiplano, Facultad de Ingeniería Mecánica Eléctrica, Electrónica y Sistemas, Puno, Perú, 2017. Accedido: may 21, 2021. [En línea]. Disponible en: http://repositorio.unap.edu.pe/handle/UNAP/5970
- [31] J. D. Fonseca Yupa y D. A. Soria Badillo, «Diseño e implementación de control domótico (con sistemas embebidos) para conectarse con aplicaciones adaptivas basados en IOT», Tesis, Universidad Politécnica Salesiana-Sede Quito, Quito, Ecuador, 2020. Accedido: may 21, 2021. [En líneal. Disponible en: http://dspace.ups.edu.ec/handle/123456789/18986
- [32] A. Matos Ayala, «Investigación Bibliográfica: Definición, Tipos, Técnicas», *Lifeder*, oct. 23, 2020. https://www.lifeder.com/investigacion-bibliografica/ (accedido feb. 22, 2021).
- [33] A. Cajal, «Investigación de campo: características, diseño, técnicas, ejemplos», *Lifeder*, abr. 15, 2020. https://www.lifeder.com/investigacion-de-campo/ (accedido feb. 02, 2021).
- [34] C. A. Bernal Torres, *Metodología de la investigación. Administración, economía, humanidades y ciencias sociales*, 4a ed. Bogotá, Colombia: Pearson Educación, 2016.

Accedido: may 21, 2021. [En línea]. Disponible en: https://dokumen.pub/metodologia-dela-investigacion-para-administracion-economia-humanidades-y-ciencias-sociales-2a-ed-9789702606451-9702606454.html

- [35] A. Rodríguez Jiménez y A. O. Pérez Jacinto, «Métodos científicos de indagación y de construcción del conocimiento», Revista EAN, n.º 82, pp. 179-200, jul. 2017, doi: 10.21158/01208160.n82.2017.1647.
- [36] G. Baena Paz, *Metodología de la investigación*, 3a ed. México: Grupo Editorial Patria, 2017. Accedido: may 21, 2021. [En línea]. Disponible en: http://www.biblioteca.cij.gob.mx/Archivos/Materiales\_de\_consulta/Drogas\_de\_Abuso/ Articulos/metodologia%20de%20la%20investigacion.pdf
- [37] G. Baena Paz, *Metodología de la investigación*, 1a ed. México: Grupo Editorial Patria, 2014. Accedido: may 21, 2021. [En línea]. Disponible en: https://www.editorialpatria.com.mx/pdffiles/9786074384093.pdf
- [38] B. Molina Montero, H. Vite Cevallos, y J. Dávila Cuesta, «Metodologías ágiles frente a las tradicionales en el proceso de desarrollo de software», *Espirales Revista Multidisciplinaria de investigación*, vol. 2, n.º 17, pp. 113-117, jun. 2018, doi: 10.31876/re.v2i17.269.
- [39] A. Navarro Cadavid, J. D. Fernández Martínez, y J. Morales Vélez, «Revisión de metodologías ágiles para el desarrollo de software», *Prospectiva*, vol. 11, n.º 2, pp. 30-39, sep. 2013, doi: 10.15665/rp.v11i2.36.
- [40] J. C. Salazar, Á. Tovar Casallas, J. C. Linares, A. Lozano, y Y. L. Valbuena, «Scrum versus XP: similitudes y diferencias», *Tecnología Investigación y Academia*, vol. 5, n.º 2, pp. 29-37, dic. 2018.

# **8. ANEXOS**

**Anexo A:** Hoja de vida del equipo de trabajo

#### **A1. Hoja de vida del tutor académico**

#### **DATOS INFORMATIVOS PERSONAL DOCENTE**

#### **DATOS PERSONALES**

**APELLIDOS:** Llano Casa

**NOMBRES:** Alex Christian

**ESTADO CIVIL:** Casado(a)

**CÉDULA DE CIUDADANÍA:** 0502589864

**NÚMERO DE CARGAS FAMILIARES:** 3

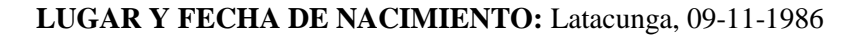

**DIRECCIÓN DOMICILIARIA:** Parroquia Tanicuchi, Barrio Cajón Veracruz, Calle Batalla de Tarqui

**CELULAR:** 0999969302

**EMAIL INSTITUCIONAL:** alex.llano9864@utc.edu.ec

#### **ESTUDIOS REALIZADOS Y TÍTULOS OBTENIDOS:**

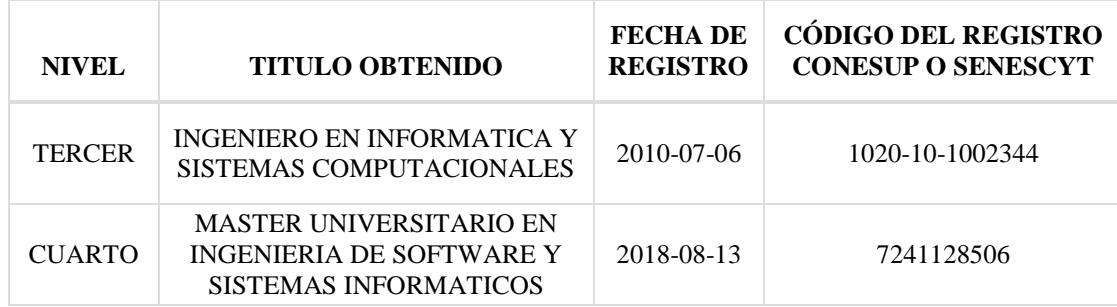

#### **HISTORIAL PROFESIONAL:**

**FACULTAD EN LA QUE LABORA:** Ciencias de la Ingeniería y Aplicadas

**ÁREA DEL CONOCIMIENTO EN LA CUAL SE DESEMPEÑA:** Ciencias, Subárea: Informática

**FECHA DE INGRESO A LA UTC:** 29/11/2018

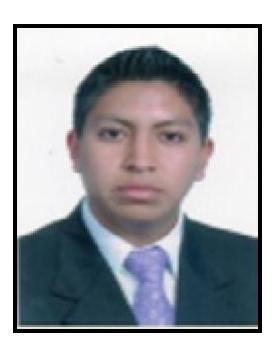

#### **A2. Hoja de vida del autor 1**

#### **DATOS PERSONALES**

**Apellidos**: Hidalgo Aguaisa **Nombres:** Bryan Giovanny **Fecha de Nacimiento:** 24 de abril de 1995 **Edad:** 25 años. **Nacionalidad:** Ecuatoriano. **Cedula de Identidad:** 1721338109 **Dirección Domiciliaria:** Quito – Argelia alta **Teléfono Celular:** 0991364622 **Estado Civil:** Soltero **Correo Electrónico:** bryan.hidalgo8109@utc.edu.ec

#### **ESTUDIOS PRIMARIOS**

**Institución:** "Unidad Educativa José María Velas" **Dirección:** El Camal, Gualberto Pérez E2-204.

#### **ESTUDIOS SECUNDARIOS**

**Institución:** "Instituto Tecnológico Benito Juárez" **Dirección:** Aushyris Oe3-207 y Av Jacinto Collahuazo, Quito, Pichincha **Título de bachiller:** Sistemas. **Especialización:** Sistemas.

#### **ESTUDIO DE TERCER NIVEL**

**Institución:** Universidad Técnica de Cotopaxi **Carrera:** Ingeniería en Informática y Sistemas Computacionales. **Dirección:** Av. Simón Rodríguez s/n Barrio El Ejido Sector San Felipe.

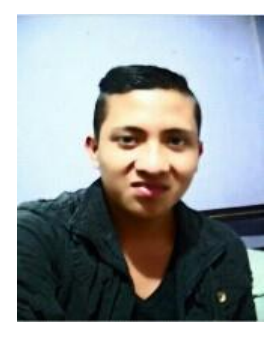

#### **A3. Hoja de vida del autor 2**

#### **DATOS PERSONALES**

**Nombres:** Cinthia Vanessa **Apellidos**: Tumbaco Sango **Fecha de Nacimiento:** 19 de Febrero de 1998 **Edad:** 23 años **Nacionalidad:** Ecuatoriana **Cedula de Identidad:** 050378597-4 **Dirección Domiciliaria:** Vía Lasso- Saquisilí, Barrio San Pedro, Parroquia Tanicuchi **Teléfono Celular:** 0987027332 **Estado Civil:** Soltera **Correo Electrónico:** cinthia.tumbaco5974@utc.edu.ec

#### **ESTUDIOS PRIMARIOS**

**Institución:** Unidad Educativa "Batalla de Panupalí y Marco Aurelio Subía Martínez" **Dirección:** Parroquia Tanicuchi, cantón Latacunga, provincia Cotopaxi.

#### **ESTUDIOS SECUNDARIOS**

**Institución:** Unidad Educativa "Batalla de Panupalí y Marco Aurelio Subía Martínez" **Dirección:** Parroquia Tanicuchi, cantón Latacunga, provincia Cotopaxi. **Título de bachiller:** Aplicaciones Informáticas. **Especialización:** Aplicaciones informáticas.

#### **ESTUDIO DE TERCER NIVEL**

**Institución:** Universidad Técnica de Cotopaxi **Carrera:** Ingeniería en Informática y Sistemas Computacionales. **Dirección:** Av. Simón Rodríguez s/n Barrio El Ejido Sector San Felipe.

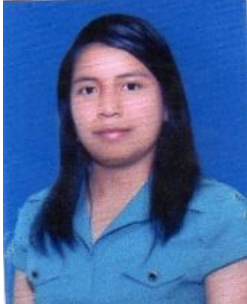

#### **Anexo B:** Ficha bibliográfica

#### **Tabla B.1.** Ficha bibliográfica 01.

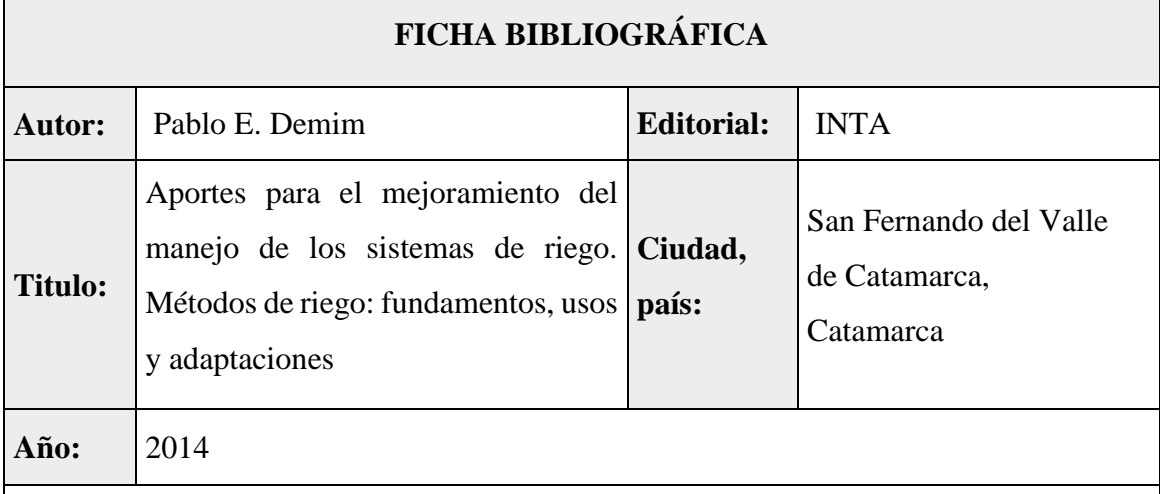

#### **Resumen del contenido:**

La revista manifiesta que en la producción agrícola la falta de humedad en el suelo afecta negativamente al cultivo y, por lo tanto, a su rendimiento. Si el contenido de agua en el lote es bajo se la debe reponer para que las plantas la puedan absorber con facilidad. Esta reposición se realiza mediante el riego. Existen distintos métodos de riego, cada uno con ventajas y desventajas. Lo importante es lograr que el sistema de riego sea lo más eficiente posible para que quede más agua a disposición del cultivo. La elección del sistema a aplicar dependerá de cada situación particular. Los métodos de riego se pueden clasificar en: riego por superficie y riego presurizado. En el primero, se encuentran el riego por melga y el riego por surco. En el segundo se distinguen el riego por goteo, aspersión y microaspersión.

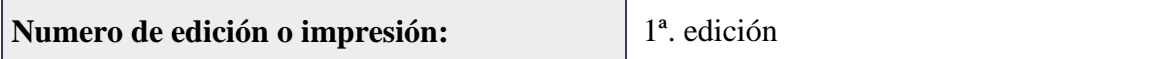

**Tabla B.2.** Ficha bibliográfica 02.

| <b>FICHA BIBLIOGRÁFICA</b> |                                                                                                    |                   |                 |  |
|----------------------------|----------------------------------------------------------------------------------------------------|-------------------|-----------------|--|
| <b>Autor:</b>              | Leandro Joel Salazar Cárdenas                                                                                                    | <b>Editorial:</b> | (No especifica) |  |
| <b>Titulo:</b>             | Diseño de un sistema de riego<br>inteligente para cultivos de hortalizas<br>basado en Fuzzy Logic en la granja<br>la pradera de la Universidad Técnica<br>del Norte | Ciudad,<br>país:  | Ibarra, Ecuador |  |
| Año:                       | 2019                                                                                                    |                   |                 |  |

### **Resumen del contenido:**

La tesis de grado fue desarrollada en la Granja La Pradera la técnica de riego que ha perdurado en la zona de hortalizas es por goteo por la facilidad de implementación y costo reducido, sin embargo, el empleo de esta técnica ha generado algunos problemas, tales como: mortalidad en algunas hortalizas, deformación de la parcela a causa de riegos en horarios inadecuados y un crecimiento desigual en las hortalizas por una distribución no uniforme en el suministro de agua.

El presente proyecto aborda el desarrollo de un moderno sistema inteligente basado en lógica difusa para cultivos de hortalizas, el control está conformado por entradas y salidas del sistema difuso, las entradas son los factores ambientales y la salida le corresponde al tiempo de riego. Esta técnica de riego es gestionada mediante una interfaz gráfica que permitió la automatización del riego sin la intervención del operador. Finalmente, se demostró que durante las pruebas realizadas en dos escenarios se logró evidenciar un ahorro utilizando la técnica de riego con lógica difusa al ser comparada con la técnica de riego manual por goteo.

**Numero de edición o impresión:** (No especifica)

#### **Anexo C:** Guía de observación

#### **Tabla C.1.** Guía de observación 01.

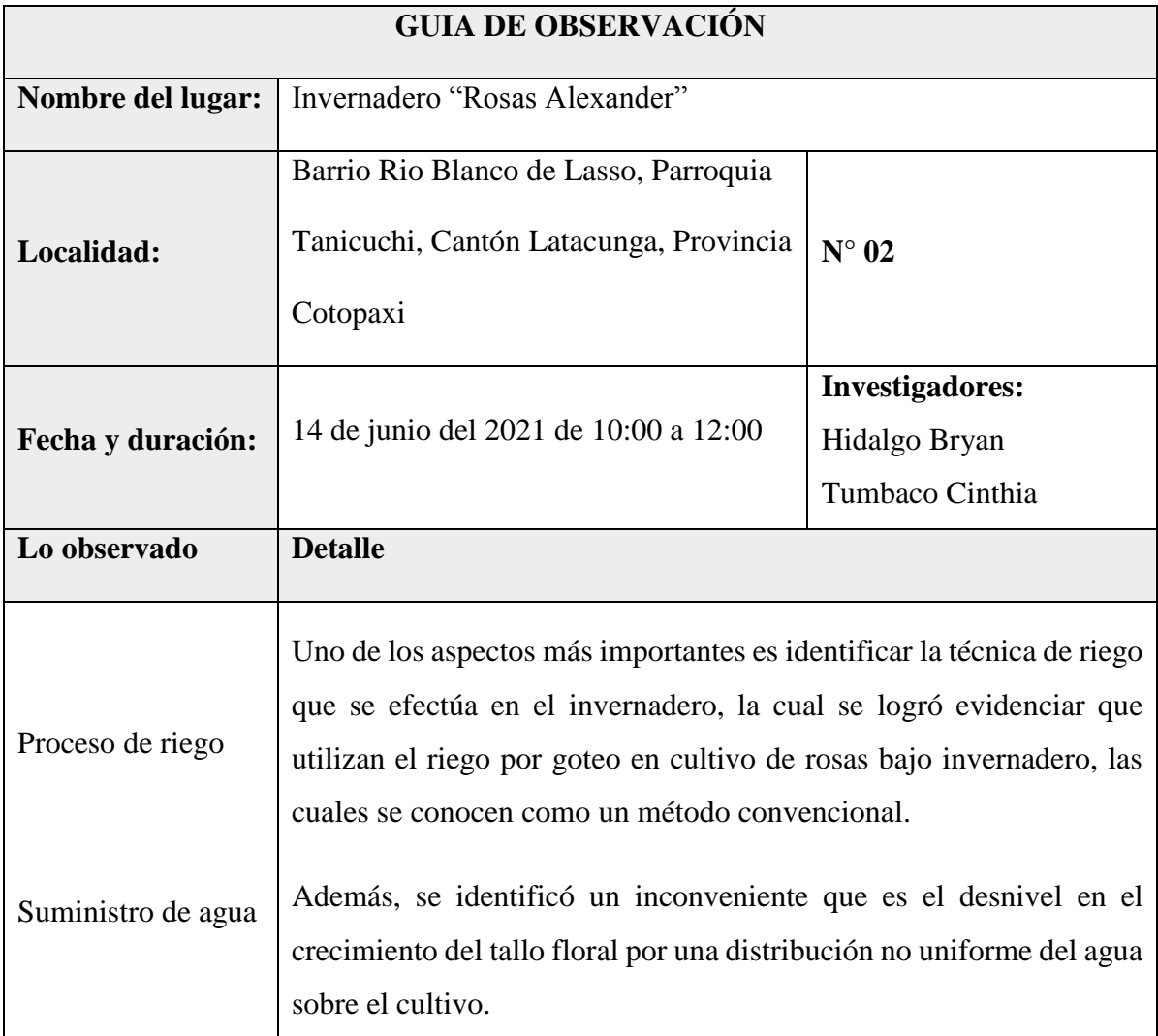

**Tabla C.2.** Guía de observación 02.

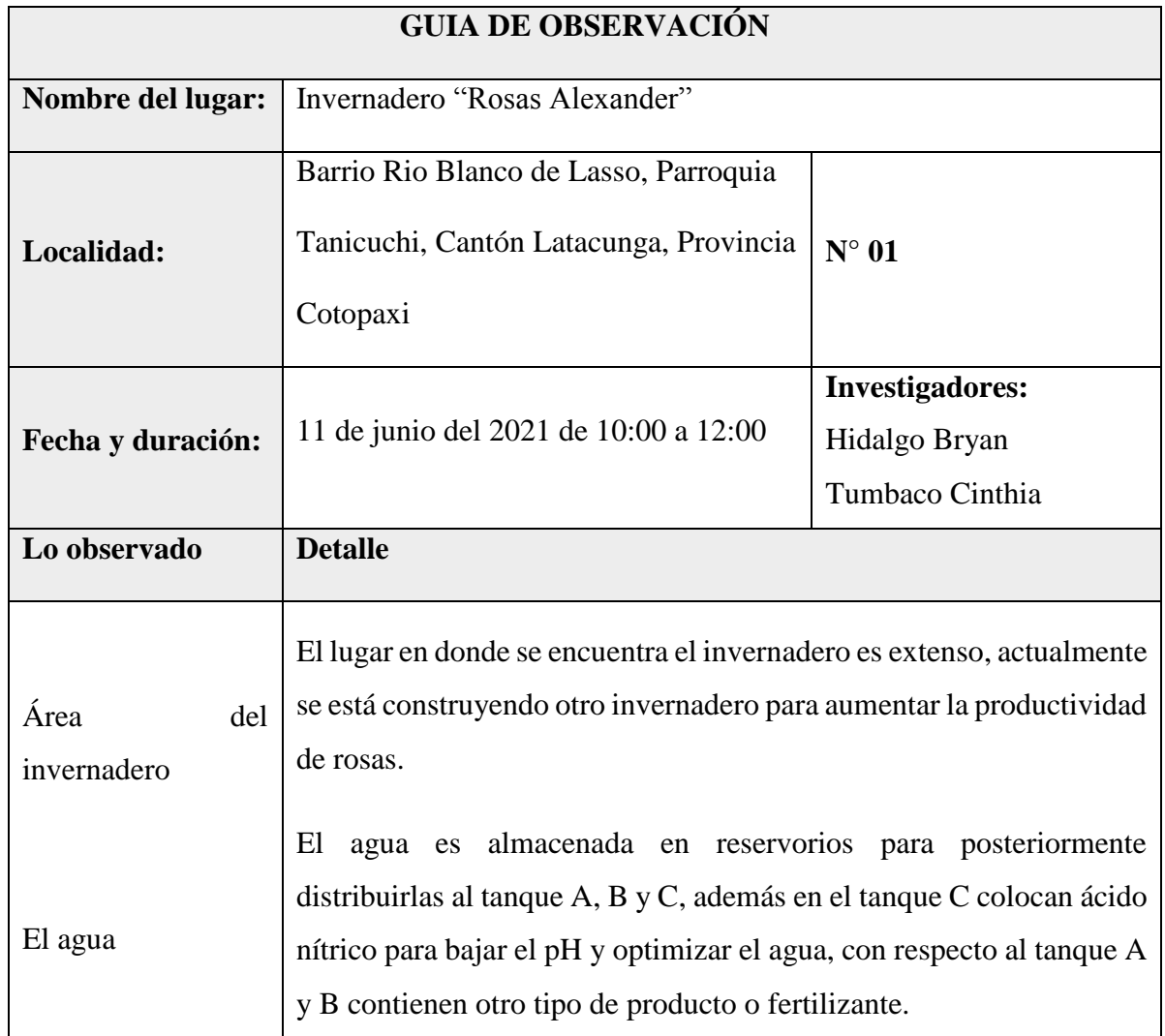

**Anexo D:** Guía de entrevista

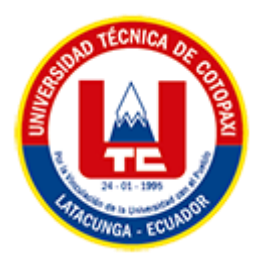

# **UNIVERSIDAD TÉCNICA DE COTOPAXI FACULTAD DE CIENCIAS DE LA INGENIERÍA Y APLICADAS CARRERA DE INGENIERÍA EN INFORMÁTICA Y SISTEMAS COMPUTACIONALES**

# **Entrevista dirigida al supervisor de riego en la producción de rosas del Invernadero "Rosas Alexander"**

**Fecha:** 10/06/2021

**Nombre del entrevistado:** Olger Sango

**Empresa:** Invernadero "Rosas Alexander"

**OBJETIVO:** Recopilar información confiable que permita definir los requerimientos para el desarrollo de la aplicación móvil y del prototipo RAPRUL-D.

## **GUÍA DE ENTREVISTA**

- **1.** ¿Qué factores consideraría usted más importantes para la producción de rosas?
- **2.** ¿Qué problemas se presentan con mayor frecuencia en el proceso de riego?
- **3.** ¿Qué alternativas considera usted para la optimización de recursos como: tiempo, personal y suministros en el cultivo de rosas?
- **4.** ¿Cuáles son los parámetros climáticos que influyen en el proceso de riego del cultivo de rosas?
- **5.** Según su experiencia, ¿Cuál es el porcentaje de humedad relativa y temperatura dentro de un invernadero y cuál es el nivel óptimo de humedad de suelo del cultivo de rosas?
- **6.** ¿Cuál es el procedimiento que se realiza para medir la humedad del suelo en los cultivos?
- **7.** ¿Actualmente el invernadero cuenta con un sistema de riego automatizado?
- **8.** ¿Conoce el tiempo de riego y la cantidad de agua que consume el sistema de riego actual?
- **9.** ¿Está de acuerdo en que se debe aplicar un control automatizado al momento de suministrar el agua a los cultivos? ¿Por qué?
- **10.** ¿Cree que, aplicando una técnica inteligente al sistema de riego se podría mejorar la eficiencia en el consumo de agua?
- **11.** ¿Qué tan confiable considera usted que un prototipo de riego automatizado controle las válvulas de riego de su invernadero?
- **12.** Para usted ¿Qué mejoras podría aportar un prototipo de riego automatizado en la etapa de producción de un cultivo de rosas?

#### **Anexo E:** Historias de usuario

#### **Tabla E.1.** Historia de usuario HU001.

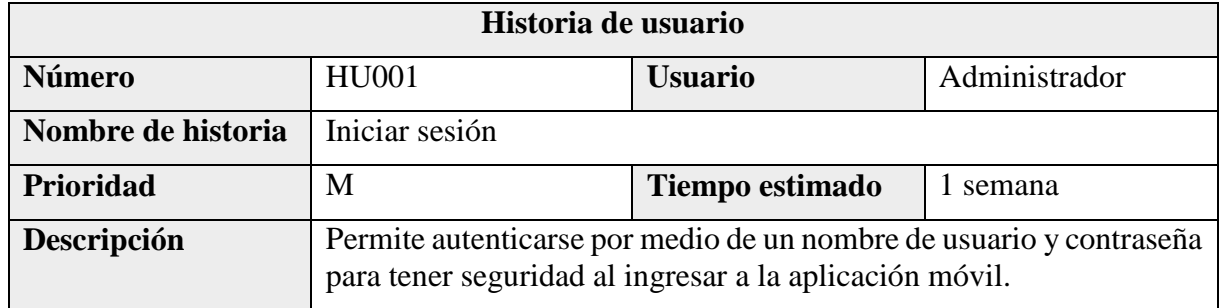

#### **Tabla E.2.** Historia de usuario HU002.

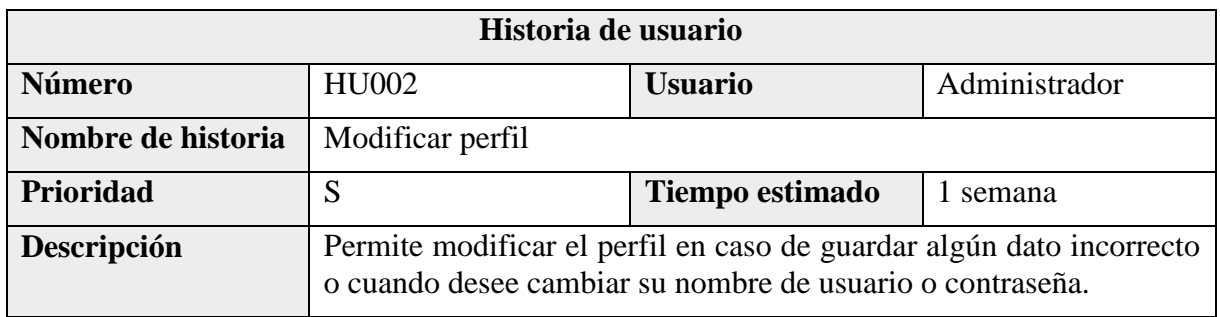

#### **Tabla E.3.** Historia de usuario HU003.

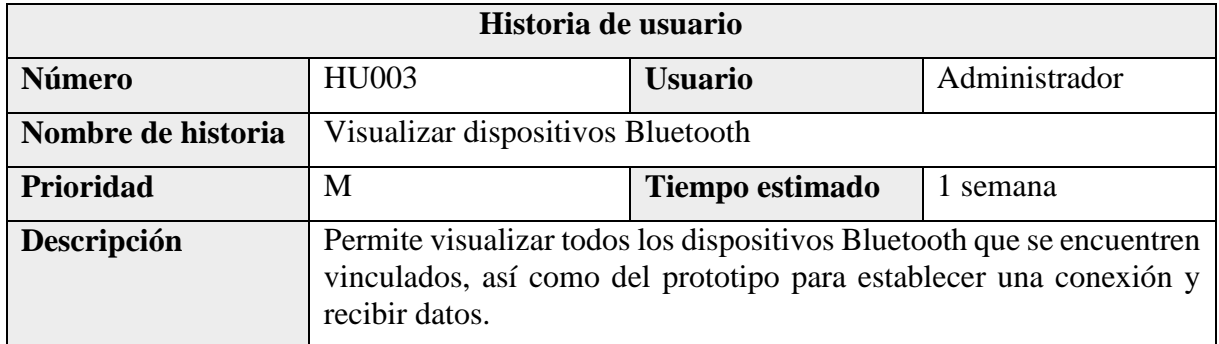

#### **Tabla E.4.** Historia de usuario HU004.

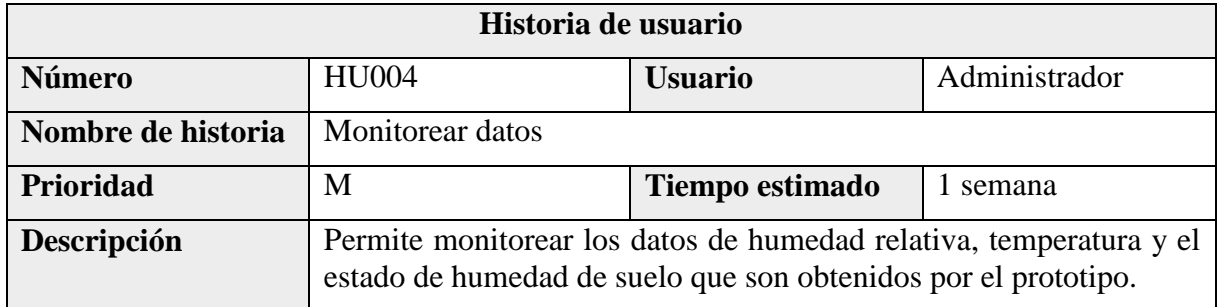

#### **Tabla E.5.** Historia de usuario HU005.

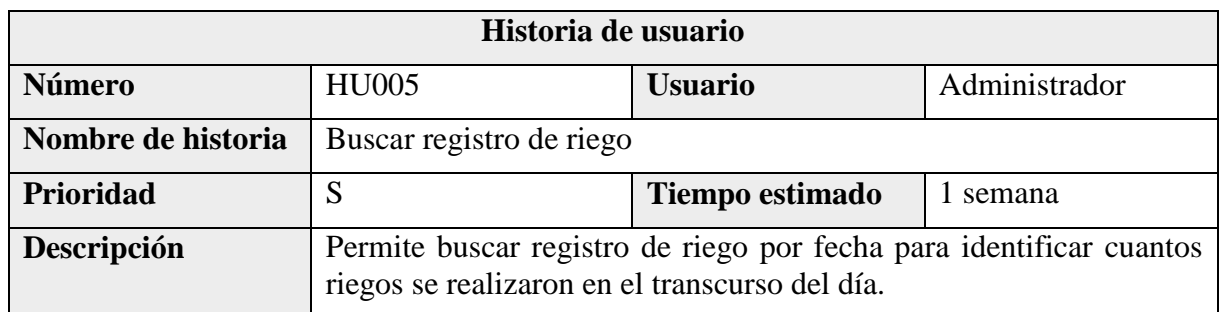

#### **Tabla E.6.** Historia de usuario HU006.

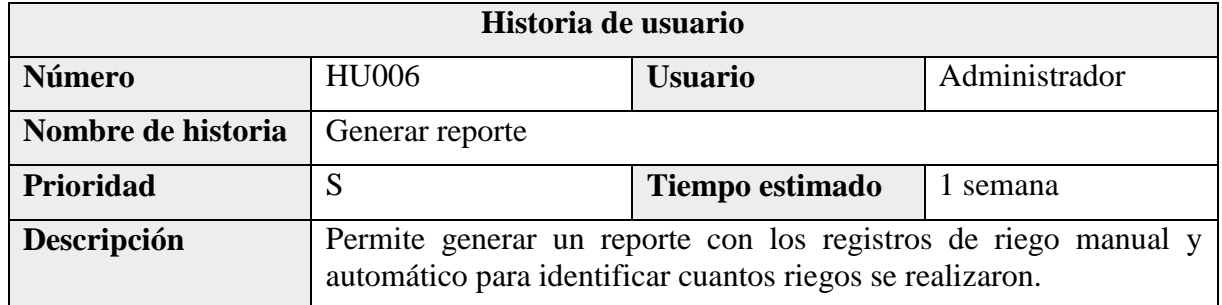

#### **Tabla E.7.** Historia de usuario HU007.

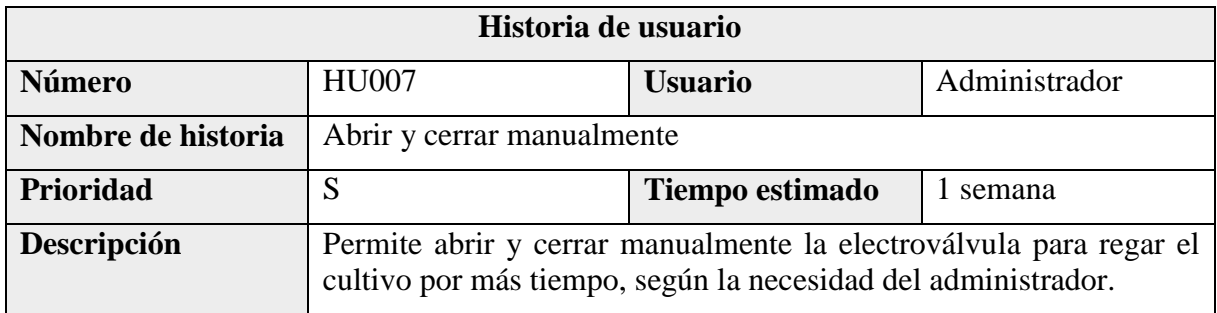

#### **Tabla E.8.** Historia de usuario HU008.

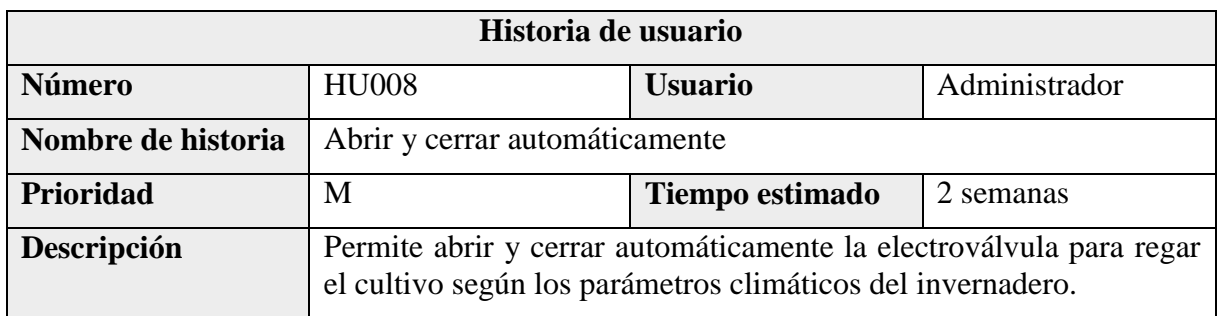

#### **Tabla E.9.** Historia de usuario HU009.

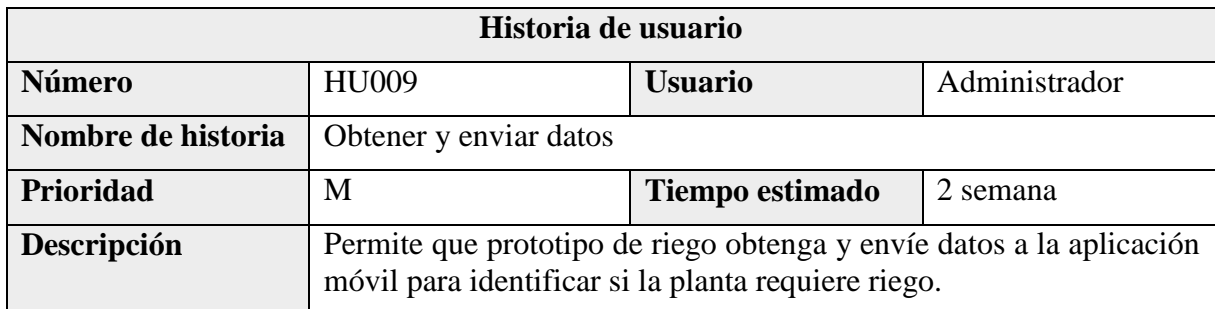

**Anexo F:** Diagrama de caso de uso a detalle de los *sprints* 1-4

**Caso de uso a detalle del** *sprint* **1**

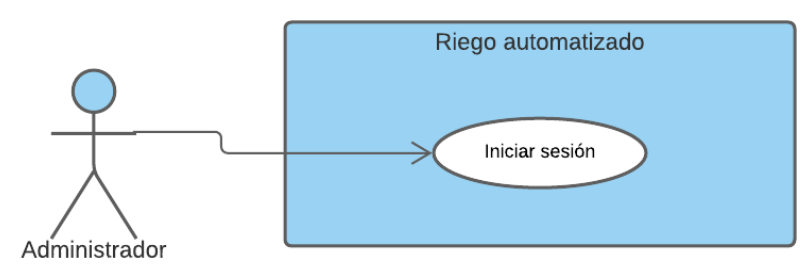

**Figura F.1.** Diagrama de caso de CU001.

**Tabla F.1.** Caso de uso a detalle CU001.

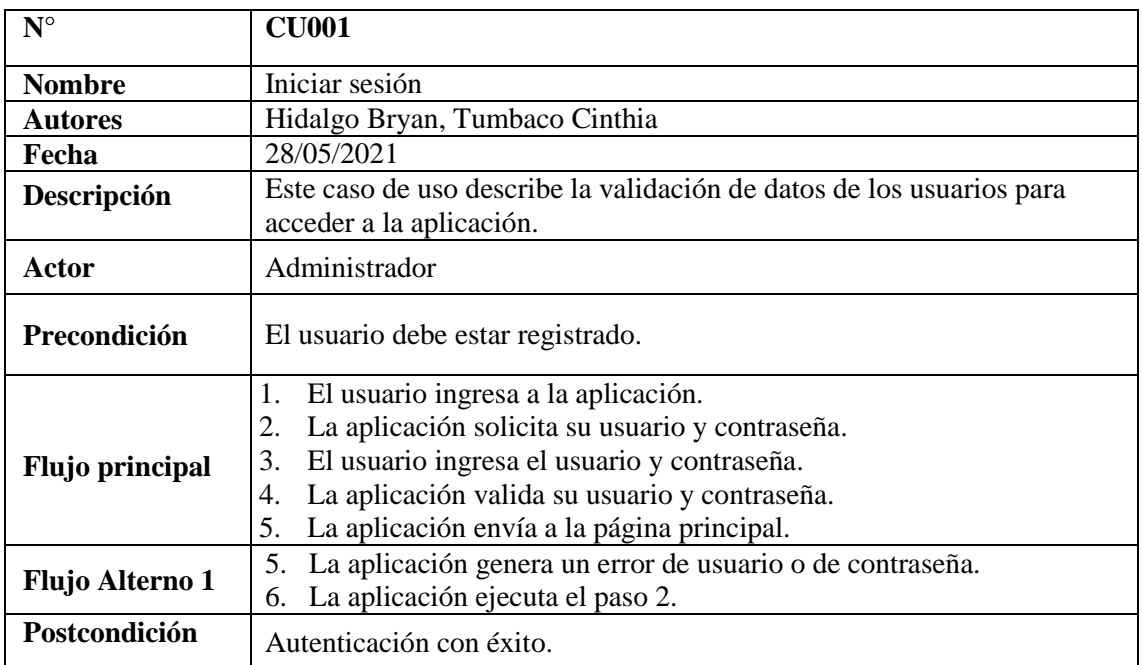

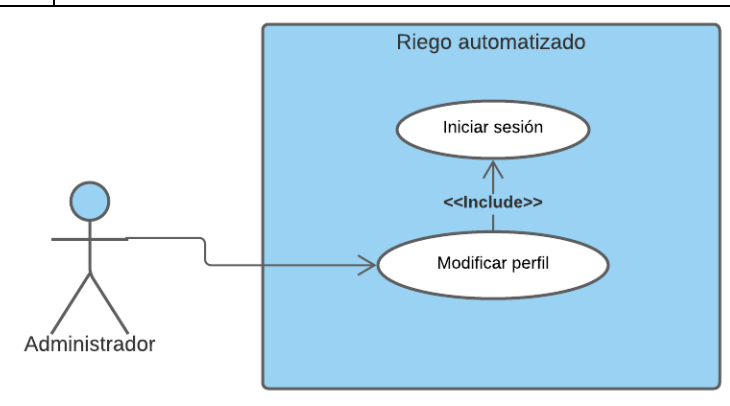

**Figura F.2.** Diagrama de caso de CU002.

#### **Tabla F.2.** Caso de uso a detalle CU002.

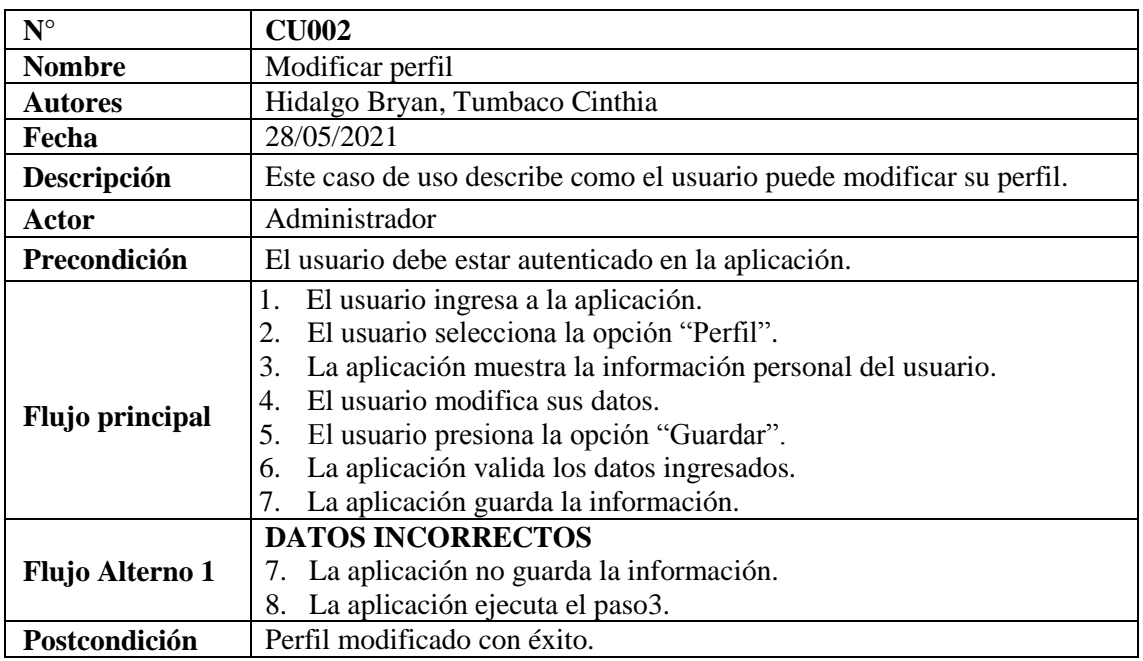

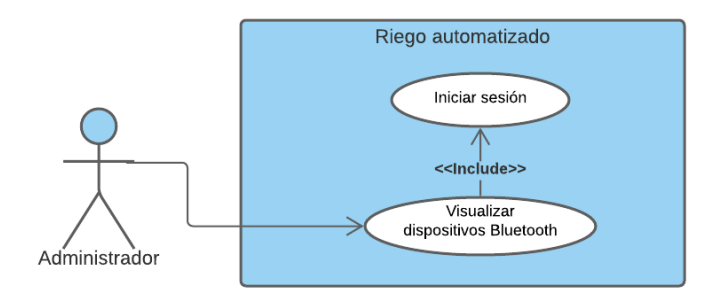

**Figura F.3.** Diagrama de caso de CU003.

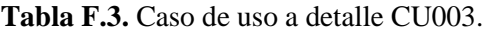

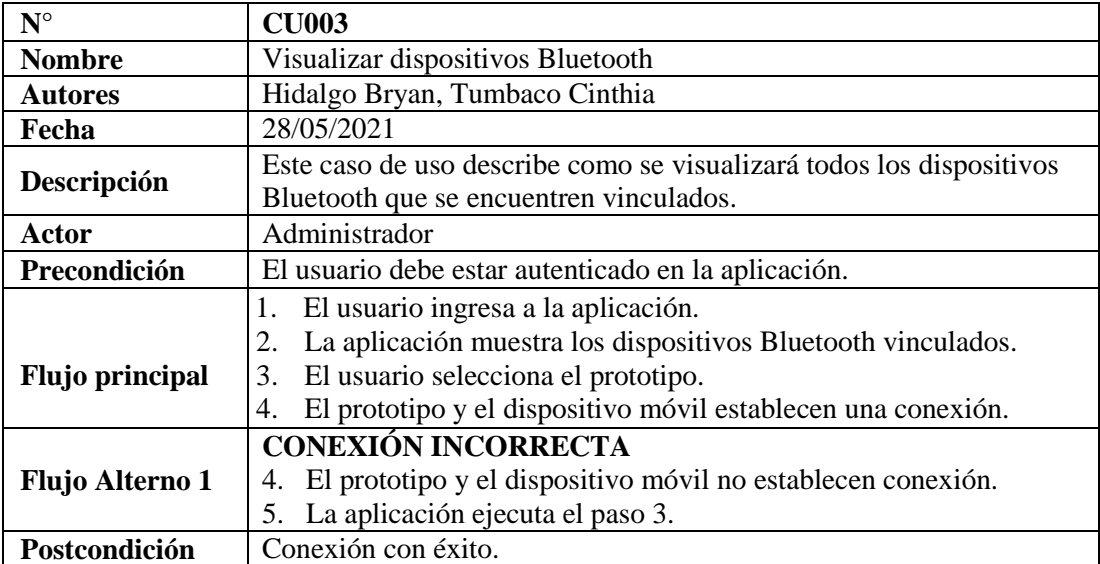

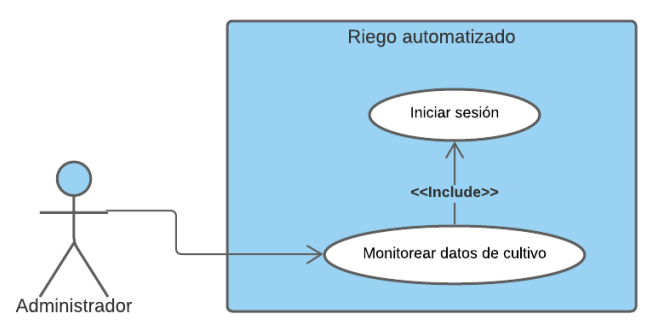

**Figura F.4.** Diagrama de caso de CU004.

**Tabla F.4.** Caso de uso a detalle CU004.

| $N^{\circ}$            | <b>CU004</b>                                                                                                    |  |
|------------------------|----------------------------------------------------------------------------------------------------|--|
| <b>Nombre</b>          | Monitorear datos de cultivo                                                                                                    |  |
| <b>Autores</b>         | Hidalgo Bryan, Tumbaco Cinthia                                                                                                    |  |
| Fecha                  | 28/05/2021                                                                                                    |  |
| Descripción            | Este caso de uso describe como se monitoreará los datos obtenidos de<br>los sensores del prototipo.                                                              |  |
| Actor                  | Administrador                                                                                                    |  |
| Precondición           | El usuario debe estar autenticado en la aplicación.                                                                                                    |  |
| <b>Flujo principal</b> | 1. El usuario ingresa a la aplicación.<br>El usuario selecciona la opción "Monitoreo".<br>2.<br>La aplicación muestra datos de los sensores del prototipo.<br>3. |  |
| <b>Flujo Alterno 1</b> | Ninguna                                                                                                    |  |
| Postcondición          | Monitoreo de datos con éxito.                                                                                                    |  |

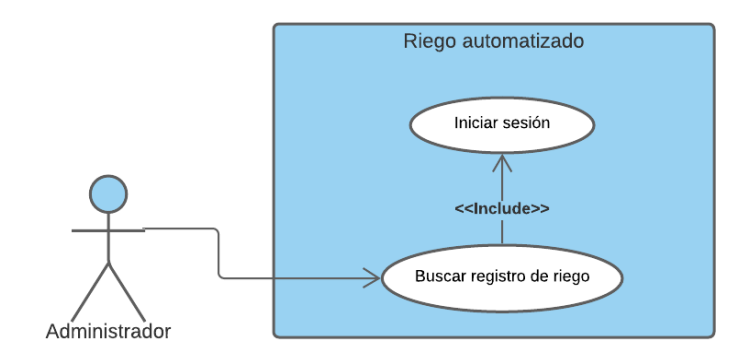

**Figura F.5.** Diagrama de caso de CU005.

| $N^{\circ}$            | <b>CU005</b>                                                         |  |
|------------------------|----------------------------------------------------------------------|--|
| <b>Nombre</b>          | Buscar registro de riego                                             |  |
| <b>Autores</b>         | Hidalgo Bryan, Tumbaco Cinthia                                       |  |
| Fecha                  | 28/05/2021                                                           |  |
|                        | Este caso de uso describe como se buscar registro de riego por fecha |  |
| Descripción            | de creación.                                                         |  |
| Actor                  | Administrador                                                        |  |
| Precondición           | El usuario debe estar autenticado en la aplicación.                  |  |
|                        | El usuario ingresa a la aplicación.<br>1.                            |  |
|                        | El usuario selecciona el icono de búsqueda.<br>2.                    |  |
|                        | 3.<br>La aplicación muestra un calendario.                           |  |
| <b>Flujo principal</b> | El usuario elige la fecha de registro.<br>4.                         |  |
|                        | La aplicación valida el dato ingresado.<br>5.                        |  |
|                        | La aplicación muestra el registro.<br>6.                             |  |
|                        | <b>DATOS INCORRECTOS</b>                                             |  |
| <b>Flujo Alterno 1</b> | La aplicación no guarda la información.<br>6.                        |  |
|                        | La aplicación ejecuta el paso3.<br>7.                                |  |
| Postcondición          | Búsqueda de registro de riego con éxito.                             |  |

**Tabla F.5.** Caso de uso a detalle CU005.

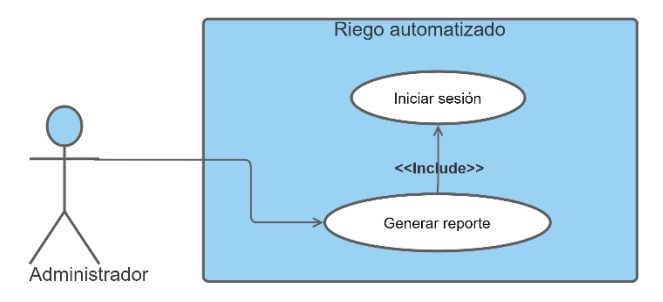

**Figura F.6.** Diagrama de caso de CU006.

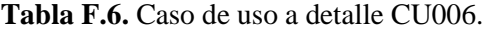

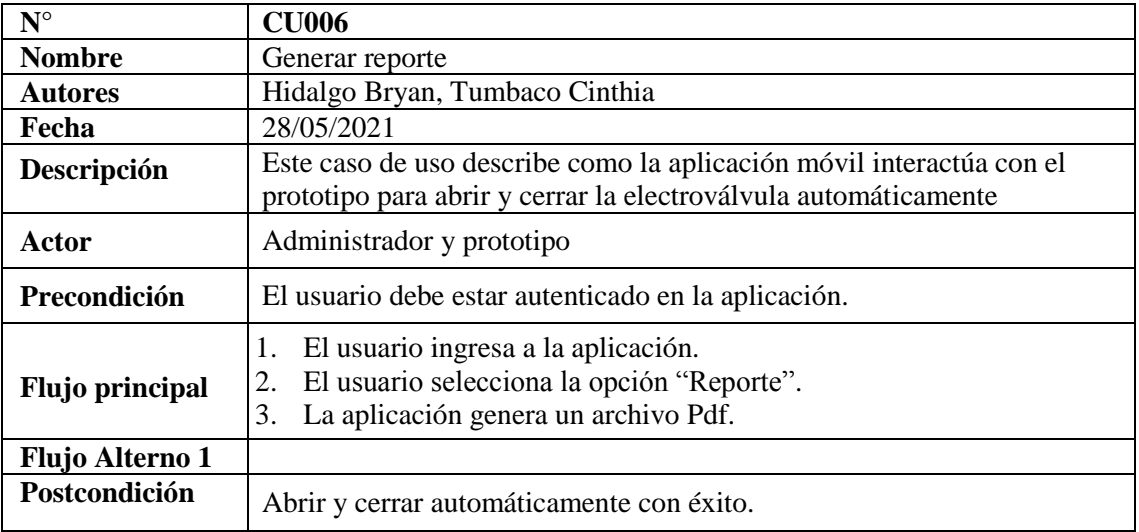

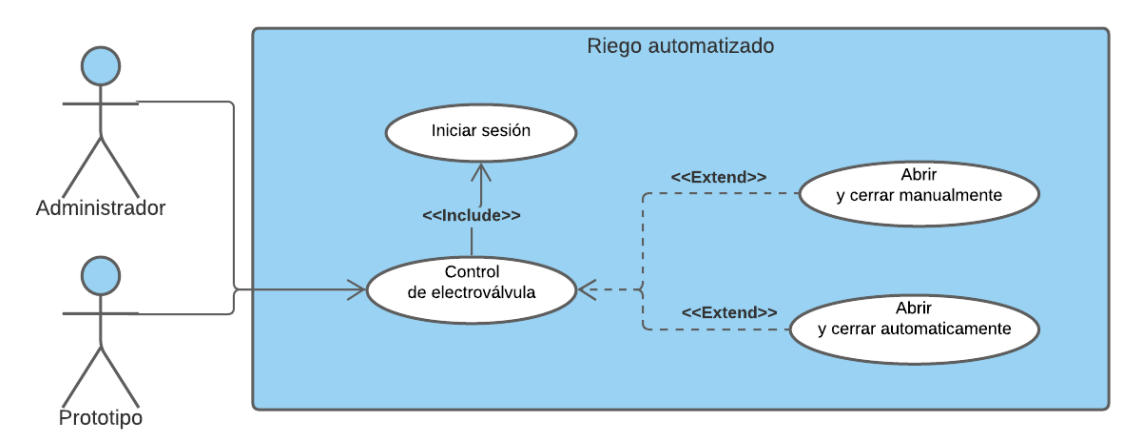

**Figura F.7.** Diagrama de caso de CU007 y CU008.

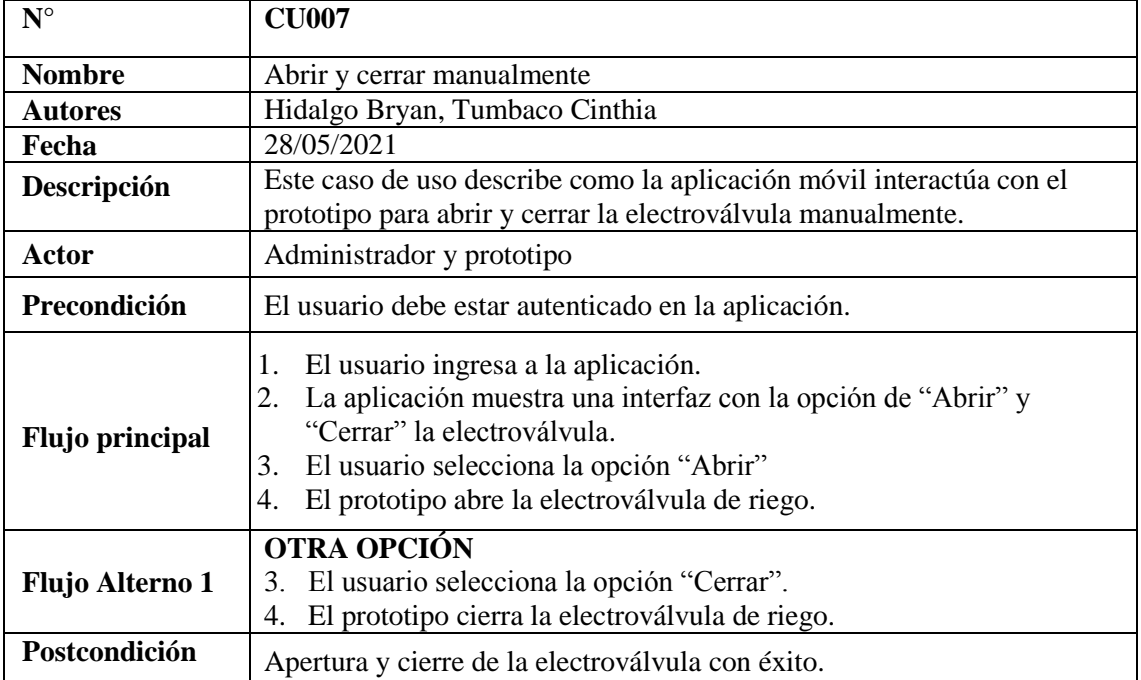

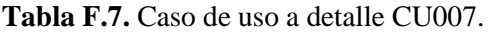

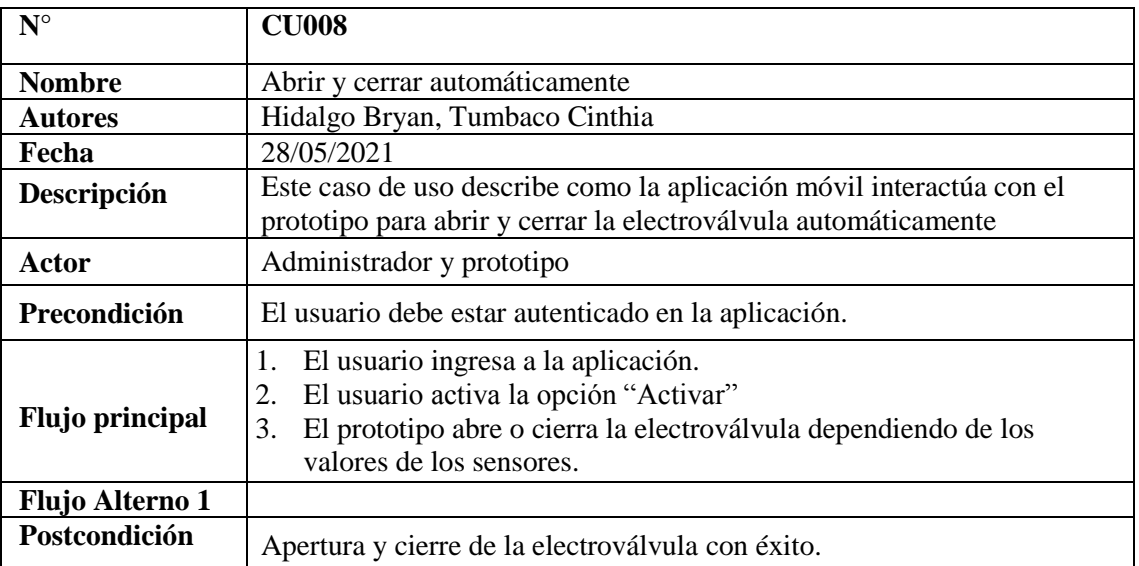

#### **Tabla F.8.** Caso de uso a detalle CU008.

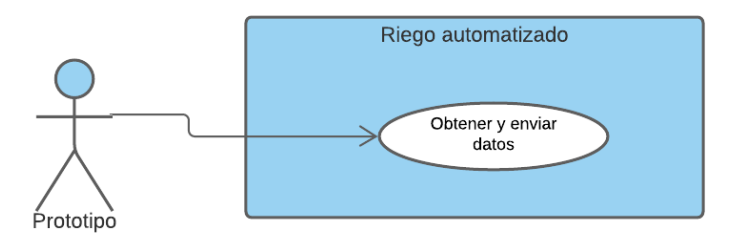

**Figura F.8.** Diagrama de caso de CU009.

**Tabla F.9.** Caso de uso a detalle CU009.

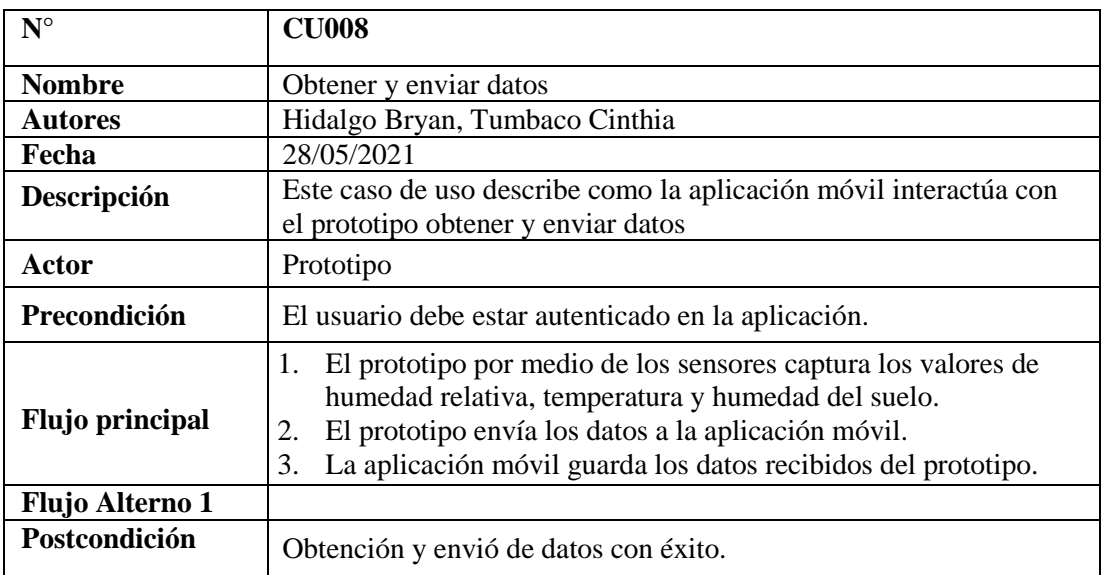

**Anexo G:** Diseño de la base de datos de la aplicación móvil en *SQLite*

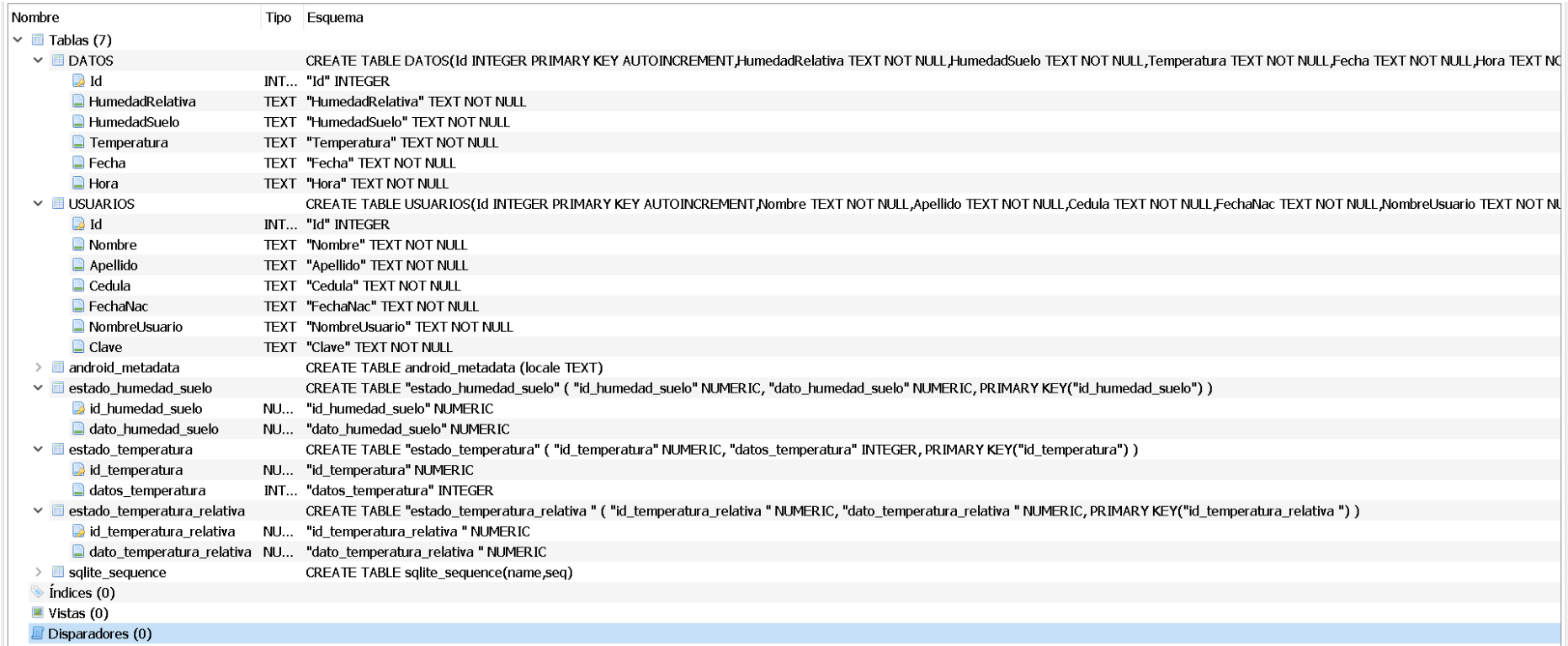

**Figura G.1.** Diseño de base de datos en SQLite.

# **Anexo H:** Diseño del prototipo RAPRUL-D

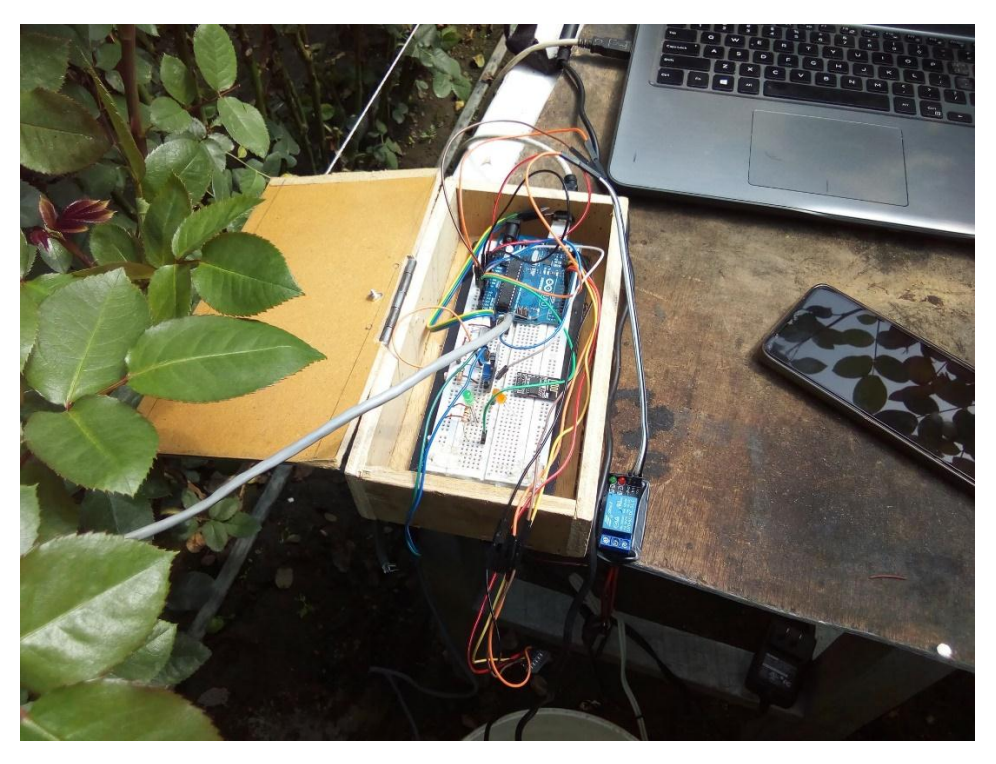

**Figura H.1.** Prototipo de riego RAPRUL-D.

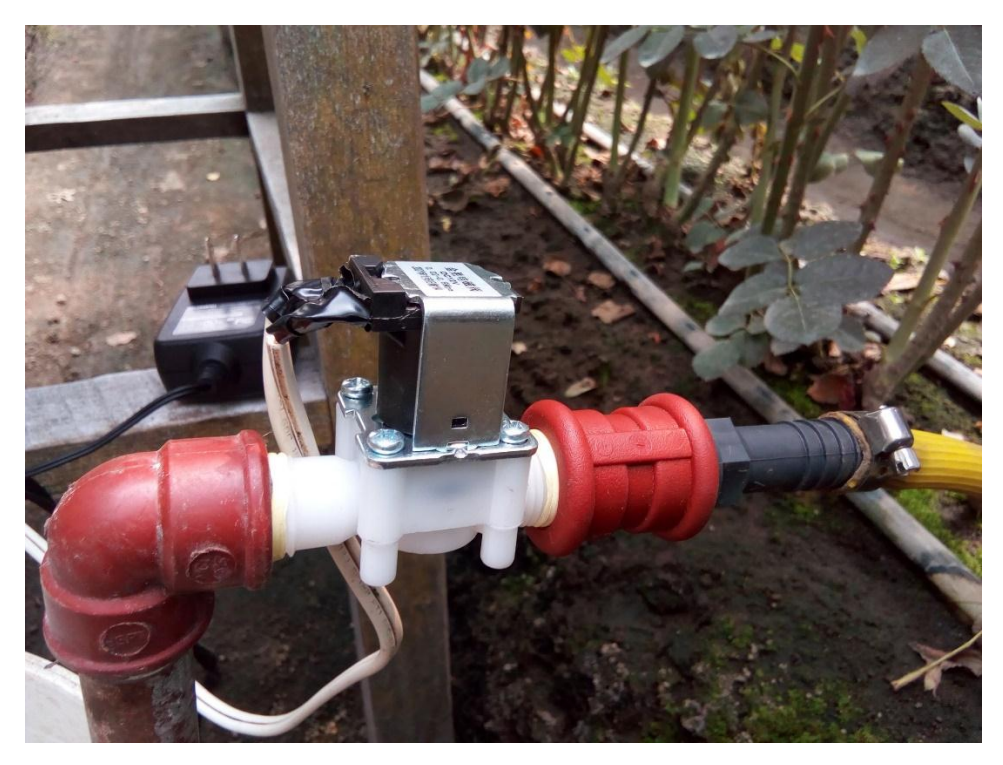

**Figura H.2.** Electroválvula del prototipo.

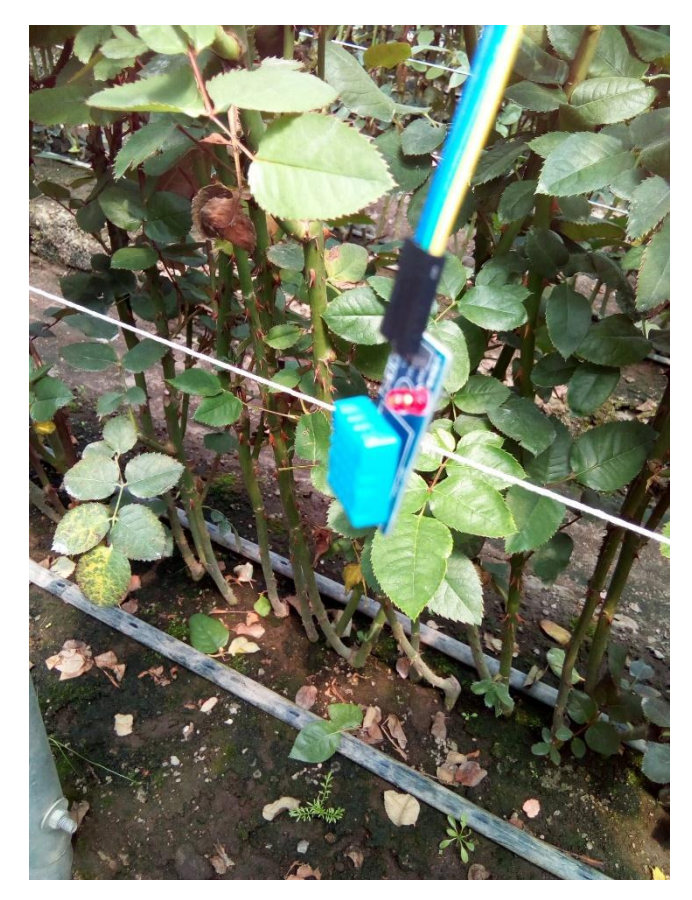

**Figura H.3.** Sensor DHT11 del prototipo.

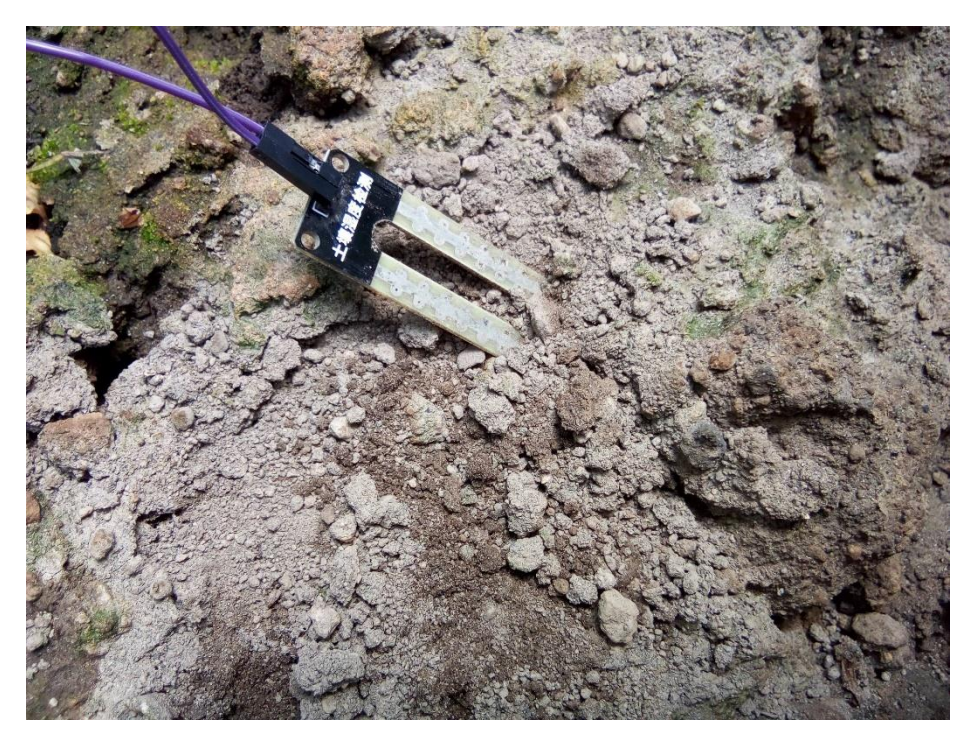

**Figura H.4.** Sensor FC-28 del prototipo.

#### **Anexo I:** Código fuente del Arduino

```
//Librerias
#include <FuzzyRule.h>
#include <FuzzyComposition.h>
#include <Fuzzy.h>
#include <FuzzyRuleConsequent.h>
#include <FuzzyOutput.h>
#include <FuzzyInput.h>
#include <FuzzyIO.h>
#include <FuzzySet.h>
#include <FuzzyRuleAntecedent.h>
#include <SoftwareSerial.h> //Bluetooth
#include <DHT.h> //Sensor DHT
#include <Fuzzy.h> //Libreria para logica difusa
#include <Adafruit_Sensor.h> //libreria sensores
//Inicializacion el sensor DHT11 (pin, tipo de sensor)
DHT dht(A0, DHT11);
//Inicializacion de Bluetooth
SoftwareSerial BT(10, 11); // 10 RX, 11 TX.
//Variables
char DataBluetooth = ' ';
String humedad relativa;
float humedad suelo;
String temperatura;
bool logica = false;
unsigned long t0;//variable tiempo de espera
unsigned long t1;//variable tiempo de espera
Fuzzy *fuzzy = new Fuzzy(); //crear objeto
//conjuntos fuzzy de entradas
FuzzySet *T0=new FuzzySet(0,12.5,17.5,20);
FuzzySet *T1=new FuzzySet(17.5,32.5,37.5,42.5);
FuzzySet *T2=new FuzzySet(37.5,42.5,50,50);
//Humedad Ambiente 
FuzzySet *HA0=new FuzzySet(20, 24, 27, 36);//bajo
FuzzySet *HA1=new FuzzySet(34, 43, 45, 57);//regular
FuzzySet *HA2=new FuzzySet(54, 72, 75, 90);//alto
//Humedad Suelo 
FuzzySet *HS0=new FuzzySet(0.3, 2, 3, 5);//seco
FuzzySet *HS1=new FuzzySet(4, 7, 8, 10);//normal
FuzzySet *HS2=new FuzzySet(9, 11, 12, 15);//huemdad
//conjuntos fuzzy de salidas
FuzzySet *Tiempo0=new FuzzySet(2, 21, 26, 52);//nada
FuzzySet *Tiempo1=new FuzzySet(50, 78, 85, 117);//poco
FuzzySet *Tiempo2=new FuzzySet(114, 137, 146, 180);//mucho
void setup()
{
  //Salidas
 pinMode(8, OUTPUT);
 pinMode(9, OUTPUT);
 pinMode(A2, OUTPUT);
  digitalWrite(A3, LOW); //Led
```

```
//Entradas
  pinMode(A0, INPUT);
  pinMode(A1, INPUT);
  //Modulo BT
  digitalWrite(9, HIGH); //HIGH en este pin fuerza el modo AT del modulo 
BT
 Serial.begin(9600);
  Serial.println("Levantando el modulo HC-05");
 digitalWrite (8, HIGH); //Enciende el modulo
  //Inicio del modulo BT y sensor DHT
 BT.begin(9600);
 dht.begin();
//configuracion de conjuntos fuzzy OKKKKKK
 FuzzyInput *temperatura=new FuzzyInput(1);
  temperatura->addFuzzySet(T0);
  temperatura->addFuzzySet(T1);
  temperatura->addFuzzySet(T2);
  fuzzy->addFuzzyInput(temperatura);
  FuzzyInput *hum_aire=new FuzzyInput(2);
  hum_aire->addFuzzySet(HA0);
 hum_aire->addFuzzySet(HA1);
 hum_aire->addFuzzySet(HA2);
  fuzzy->addFuzzyInput(hum_aire);
  FuzzyInput *hum_suelo=new FuzzyInput(3);
 hum_suelo->addFuzzySet(HS0);
 hum_suelo->addFuzzySet(HS1);
 hum_suelo->addFuzzySet(HS2);
  fuzzy->addFuzzyInput(hum_suelo);
  FuzzyOutput *tiempo=new FuzzyOutput(1);
  tiempo->addFuzzySet(Tiempo0);
  tiempo->addFuzzySet(Tiempo1);
  tiempo->addFuzzySet(Tiempo2);
  fuzzy->addFuzzyOutput(tiempo);
                                                 //reglas fuzzy
    //seco bajo mucho 
  FuzzyRuleAntecedent *hs0ha0=new FuzzyRuleAntecedent();
  hs0ha0->joinWithAND(HS0,HA0);
  FuzzyRuleConsequent *tiempo0=new FuzzyRuleConsequent();
  tiempo0->addOutput(Tiempo2);
  FuzzyRule *fuzzyRule1=new FuzzyRule(1,hs0ha0,tiempo0);
  fuzzy->addFuzzyRule(fuzzyRule1);
  ////normal bajo poco
  FuzzyRuleAntecedent *hs1ha0=new FuzzyRuleAntecedent();
  hs1ha0->joinWithAND(HS1,HA0);
  FuzzyRuleConsequent *tiempo1=new FuzzyRuleConsequent();
  tiempo1->addOutput(Tiempo1);
  FuzzyRule *fuzzyRule2=new FuzzyRule(2,hs1ha0,tiempo1);
  fuzzy->addFuzzyRule(fuzzyRule2);
```

```
////humedo bajo nada
FuzzyRuleAntecedent *hs2ha0=new FuzzyRuleAntecedent();
hs2ha0->joinWithAND(HS2,HA0);
FuzzyRuleConsequent *tiempo2=new FuzzyRuleConsequent();
tiempo2->addOutput(Tiempo0);
FuzzyRule *fuzzyRule3=new FuzzyRule(3,hs2ha0,tiempo2);
fuzzy->addFuzzyRule(fuzzyRule3);
////seco regular poco
FuzzyRuleAntecedent *hs0ha1=new FuzzyRuleAntecedent();
hs0ha1->joinWithAND(HS0,HA1);
FuzzyRuleConsequent *tiempo3=new FuzzyRuleConsequent();
tiempo3->addOutput(Tiempo1);
FuzzyRule *fuzzyRule4=new FuzzyRule(4,hs0ha1,tiempo3);
fuzzy->addFuzzyRule(fuzzyRule4);
   ////normal regular poco
FuzzyRuleAntecedent *hs1ha1=new FuzzyRuleAntecedent();
hs1ha1->joinWithAND(HS1,HA1);
FuzzyRuleConsequent *tiempo4=new FuzzyRuleConsequent();
tiempo4->addOutput(Tiempo1);
FuzzyRule *fuzzyRule5=new FuzzyRule(5,hs1ha1,tiempo4);
fuzzy->addFuzzyRule(fuzzyRule5);
    ////humedad regular nada
FuzzyRuleAntecedent *hs2ha1=new FuzzyRuleAntecedent();
hs2ha1->joinWithAND(HS2,HA1);
FuzzyRuleConsequent *tiempo5=new FuzzyRuleConsequent();
tiempo5->addOutput(Tiempo0);
FuzzyRule *fuzzyRule6=new FuzzyRule(6,hs2ha1,tiempo5);
fuzzy->addFuzzyRule(fuzzyRule6);
////seco alto poco
FuzzyRuleAntecedent *hs0ha2=new FuzzyRuleAntecedent();
hs0ha2->joinWithAND(HS0,HA2);
FuzzyRuleConsequent *tiempo6=new FuzzyRuleConsequent();
tiempo6->addOutput(Tiempo1);
FuzzyRule *fuzzyRule7=new FuzzyRule(7,hs0ha2,tiempo6);
fuzzy->addFuzzyRule(fuzzyRule7);
 ////normal alto nada
FuzzyRuleAntecedent *hs1ha2=new FuzzyRuleAntecedent();
hs1ha2->joinWithAND(HS1,HA2);
FuzzyRuleConsequent *tiempo7=new FuzzyRuleConsequent();
tiempo7->addOutput(Tiempo0);
FuzzyRule *fuzzyRule8=new FuzzyRule(8,hs1ha2,tiempo7);
```
fuzzy->addFuzzyRule(fuzzyRule8);

```
 ////humedad alto nada
  FuzzyRuleAntecedent *hs2ha2=new FuzzyRuleAntecedent();
  hs2ha2->joinWithAND(HS2,HA2);
  FuzzyRuleConsequent *tiempo8=new FuzzyRuleConsequent();
  tiempo8->addOutput(Tiempo0);
  FuzzyRule *fuzzyRule9=new FuzzyRule(9,hs2ha2,tiempo8);
  fuzzy->addFuzzyRule(fuzzyRule9);
}
void loop()
{
  //Lectura de datos
 t1 = millis();
 humedad relativa = dht.readHumidity();
  temperatura = dht.readTemperature();
  humedad suelo = abs(analogRead(A1) - 1023);
 humedad suelo = humedad suelo * 100;
  humedad suelo = humedad suelo / 1023;
  //Serial.println(humedad suelo);
  //Fuzzy
  fuzzy->setInput(1, dht.readTemperature());
  fuzzy->setInput(2, dht.readHumidity() - 40);
 fuzzy->setInput(3, humedad_suelo);
  fuzzy->fuzzify();
  float sec = fuzzy - \text{defuzzify}(1);//Serial.println(sec);
  if (logica) {
    if (t1 - t0 > 60000) {
      t0 = t1; //Impresion de datos
        Serial.print("Humedad relativa: ");
        Serial.print(humedad relativa);
         Serial.print(" %\t");
        Serial.print("Temperatura: ");
         Serial.print(temperatura);
         Serial.print(" *C\t ");
        Serial.print("Humedad suelo: ");
        Serial.print(humedad suelo);
         Serial.print(" *C\n");
       //Envio de datos
      BT.println(humedad relativa + "," + humedad suelo + "," + temperatura
+ "," + sec + "," + "Automatico" + "," + "A");
       BT.flush();
       Serial.println(sec);
       //Se enciende la bomba de agua
      digitalWrite(A2, true);
     delay(sec * 1000);
      digitalWrite(A2, false);
     }
  }
  // Si hay datos disponibles en el módulo bluetooth HC-05
  if (BT.available())
  {
     //Lectura de datos en el modulo BT
```

```
DataBluetooth = BT.read();
     Serial.println(DataBluetooth);
    if (DataBluetooth == 'A') {
       //Enciende y apaga el Led
     digitalWrite(A3, HIGH);
       //Enciende la bomba de agua
      digitalWrite(A2, HIGH);
     } else if (DataBluetooth == 'B') {
       //Se apaga la bomba de agua
       digitalWrite(A2, LOW);
       //Se apaga el led
       digitalWrite(A3, LOW);
       //Envio de datos
     BT.println(humedad relativa + "," + humedad suelo + "," + temperatura
+ ", " + "\overline{0}" + ", " + "Manual" + ", " + "T");
      BT.flush();
    \} else if (DataBluetooth == 'C') {
       //Envio de datos
     BT.println(humedad relativa + "," + humedad suelo + "," + temperatura
+ ", " + "0" + ", " + "0" + ", " + "M");
      BT.flush();
     } else if (DataBluetooth == 'D') {
       logica = true;
     } else if (DataBluetooth == 'E') {
       logica = false;
     }
  }
}
```
**Anexo J:** Casos de prueba de los *sprints* 1-4

**Caso de uso a detalle del** *sprint* **1**

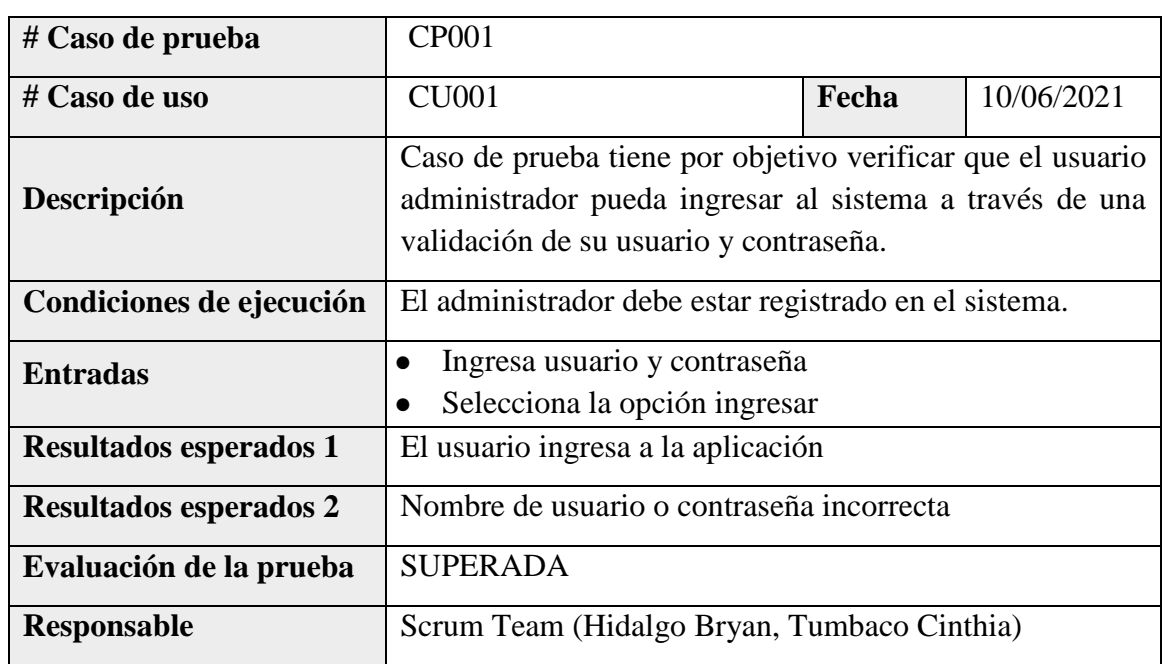

### **Tabla J.1.** Caso de prueba CP001.

**Tabla J.2.** Caso de prueba CP002.

| # Caso de prueba              | CP002                                                                                                  |       |            |
|-------------------------------|----------------------------------------------------------------------------------------------------|-------|------------|
| $#$ Caso de uso               | <b>CU002</b>                                                                                           | Fecha | 10/06/2021 |
| Descripción                   | Caso de prueba tiene por objetivo verificar que el usuario<br>administrador pueda modificar su perfil. |       |            |
| Condiciones de ejecución      | El administrador debe estar registrado en el sistema.                                                  |       |            |
| <b>Entradas</b>               | Ingresa nueva información<br>Selecciona la opción guardar                                              |       |            |
| <b>Resultados esperados 1</b> | Guarda la nueva información del administrador                                                          |       |            |
| Resultados esperados 2        | Campos incompletos                                                                                     |       |            |
| Evaluación de la prueba       | <b>SUPERADA</b>                                                                                        |       |            |
| Responsable                   | Scrum Team (Hidalgo Bryan, Tumbaco Cinthia)                                                            |       |            |

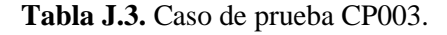

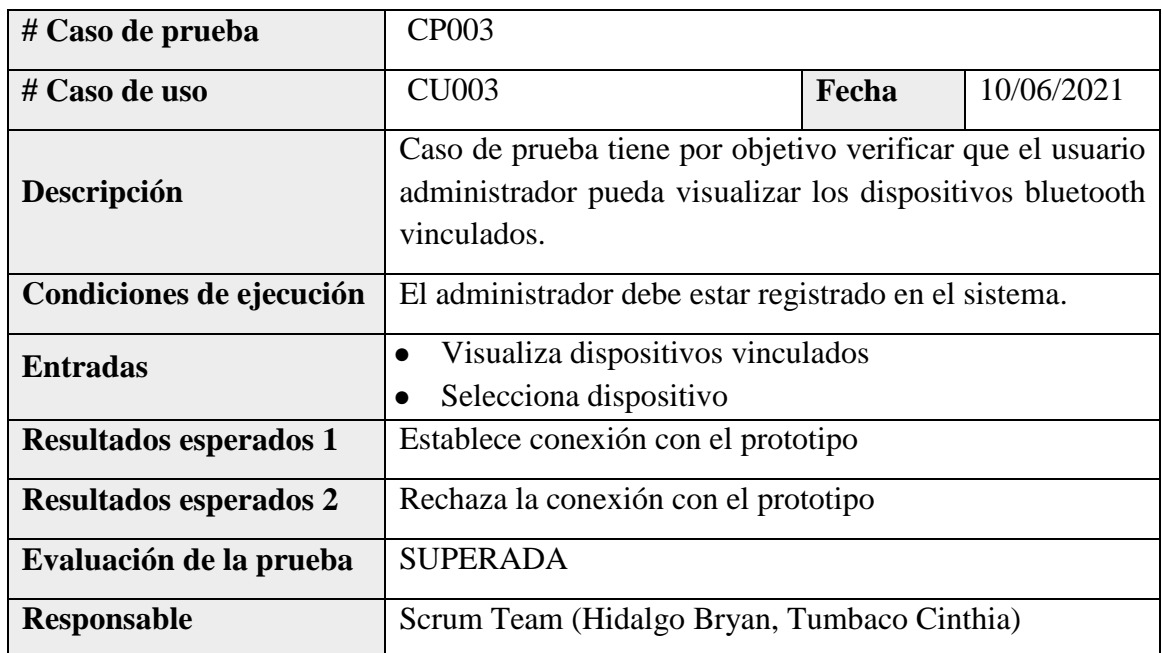

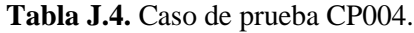

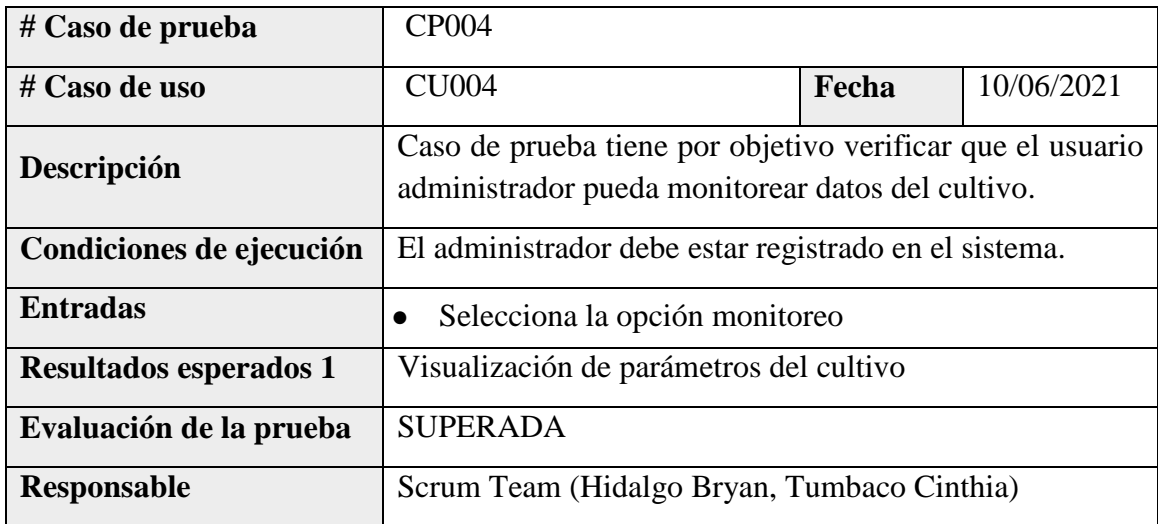

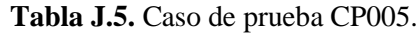

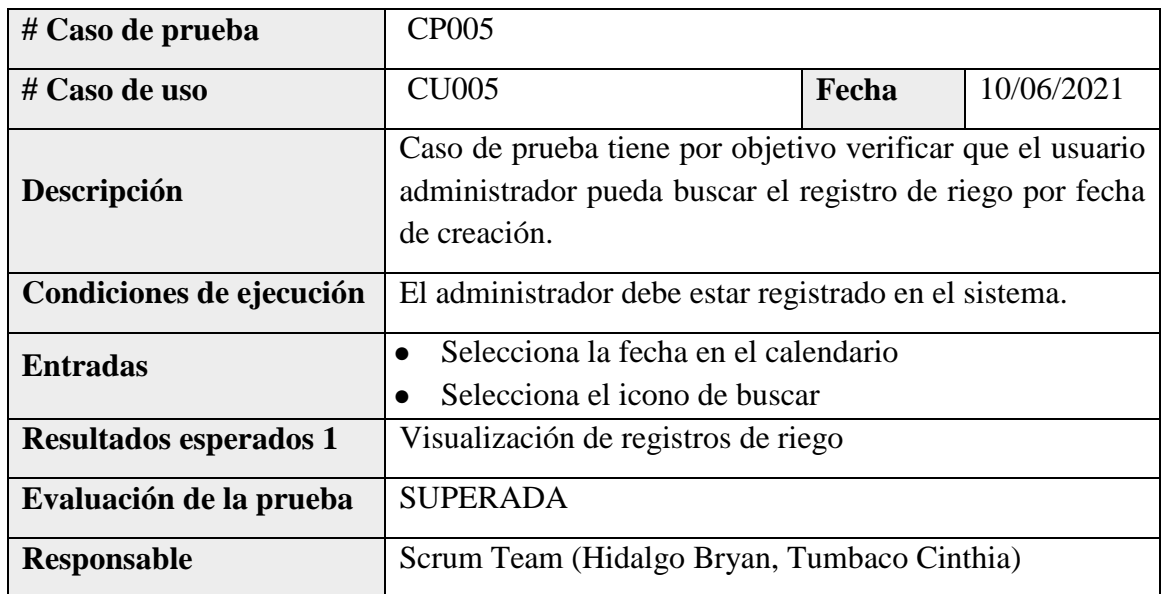

#### **Tabla J.6.** Caso de prueba CP006.

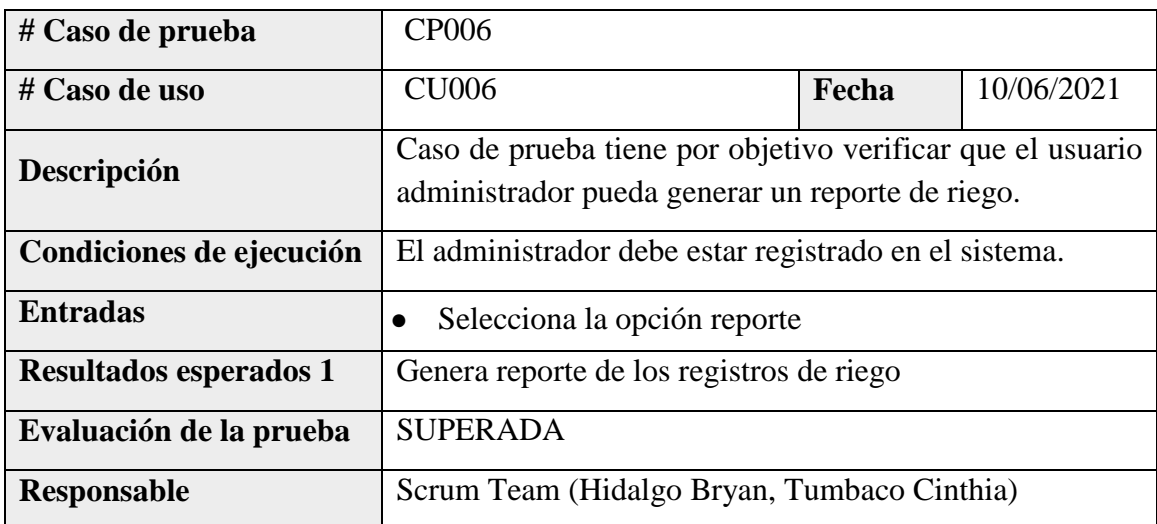

**Tabla J.7.** Caso de prueba CP007.

| # Caso de prueba              | <b>CP007</b>                                                                                                    |       |            |
|-------------------------------|----------------------------------------------------------------------------------------------------|-------|------------|
| # Caso de uso                 | <b>CU007</b>                                                                                                    | Fecha | 10/06/2021 |
| Descripción                   | Caso de prueba tiene por objetivo verificar que el usuario<br>administrador pueda abrir y cerrar manualmente la<br>electroválvula de riego. |       |            |
| Condiciones de ejecución      | El administrador debe estar registrado en el sistema.                                                                                       |       |            |
| <b>Entradas</b>               | Selecciona la opción abrir o cerrar                                                                                                    |       |            |
| <b>Resultados esperados 1</b> | Abrir o cerrar electroválvula del prototipo                                                                                                 |       |            |
| Evaluación de la prueba       | <b>SUPERADA</b>                                                                                                    |       |            |
| Responsable                   | Scrum Team (Hidalgo Bryan, Tumbaco Cinthia)                                                                                                 |       |            |

### **Tabla J.8.** Caso de prueba CP008.

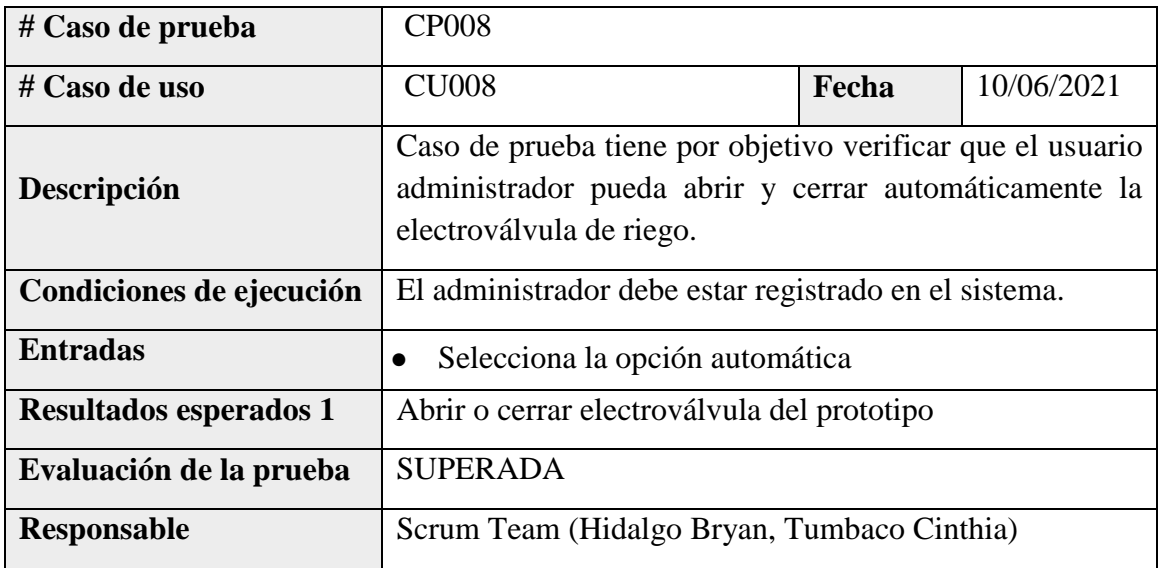

**Tabla J.9.** Caso de prueba CP009.

| # Caso de prueba              | CP009                                                                                                    |       |            |
|-------------------------------|----------------------------------------------------------------------------------------------------|-------|------------|
| # Caso de uso                 | <b>CU009</b>                                                                                                    | Fecha | 10/06/2021 |
| Descripción                   | Caso de prueba tiene por objetivo verificar que el prototipo<br>pueda obtener y enviar datos a la aplicación móvil. |       |            |
| Condiciones de ejecución      | El administrador debe estar registrado en el sistema.                                                               |       |            |
| <b>Entradas</b>               | Obtiene datos de los sensores<br>Envía datos a la aplicación                                                        |       |            |
| <b>Resultados esperados 1</b> | Visualización de datos en la aplicación                                                                             |       |            |
| Evaluación de la prueba       | <b>SUPERADA</b>                                                                                                    |       |            |
| Responsable                   | Scrum Team (Hidalgo Bryan, Tumbaco Cinthia)                                                                         |       |            |

**Anexo K:** Formulario de validación de expertos

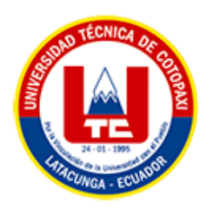

# UNIVERSIDAD TÉCNICA DE COTOPAXI **FACULTAD DE CIENCIAS DE LA INGENIERÍA Y APLICADAS** CARRERA DE INGENIERÍA EN INFORMÁTICA Y SISTEMAS **COMPUTACIONALES**

#### Formulario de Validación y Verificación

#### 1. Título del proyecto

Prototipo de riego automatizado para la producción de rosas usando la lógica difusa.

#### 2. Datos del experto

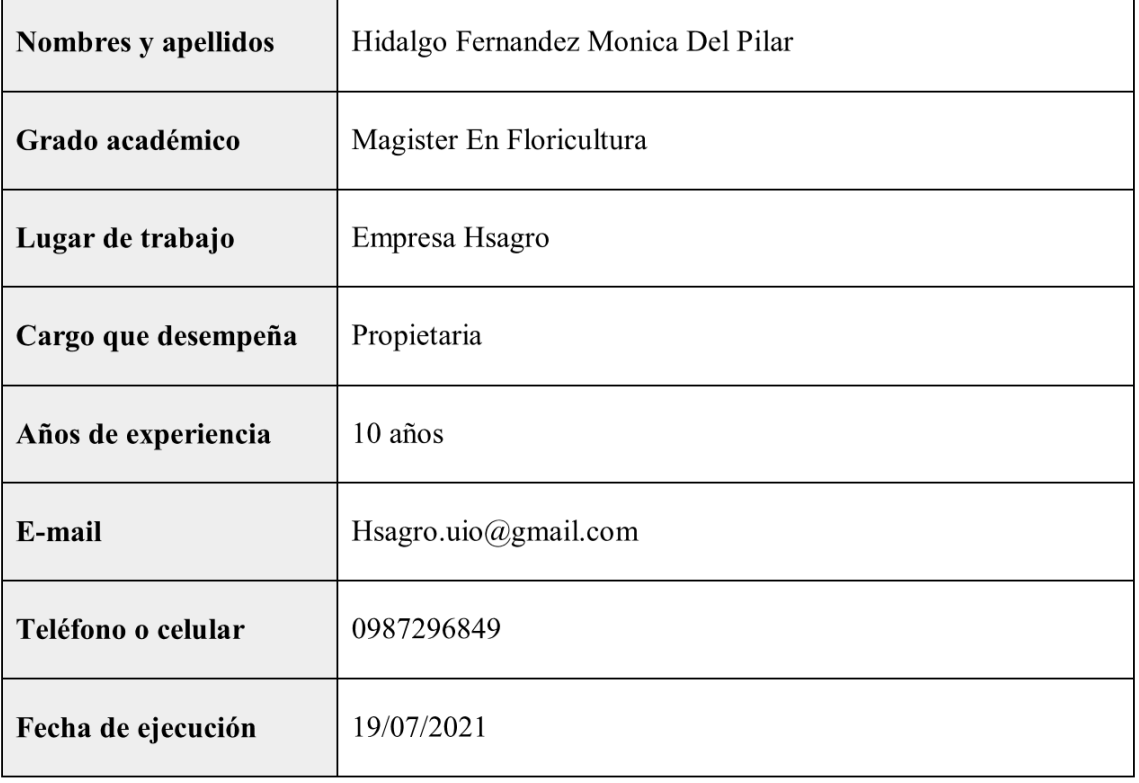
# 3. Validación y verificación de los requerimientos implementado

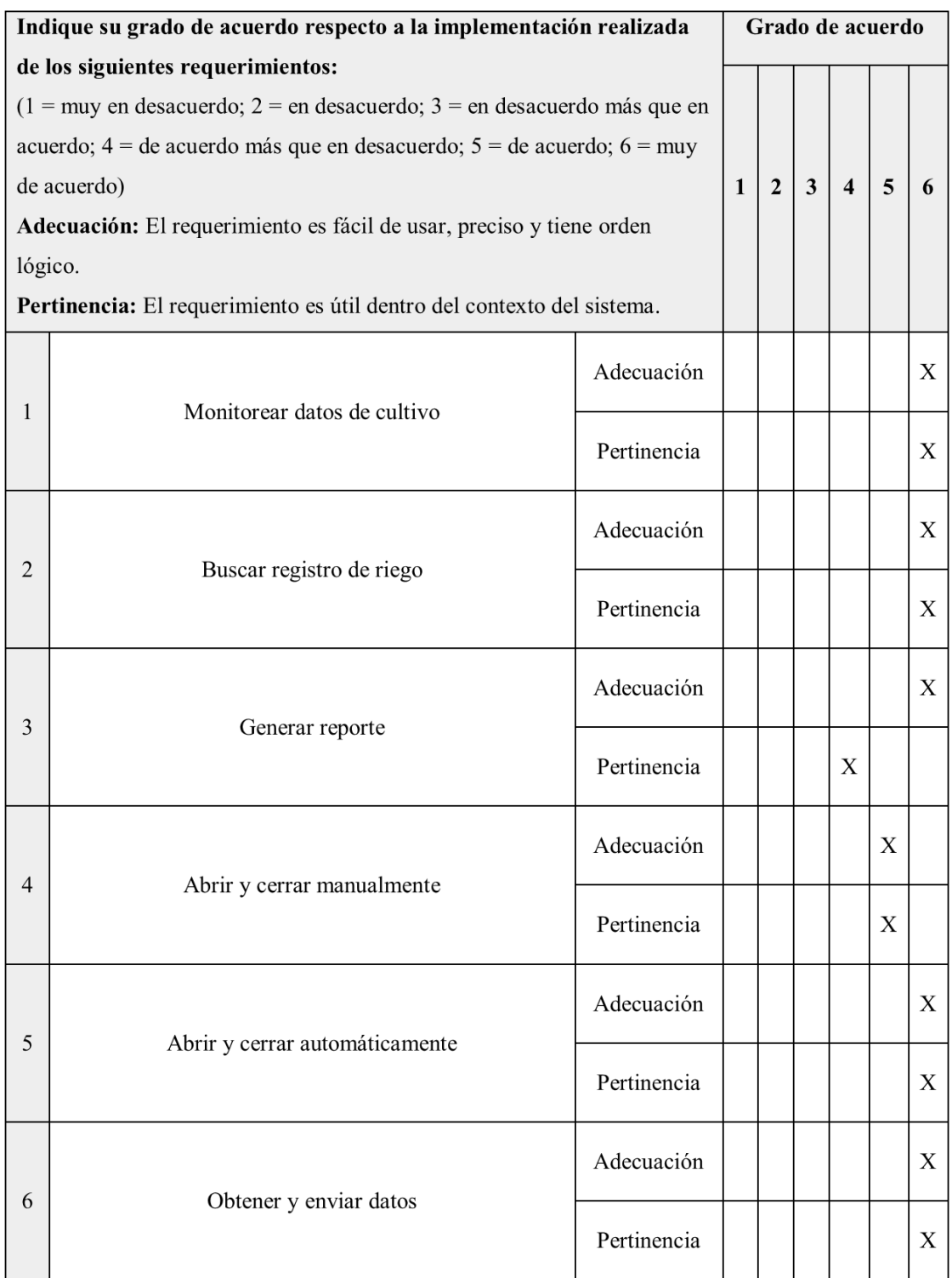

## 4. Evaluación general

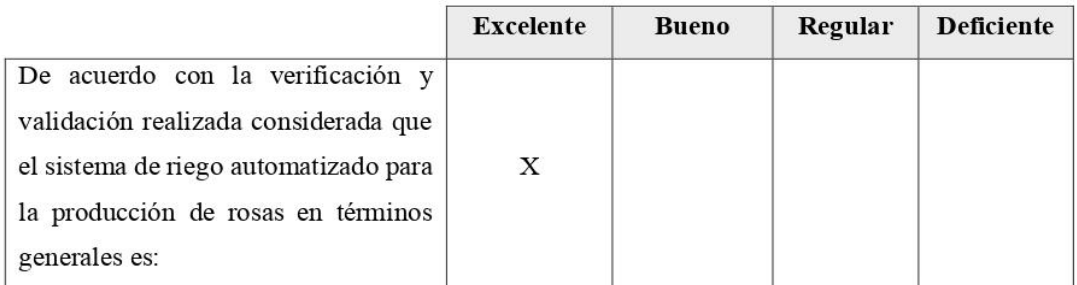

#### 5. Observaciones y recomendaciones

Mediante las distintas pruebas que se realizó al prototipo se puedo observar previamente todas sus funcionalidades y se logró evidenciar el buen funcionamiento autónomo de este sistema. Se debe considerar la utilización de sensores en serie y así abarcar cada una de las camas qué contiene el invernadero para así determinar la buena productividad qué se tendría al implementar el sistema.

6. Firma

Nómo Andolego.

Nombre: Ing. MSc. Hidalgo Fernandez Monica Del Pilar C.I.: 1712413655

Anexo L: Aval de juicio de expertos

# **AVAL DE JUICIO DE EXPERTOS**

Yo, HIDALGO FERNANDEZ MONICA DEL PILAR con cédula de identidad Nº 1712413655 en calidad de Ingeniera Agrónoma y Magister en Floricultura con número de registro de la SENESCYT: 1005-15-86070442; CERTIFICO que el Invernadero "Rosas Alexander" se encuentra en una zona donde el porcentaje de humedad relativa óptimo es de 67 a 69% con una humedad del suelo de 10 a 15% para el cultivo de rosas bajo invernadero, dichos datos serán empleados para el desarrollo del proyecto de investigación con el título: "PROTOTIPO DE RIEGO AUTOMATIZADO PARA LA PRODUCCIÓN DE ROSAS USANDO LA LÓGICA DIFUSA", de los estudiantes: Hidalgo Aguaisa Bryan Giovanny con C.I.: 172133810-9 y Tumbaco Sango Cinthia Vanessa con C.I.: 050378597-4 de la Carrera de Ingeniería en Informática y Sistemas Computacionales de la Universidad Técnica de Cotopaxi, siendo el Ing. MSc. Llano Casa Alex Christian tutor del presente trabajo.

Es todo cuanto puedo certificar en honor a la verdad y autorizo a las peticionarias hacer uso del presente certificado de la manera ética que estimaren conveniente.

Quito, Julio del 2021

Atentamente,

Ing. MSc. HIDALGO FERNANDEZ **MONICA DEL PILAR** C.I.: 1712413655

Anexo M: Aval del propietario del Invernadero "Rosas Alexander"

## **AVAL DEL PROPIETARIO**

El suscrito SANGO VIRACOCHA FABIAN OLGER con C.I.: 050249313-3, propietario del Invernadero "Rosas Alexander" en debida y legal forma CERTIFICA que: Los estudiantes: Hidalgo Aguaisa Bryan Giovanny con C.I.: 172133810-9 y Tumbaco Sango Cinthia Vanessa con C.I.: 050378597-4 de la Universidad Técnica de Cotopaxi, de la Facultad de Ciencias de la Ingeniería y Aplicadas, Carrera de Ingeniería en Informática y Sistemas Computacionales, desarrollaron en su totalidad y de manera satisfactoria las pruebas de funcionamiento del "PROTOTIPO DE RIEGO AUTOMATIZADO PARA LA PRODUCCIÓN DE ROSAS USANDO LA LÓGICA DIFUSA"

Es todo cuanto puedo certificar en honor a la verdad y autorizo a las peticionarias hacer uso del presente certificado de la manera ética que estimaren conveniente.

Latacunga, Julio del 2021

Atentamente,

Sr. SANGQ VIRACOCHA FABIAN OLGER

PROPIETARIO DEL **INVERNADERO "ROSAS ALEXANDER"** 

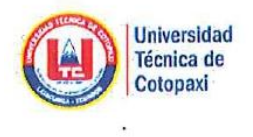

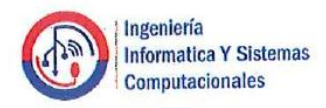

### **CERTIFICADO**

Por medio de la presente certifico que los estudiantes HIDALGO AGUAISA BRYAN GIOVANNY con cédula de ciudadanía Nº 172133810-9 y TUMBACO SANGO CINTHIA VANESSA con cédula de ciudadanía Nº 050378597-4 están inscritos desde el periodo Octubre 2019 - Marzo 2020 hasta la actualidad en el proyecto de investigación formativa en lo que tiene que ver con el tema "PROTOTIPO DE RIEGO AUTOMATIZADO PARA LA PRODUCCIÓN DE ROSAS USANDO LA LÓGICA DIFUSA" que se viene desarrollando dentro de la carrera de Ingeniería en Informática y Sistemas Computacionales y que se dividen en diferentes módulos como MÓDULO DE RIEGO en su totalidad en base a la planificación presentada en cada informe del proyecto.

Latacunga, 2 de Agosto del 2021

DOCENTE RESPONSABLE DEL PROYECTO DE INVESTIGACIÓN FORMATIVA Ing. Mg. Manuel William Villa Quishpe C.I.: 180338695-0